## Part 11: Security: Access Rights in SQL

## References:

- Elmasri/Navathe:Fundamentals of Database Systems, 3rd Edition, 1999. Chap. 22, "Database Security and Authorization"
- Silberschatz/Korth/Sudarshan: Database System Concepts, 3rd Edition, McGraw-Hill, 1999. Section 19.1, "Security and Integrity"
- Kemper/Eickler: Datenbanksysteme (in German), Ch. 12, Oldenbourg, 1997.
- Lipeck: Skript zur Vorlesung Datenbanksysteme (in German), Univ. Hannover, 1996.
- Date/Darwen: A Guide to the SQL Standard, Fourth Edition, Addison-Wesley, 1997.
- van der Lans: SQL, Der ISO-Standard (in German, there is an English version), Hanser, 1990.
- Oracle8 SQL Reference, Oracle Corporation, 1997, Part No. A58225-01.
- Oracle8 Concepts, Release 8.0, Oracle Corporation, 1997, Part No. A58227-01.
- Don Chamberlin: A Complete Guide to DB2 Universal Database. Morgan Kaufmann, 1998.
- Microsoft SQL Server Books Online: Accessing and Changing Data, Administering SQL Server.
- K. Nagel: Informationsbroschüre zum Bundesdatenschutzgesetz, ("Information about the German Federal Data Privacy Law", in German), 10. Auflage, Oldenbourg, 2001.

Objectives

After completing this chapter, you should be able to:

- Explain some possible attacks.
- Explain some DBMS features related to security.
- Use the GRANT and REVOKE commands of SQL.
- Enumerate some other security-related features of database management systems.

In this text, Oracle, DB2, and SQL Server are discussed.

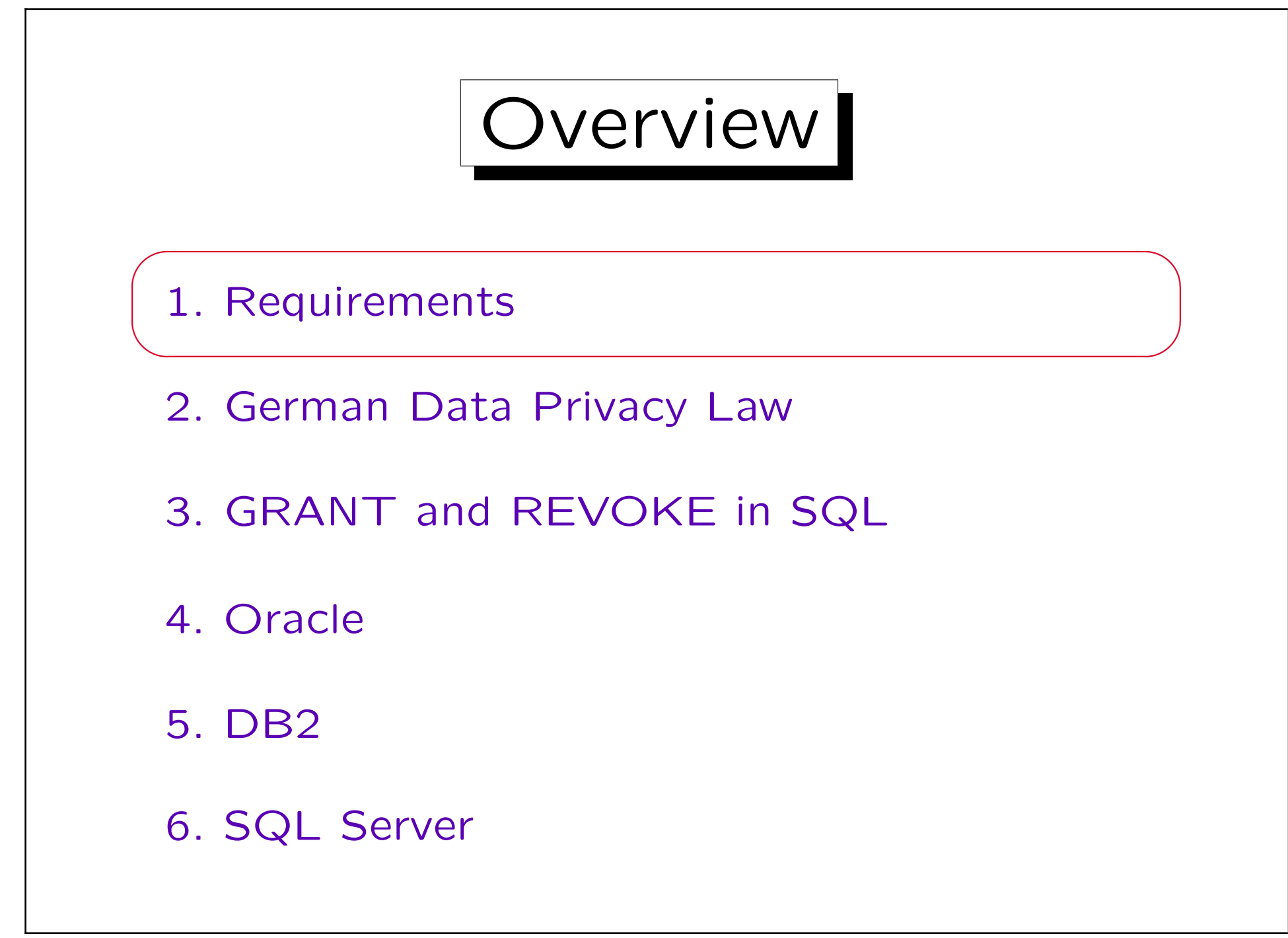

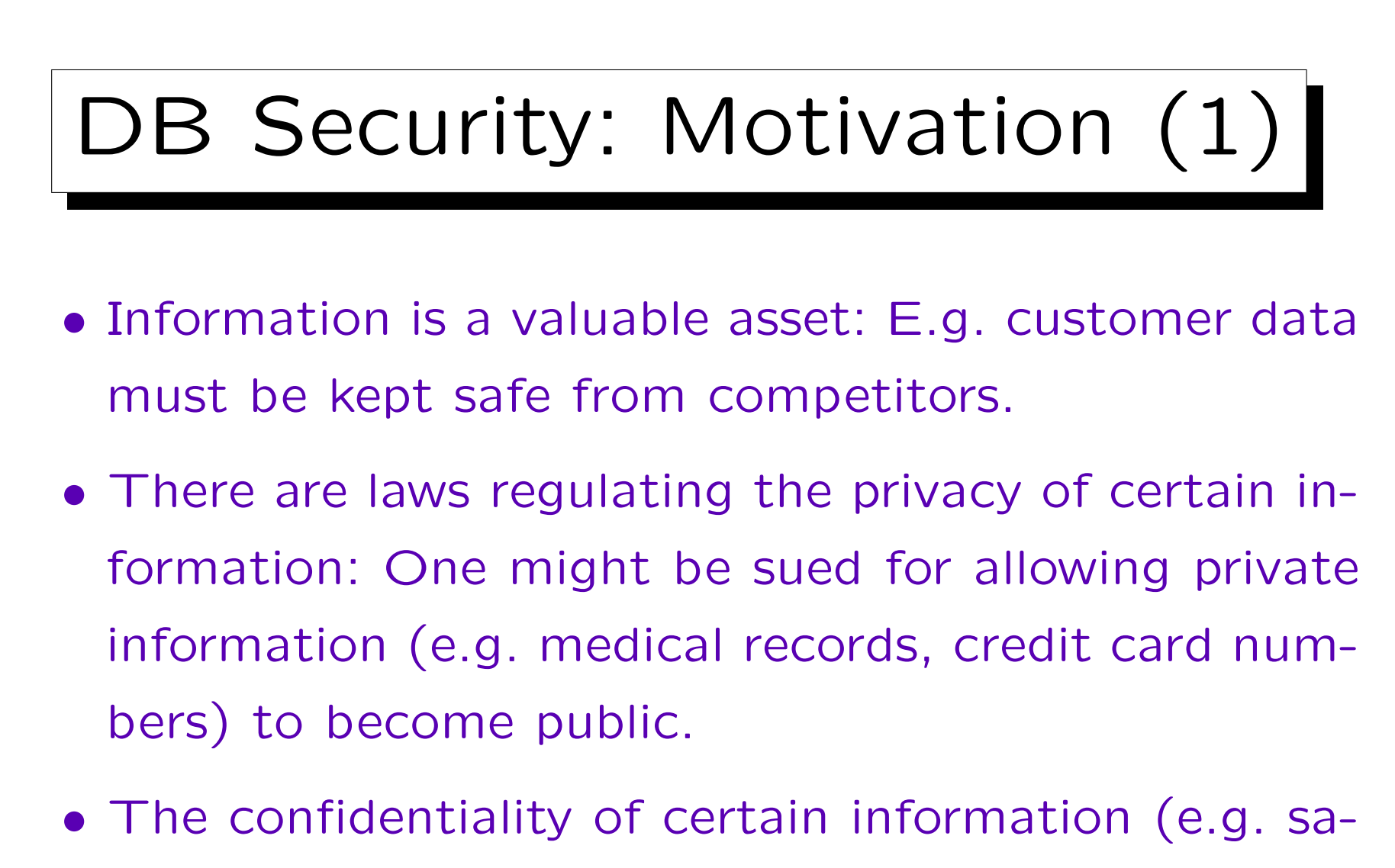

## DB Security: Motivation (2)

- If an intruder deletes all data, a company will be out of business immediately.
- Unauthorized changes/falsification of data must be prohibited, e.g. employees should not be able to change their own salary.

Certain business rules — who may do what — must be enforced.

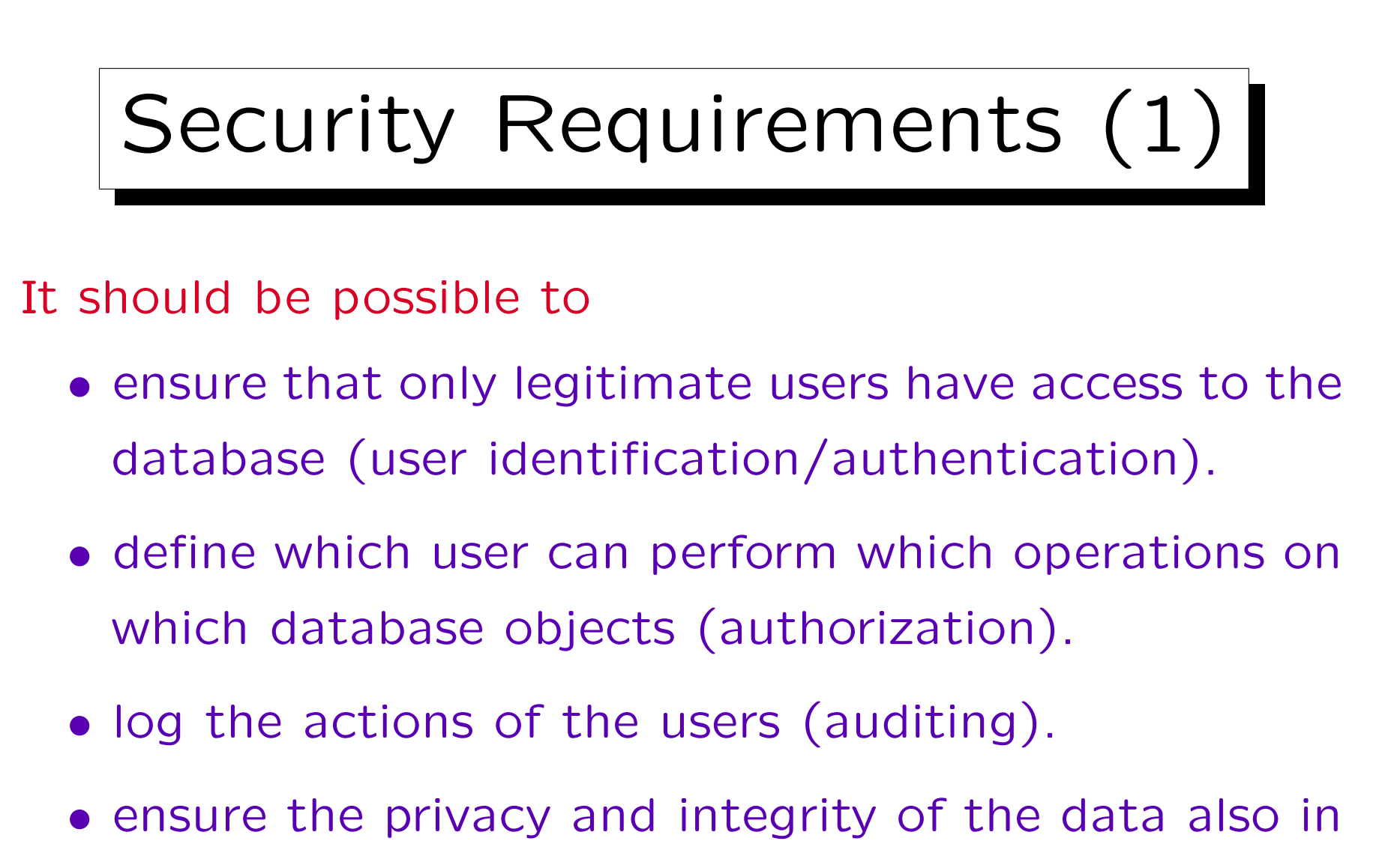

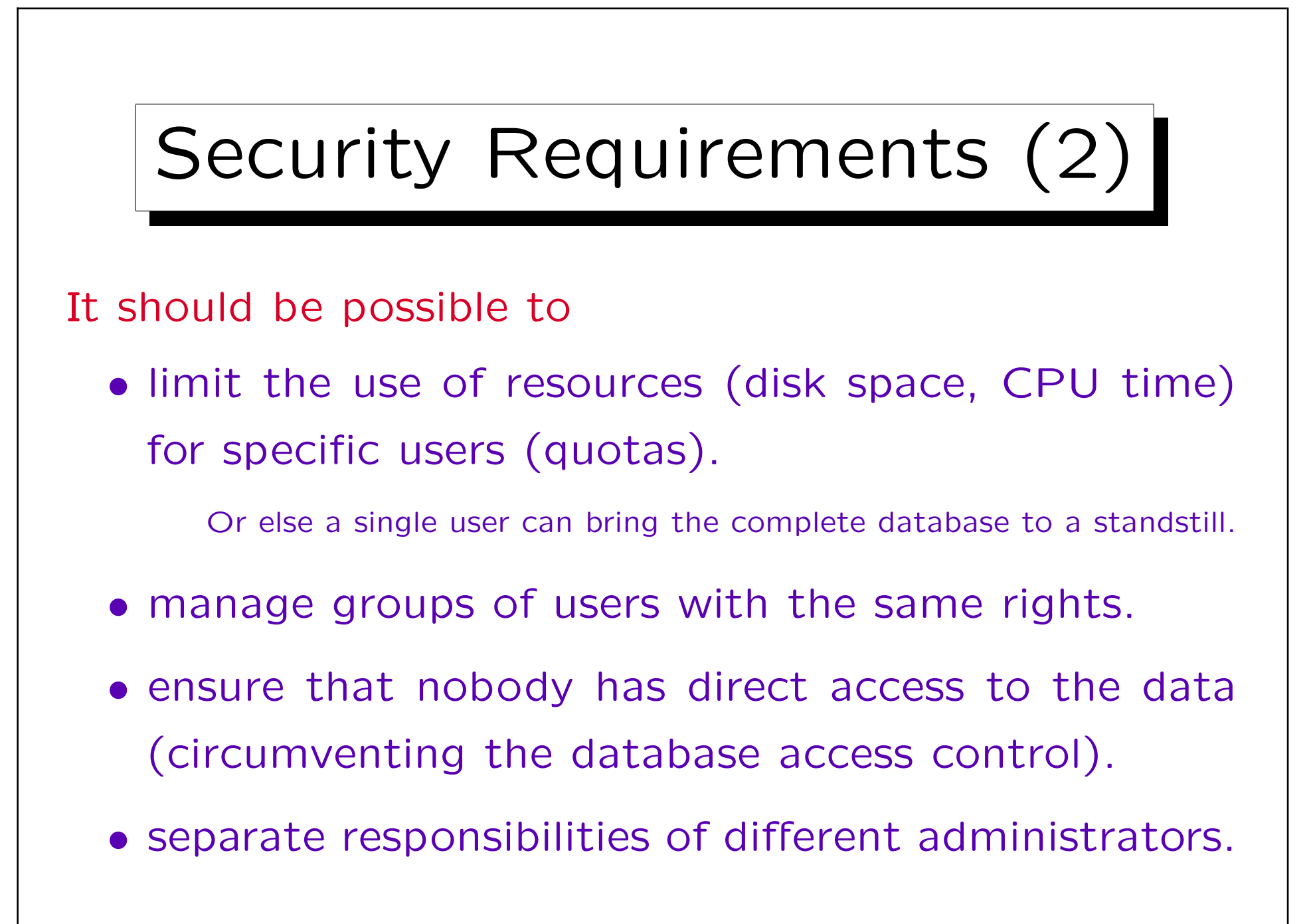

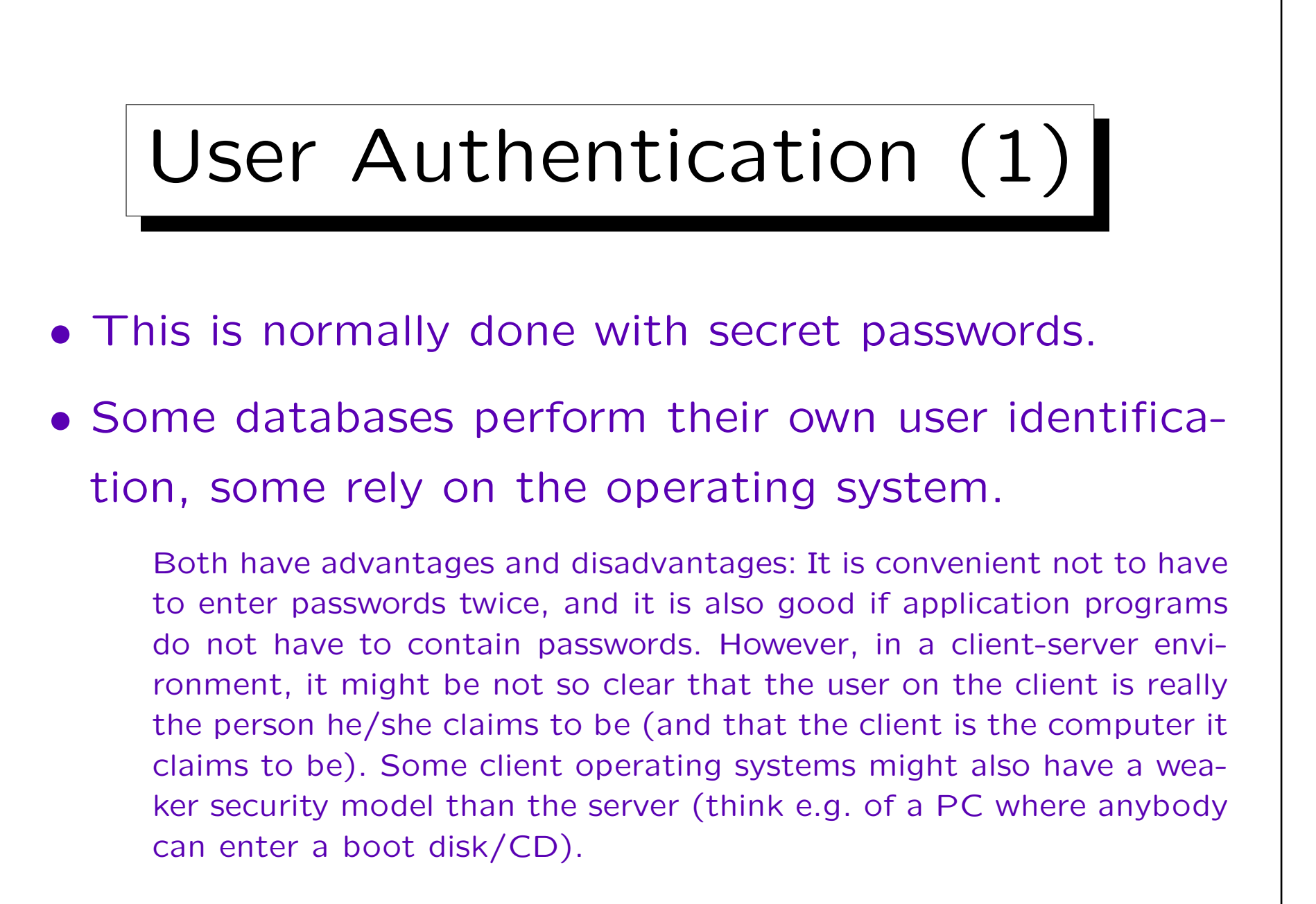

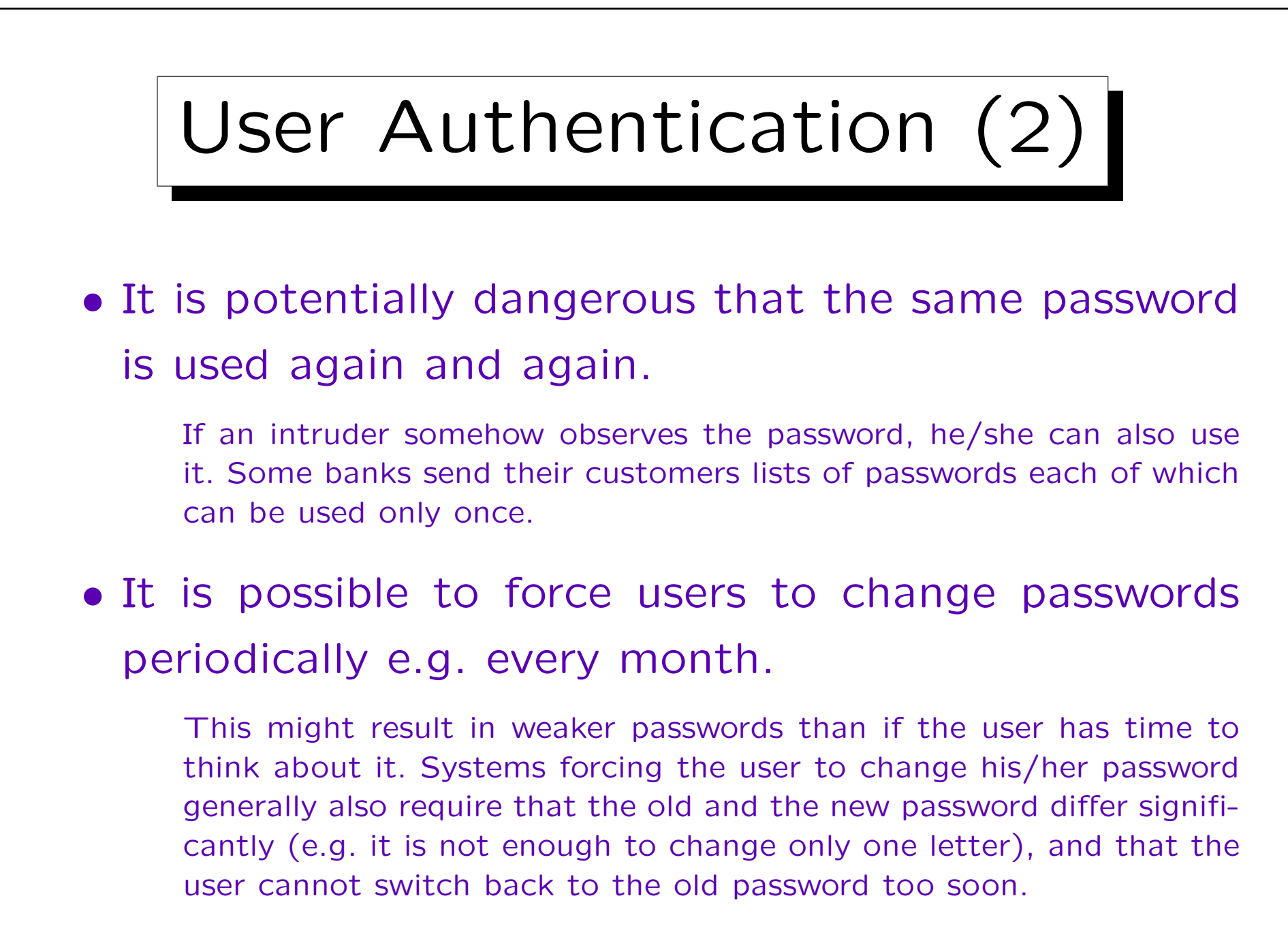

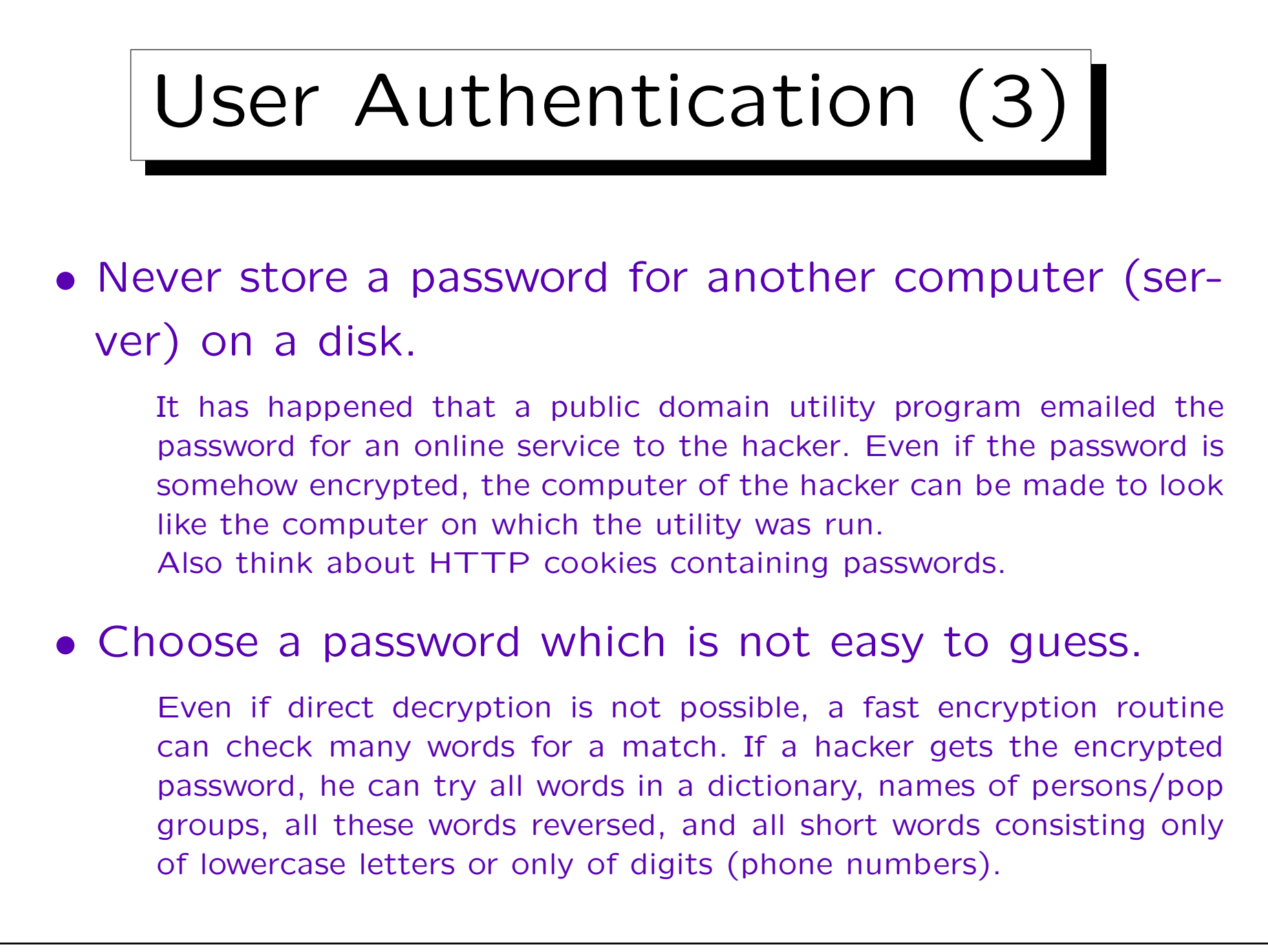

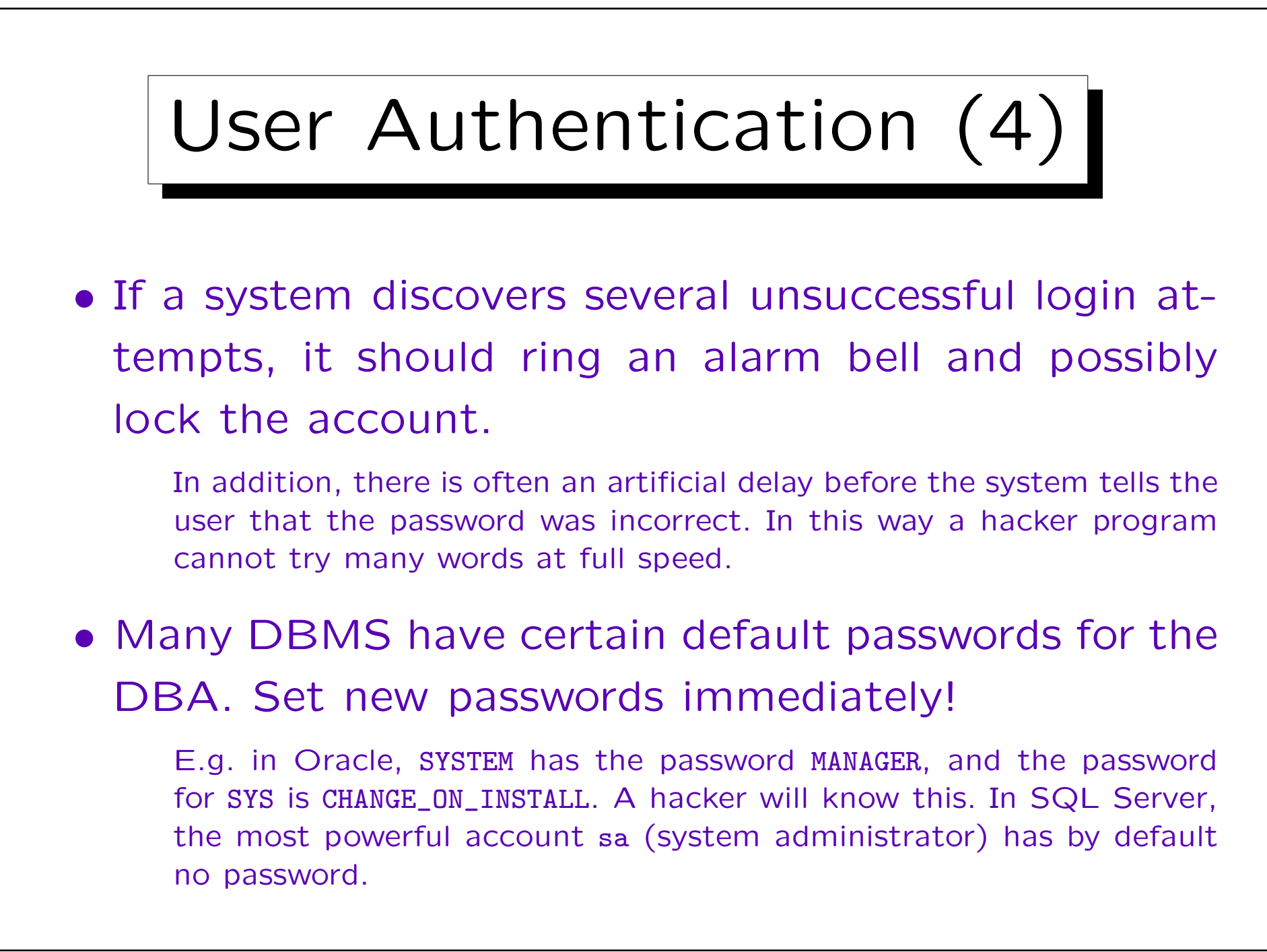

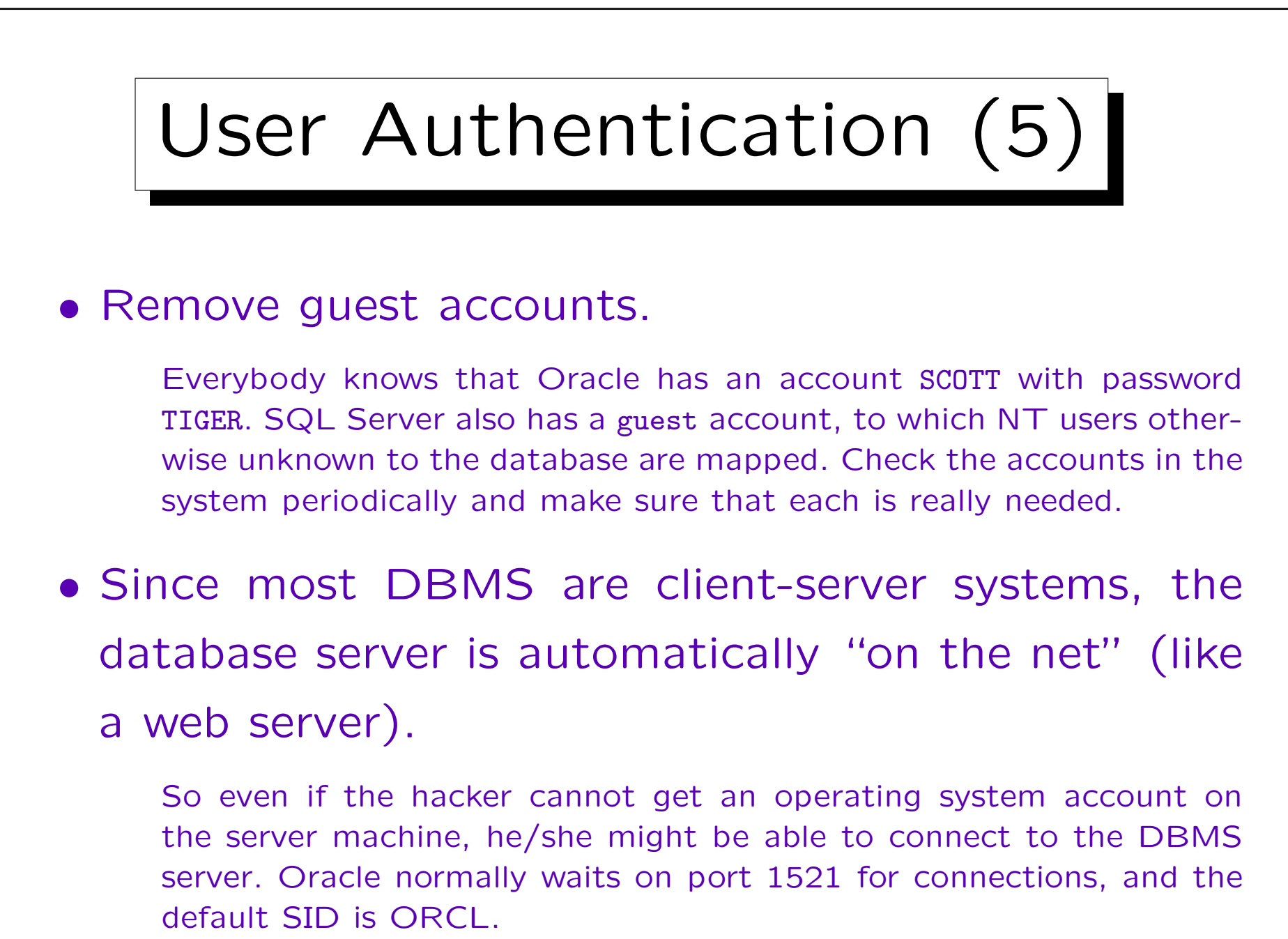

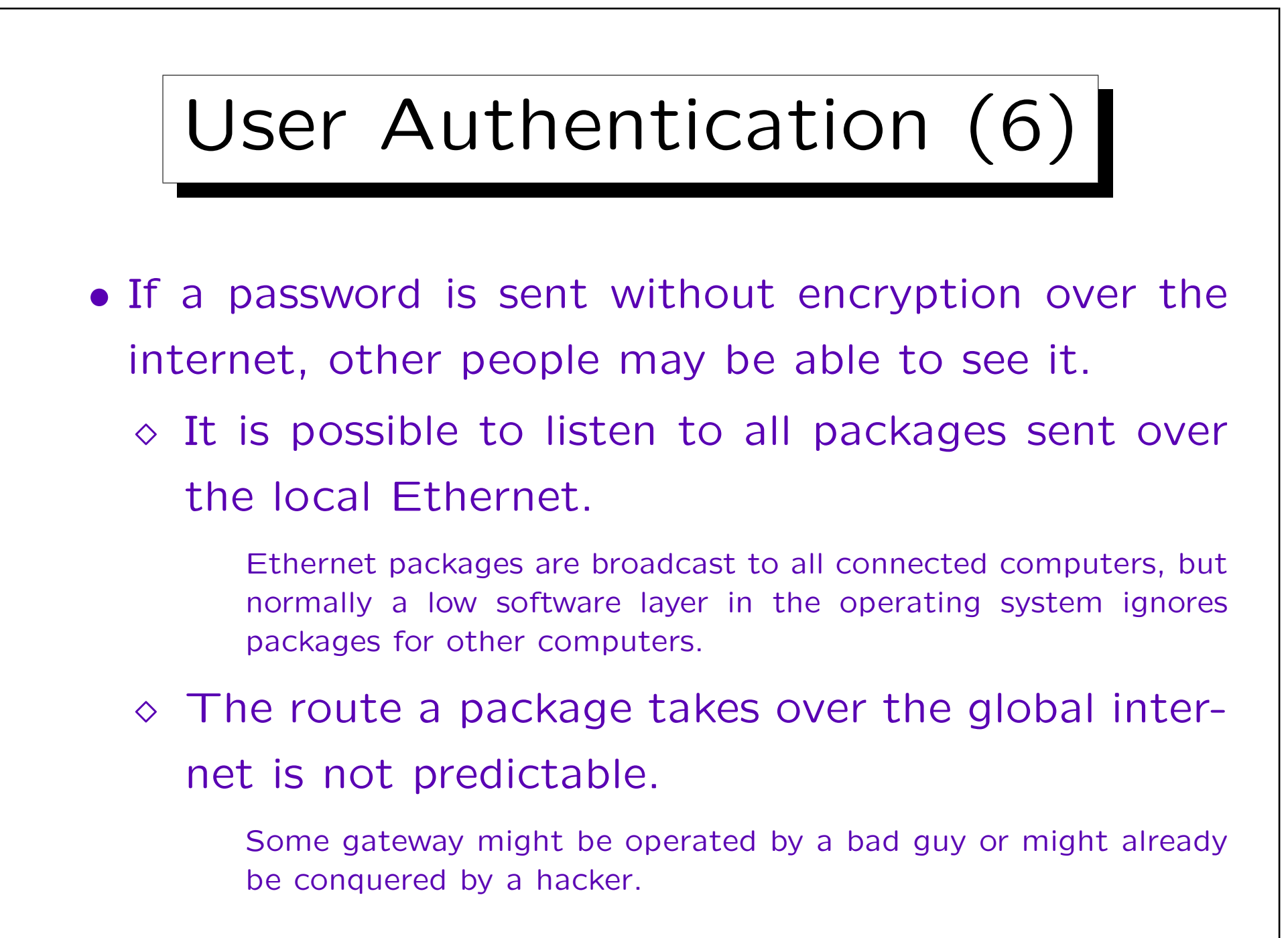

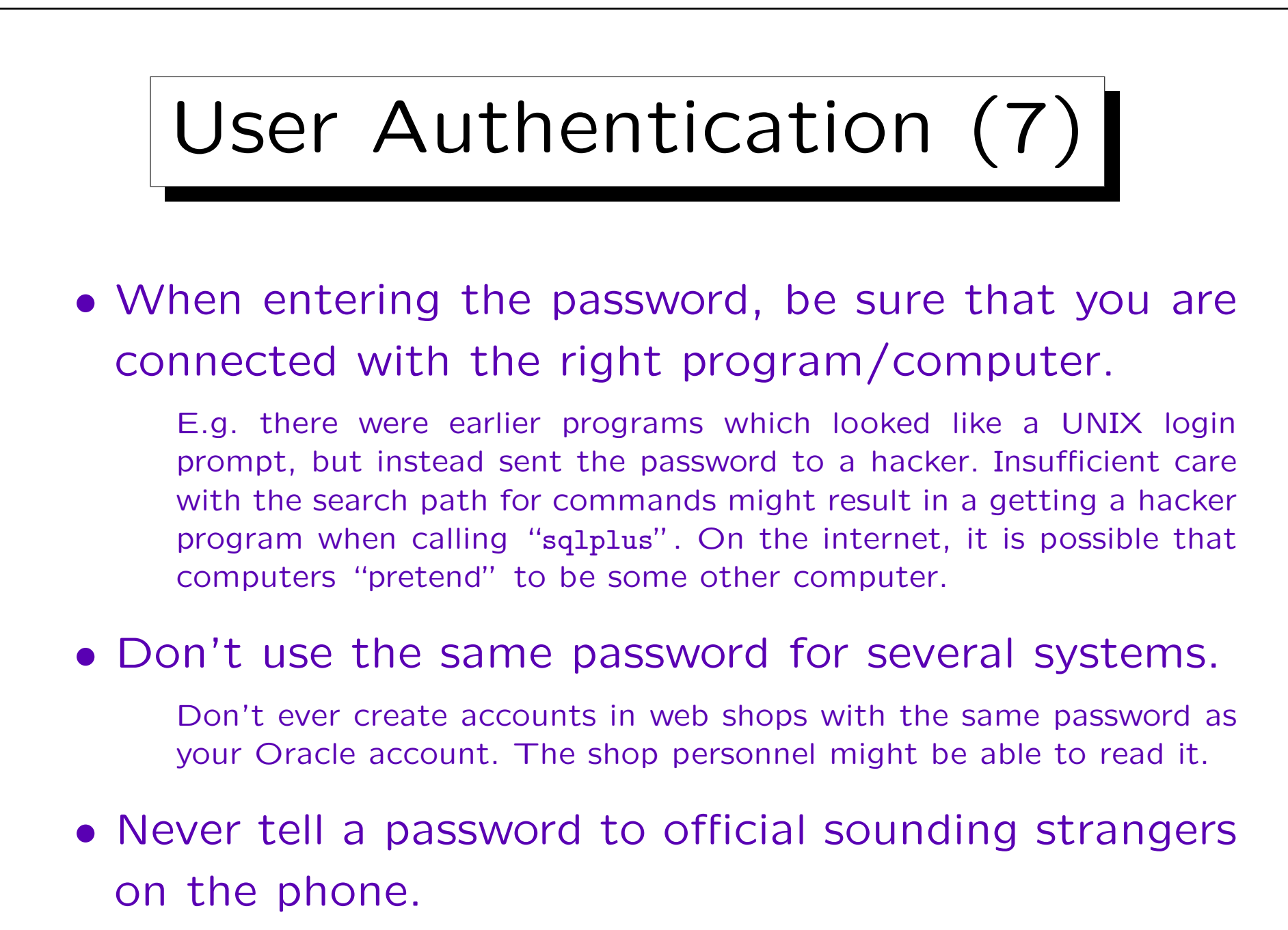

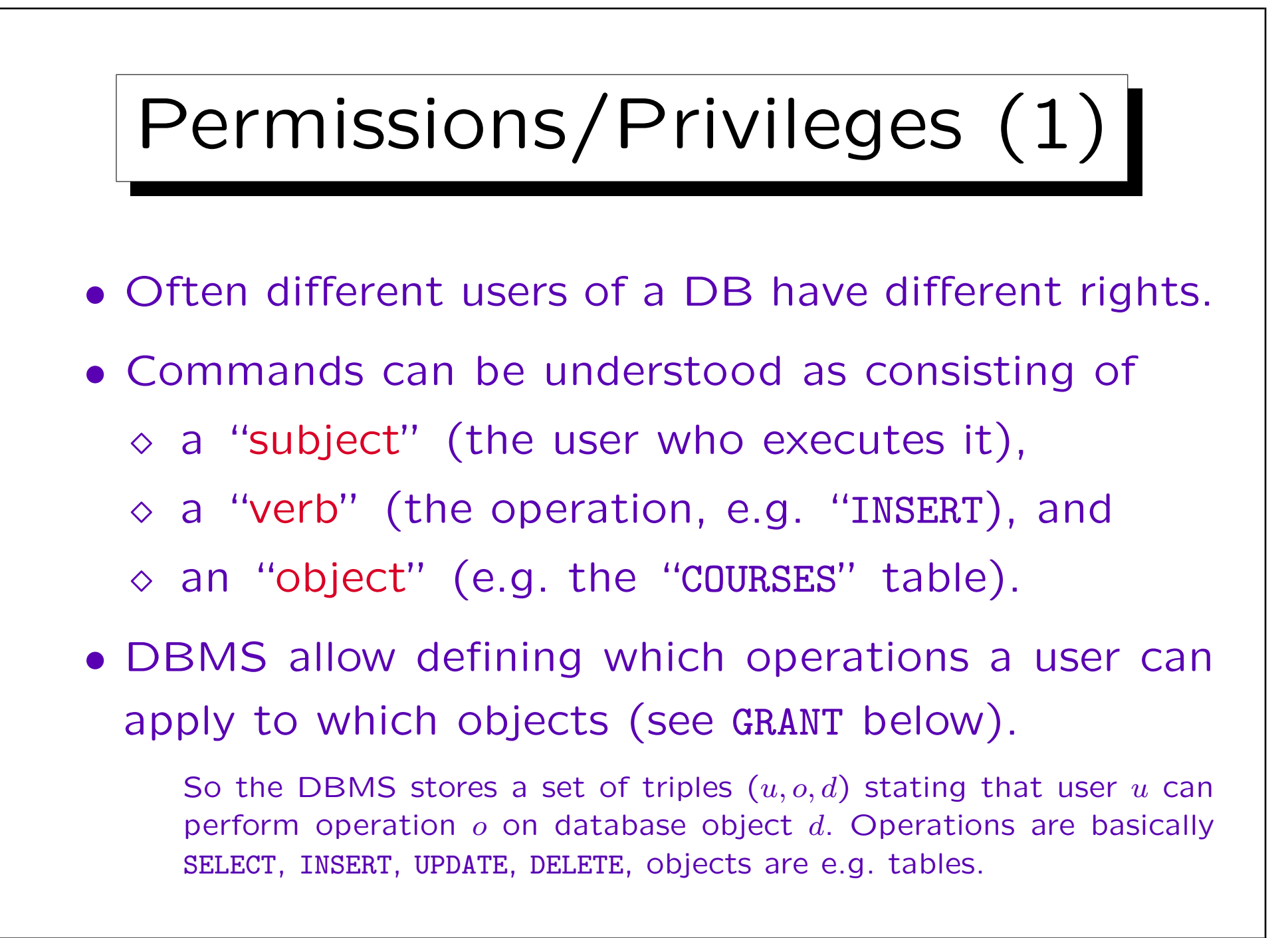

![](_page_15_Figure_1.jpeg)

blems, but each solution is somewhat different.

![](_page_16_Picture_1.jpeg)

 Although a user cannot do a direct INSERT into a table, he/she might use a procedure which performs such an insertion after additional tests.

![](_page_17_Figure_1.jpeg)

![](_page_18_Picture_2.jpeg)

• It should be possible to log user actions.

Also unsuccessful attempts to execute commands (because of insufficient privileges) should be logged.

• In this way, it might at least afterwards be possible to find who is responsible for a problem.

Or from which account a hacker has broken into the system. Of course, the auditing information itself must be sufficiently secure so that the hacker cannot delete it.

• The auditing must be done very selectively, or it will be difficult to find something interesting in too much data (and a lot of file space is needed).

![](_page_19_Figure_1.jpeg)

![](_page_20_Figure_1.jpeg)

![](_page_21_Figure_1.jpeg)

![](_page_22_Figure_1.jpeg)

Data Privacy Law (3)

• Personal data must be collected for a specific purpose. The data may later be used for a different purpose only under certain conditions.

(1) It is necessary for a reasonable interest of the company and there is no reason to believe that there might be a greater interest of the affected person to forbid this.

- (2) The data are publically available or may be published.
- (3) It is necessary for protecting a reasonable interest of a third person (this is restricted, e.g. if the data are about illegal activities).
- (4) It is necessary for the police, for protecting lives, etc.

(5) It is used for advertisements or market research and contains only name, address, year of birth, job, and membership in a certain group of persons, and there is no reason to believe that there is contrary interest of the affected person. One may explicitly exclude this use. (6) For research purposes under certain conditions.

![](_page_24_Picture_1.jpeg)

![](_page_25_Picture_1.jpeg)

![](_page_26_Figure_1.jpeg)

![](_page_27_Picture_1.jpeg)

There are special restrictions who may store sensitive data.

![](_page_28_Figure_1.jpeg)

chance to explain their point of view, in which case the decision must be considered again. If a person asks, the basic logic of the automized decision must be explained.

![](_page_29_Figure_1.jpeg)

![](_page_30_Picture_1.jpeg)

be asked to check the data.

![](_page_31_Picture_1.jpeg)

![](_page_32_Picture_1.jpeg)

![](_page_33_Picture_1.jpeg)

![](_page_34_Figure_1.jpeg)

![](_page_35_Figure_1.jpeg)
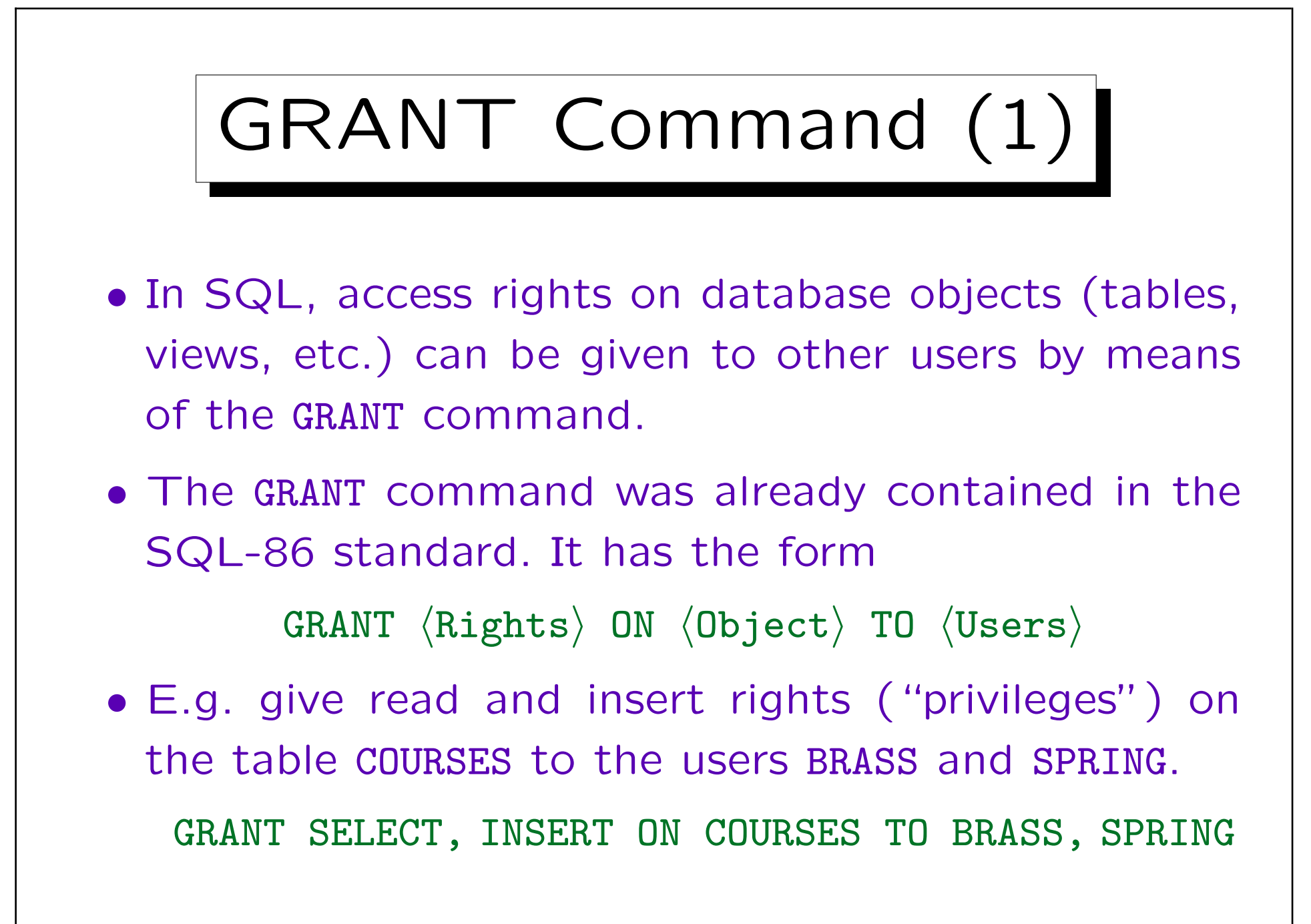

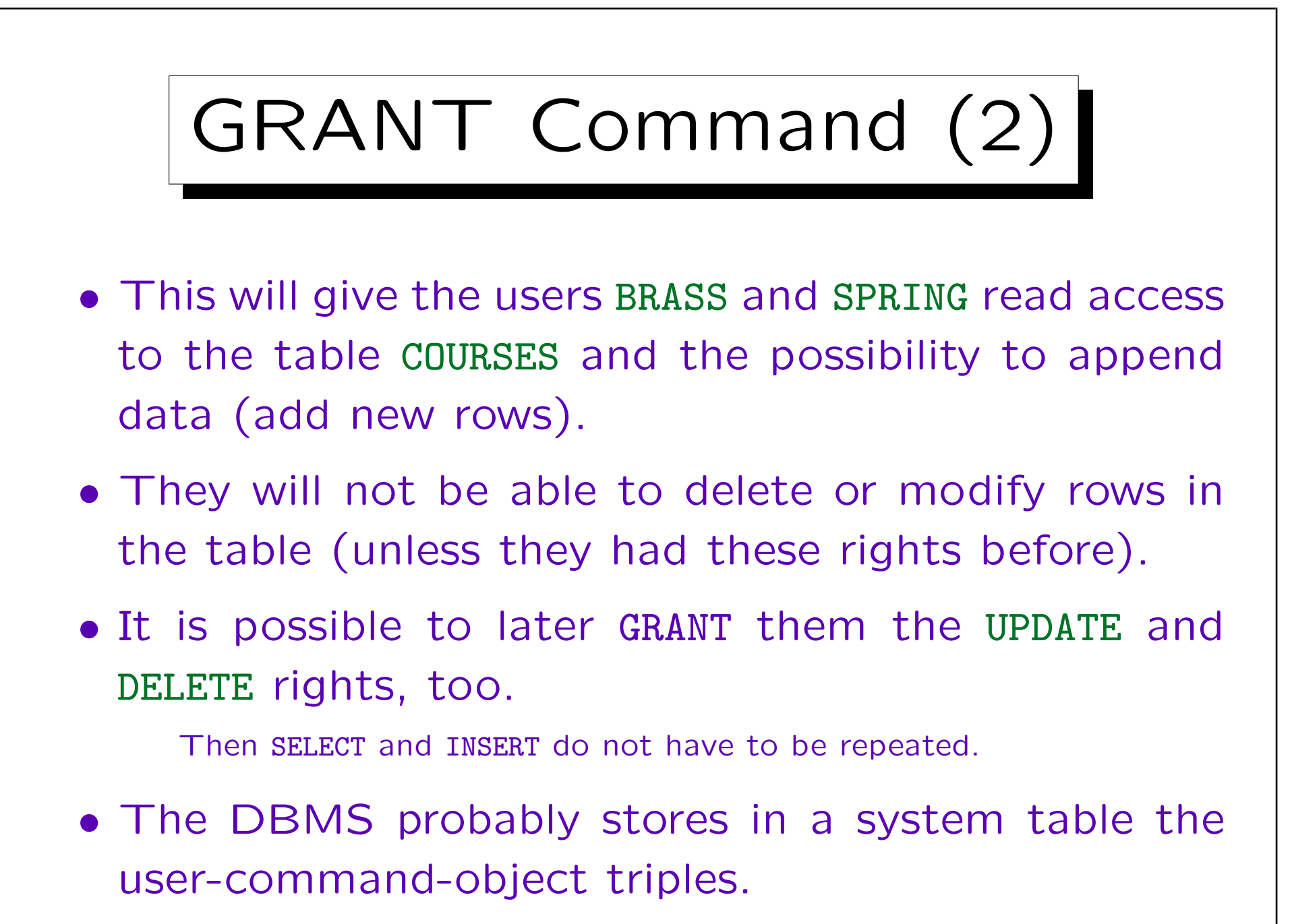

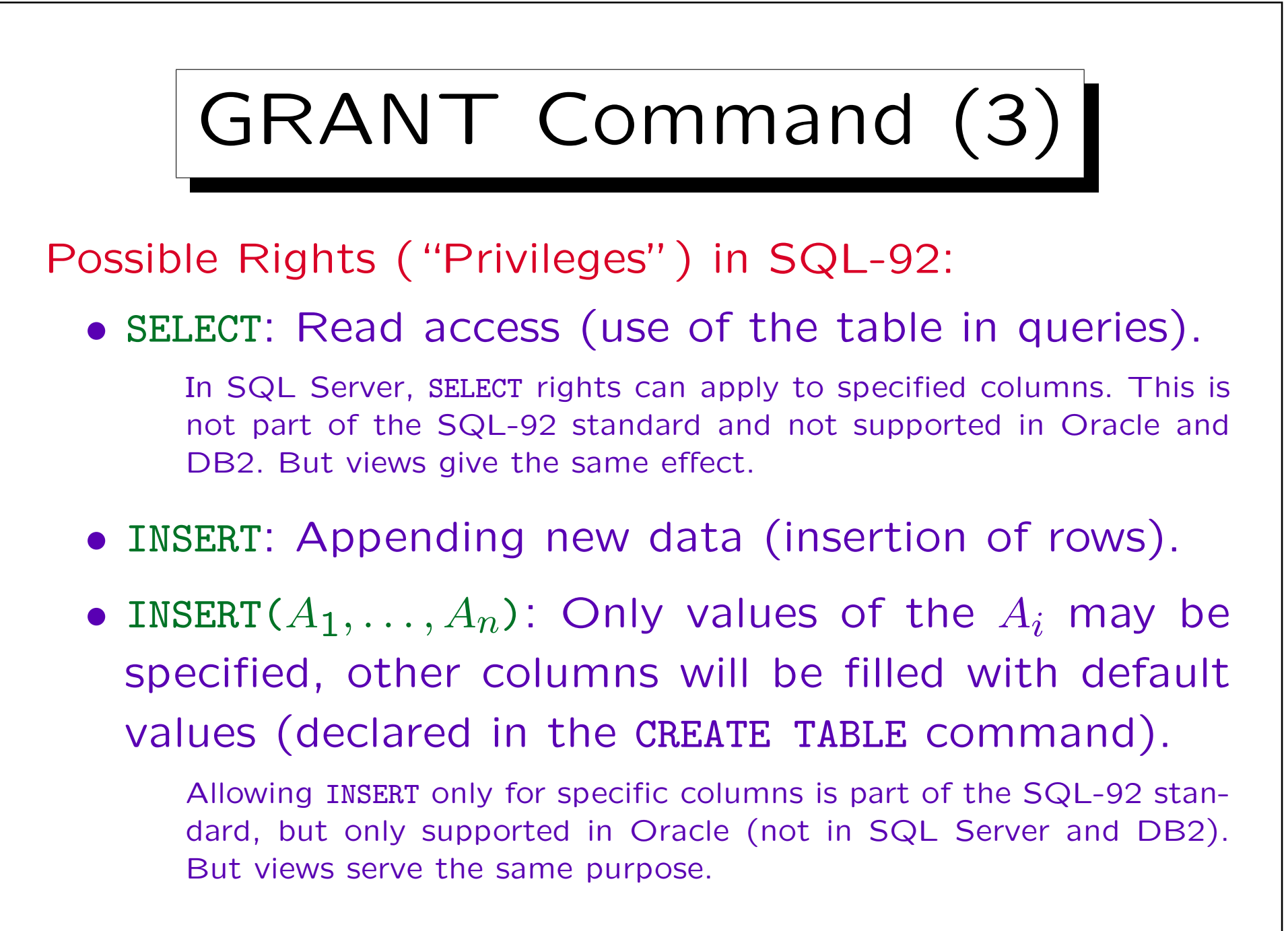

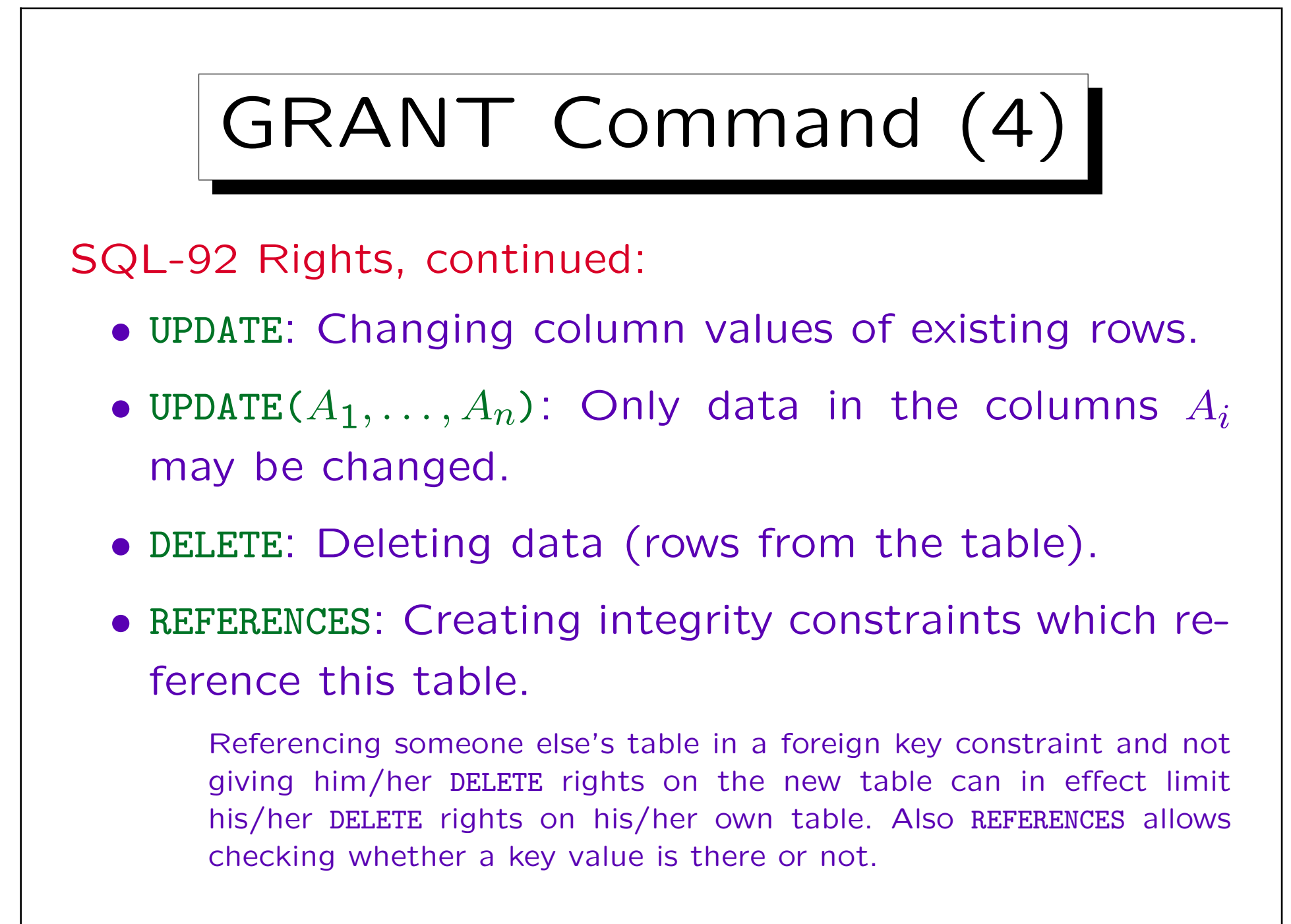

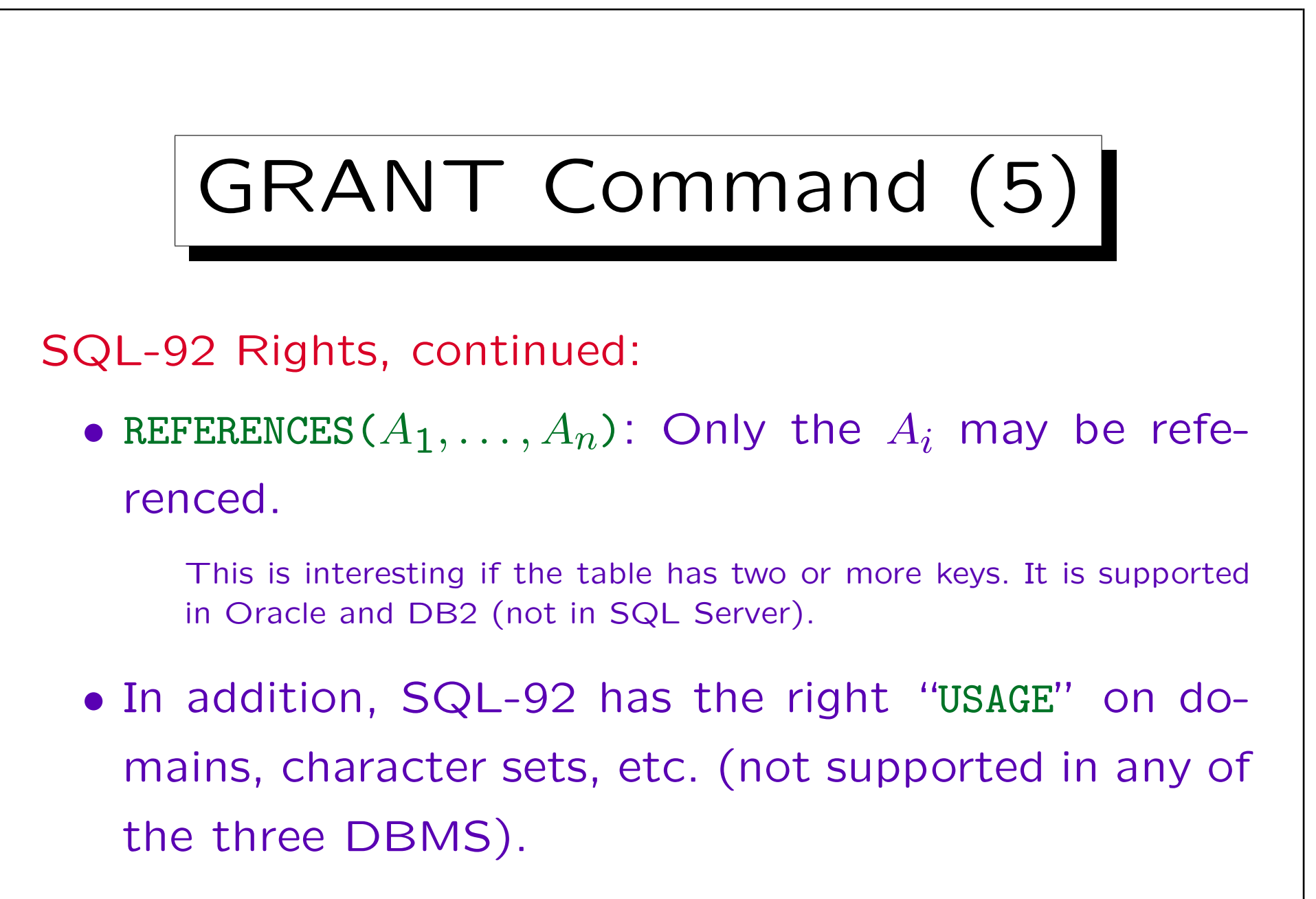

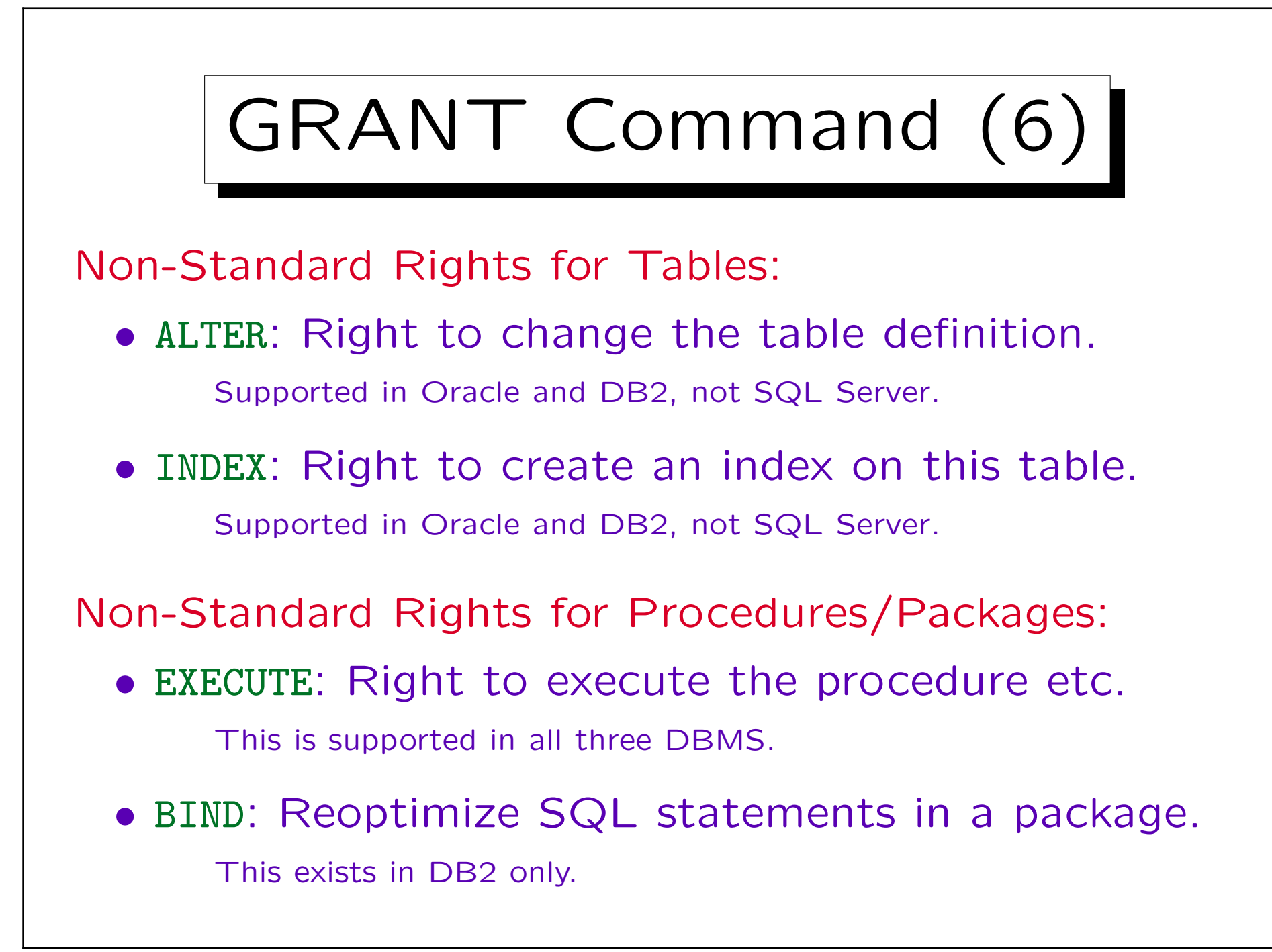

Stefan Brass: Database Systems Universit¨at Halle, 2003

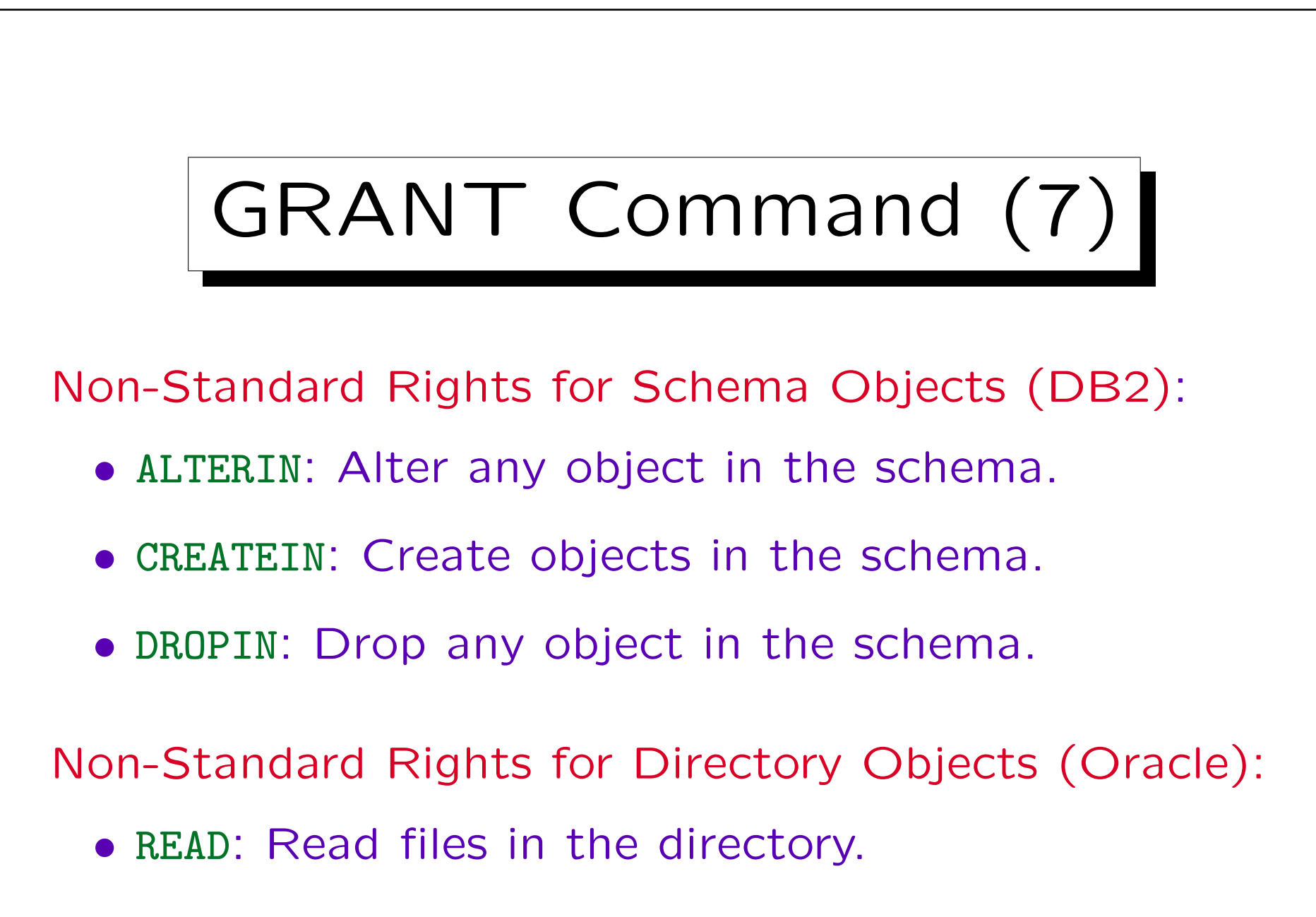

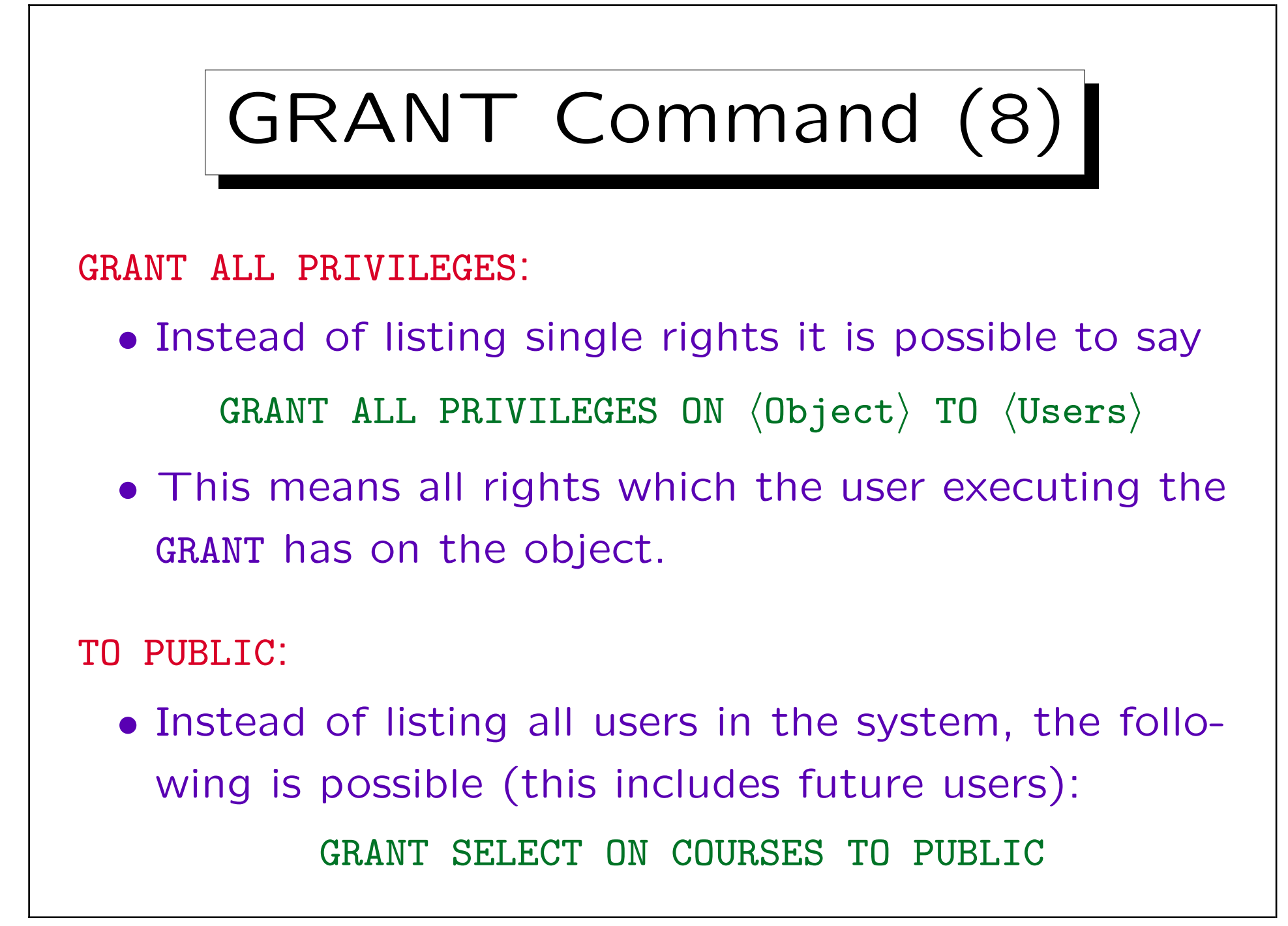

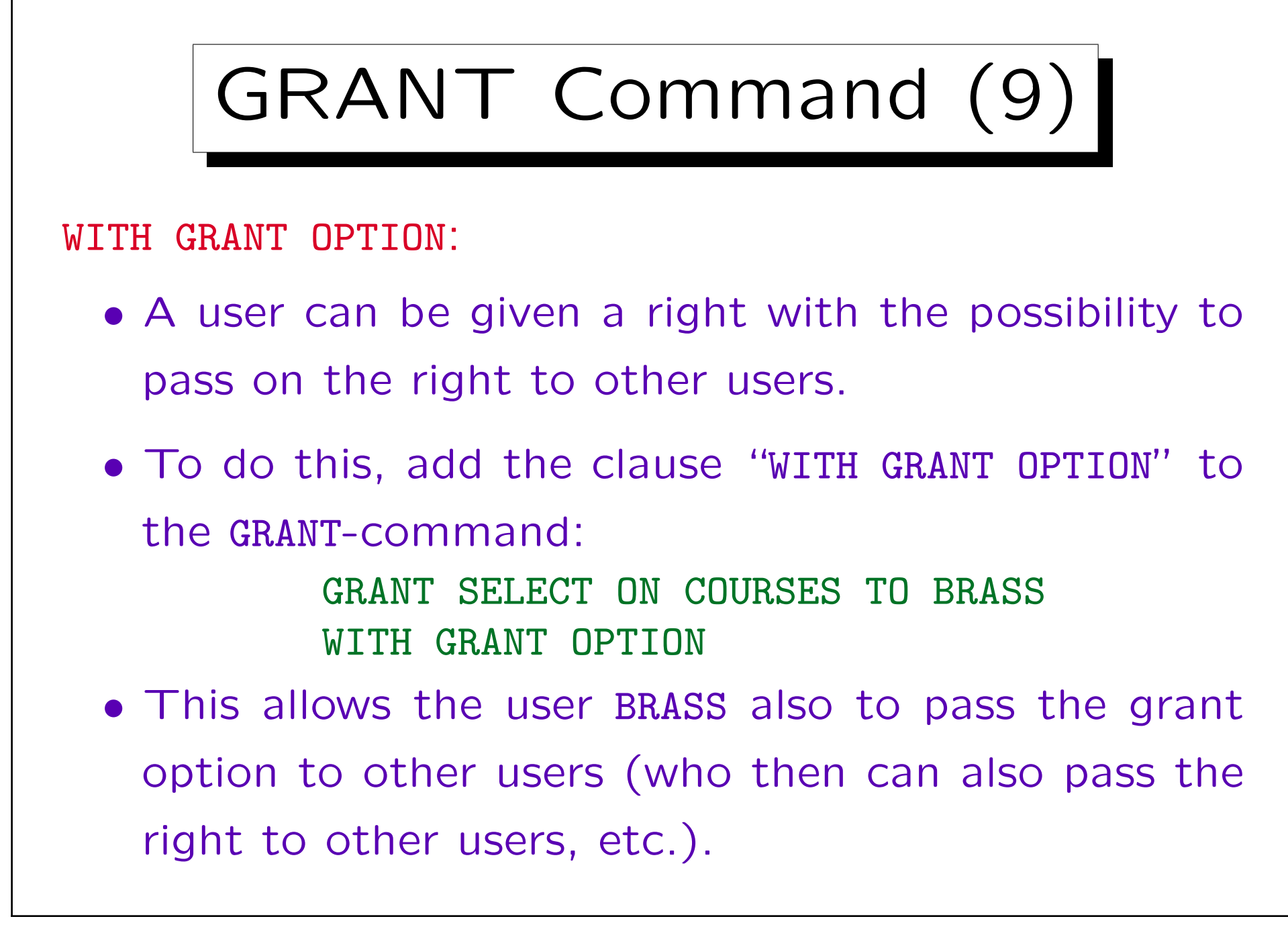

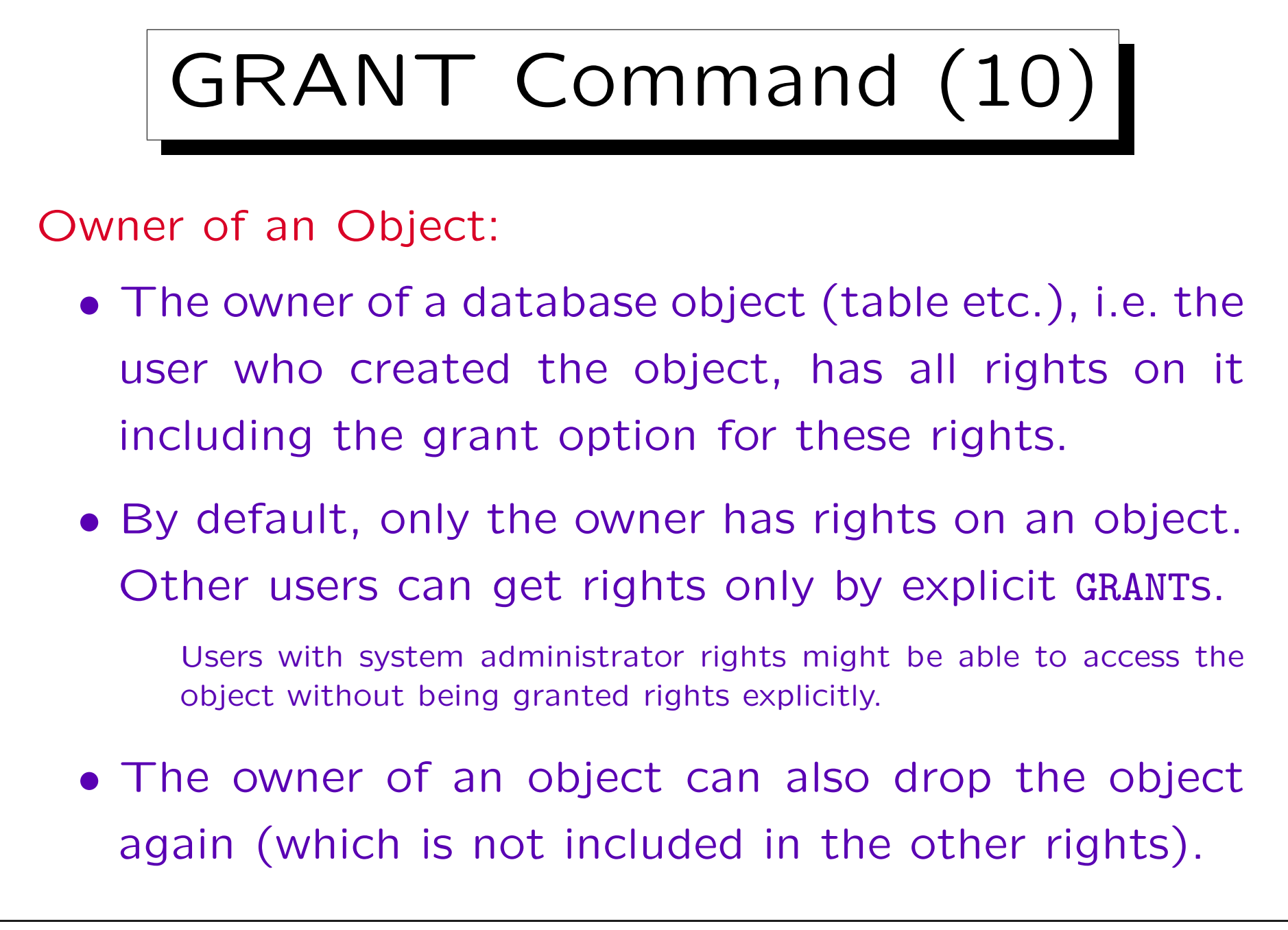

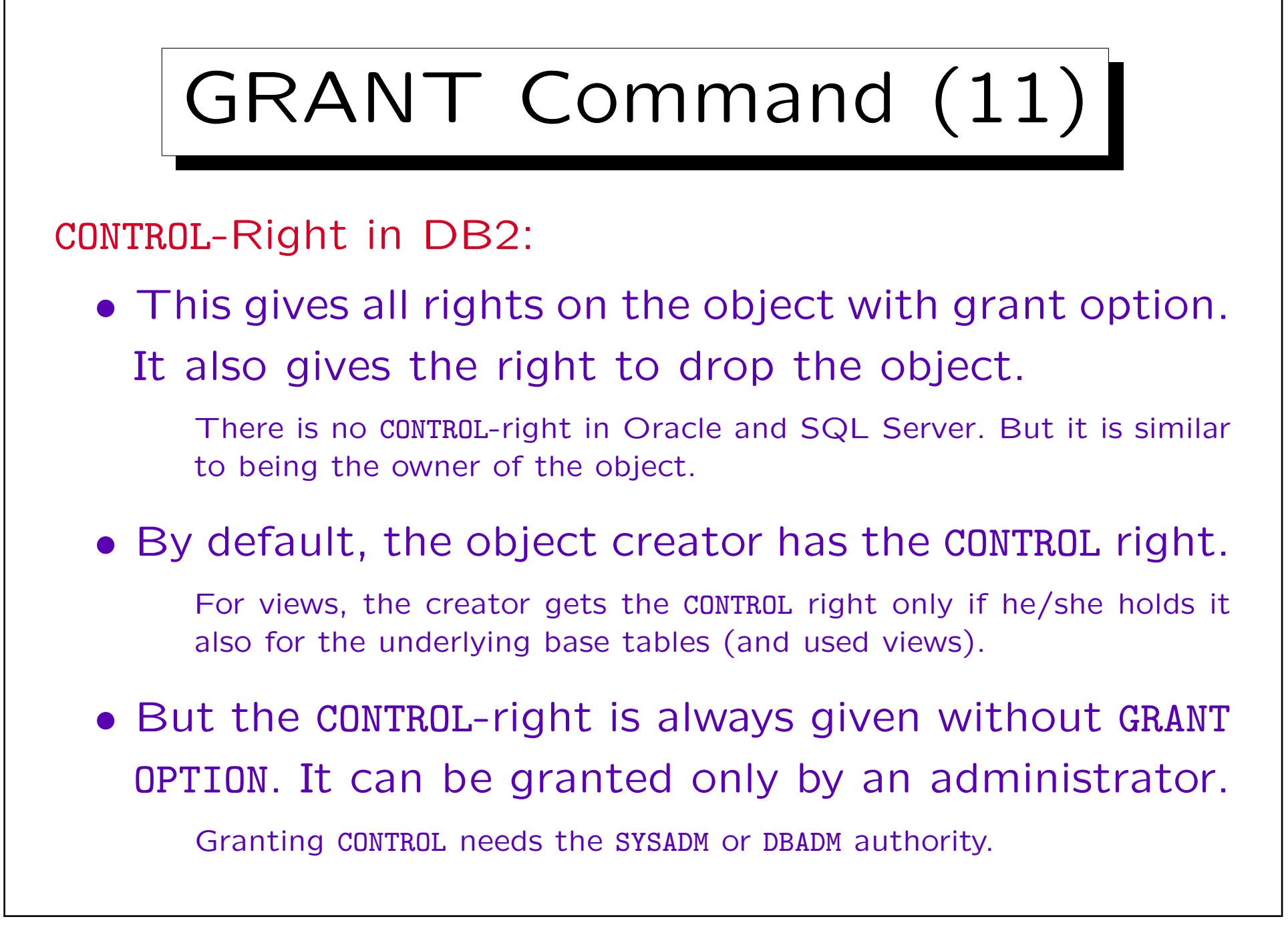

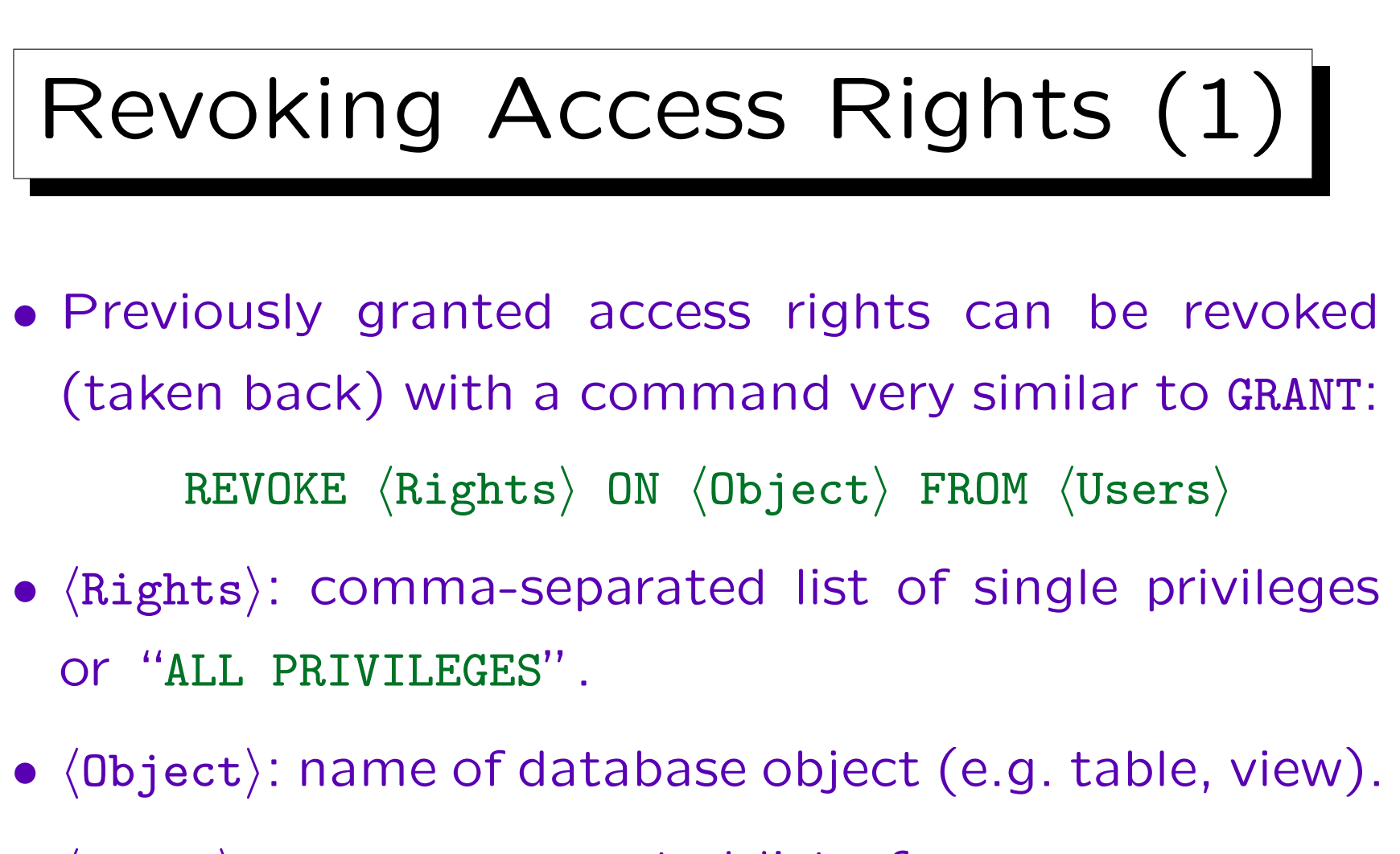

 $\bullet$   $\langle$ Users $\rangle$ : comma-separated list of user names or "PUBLIC".

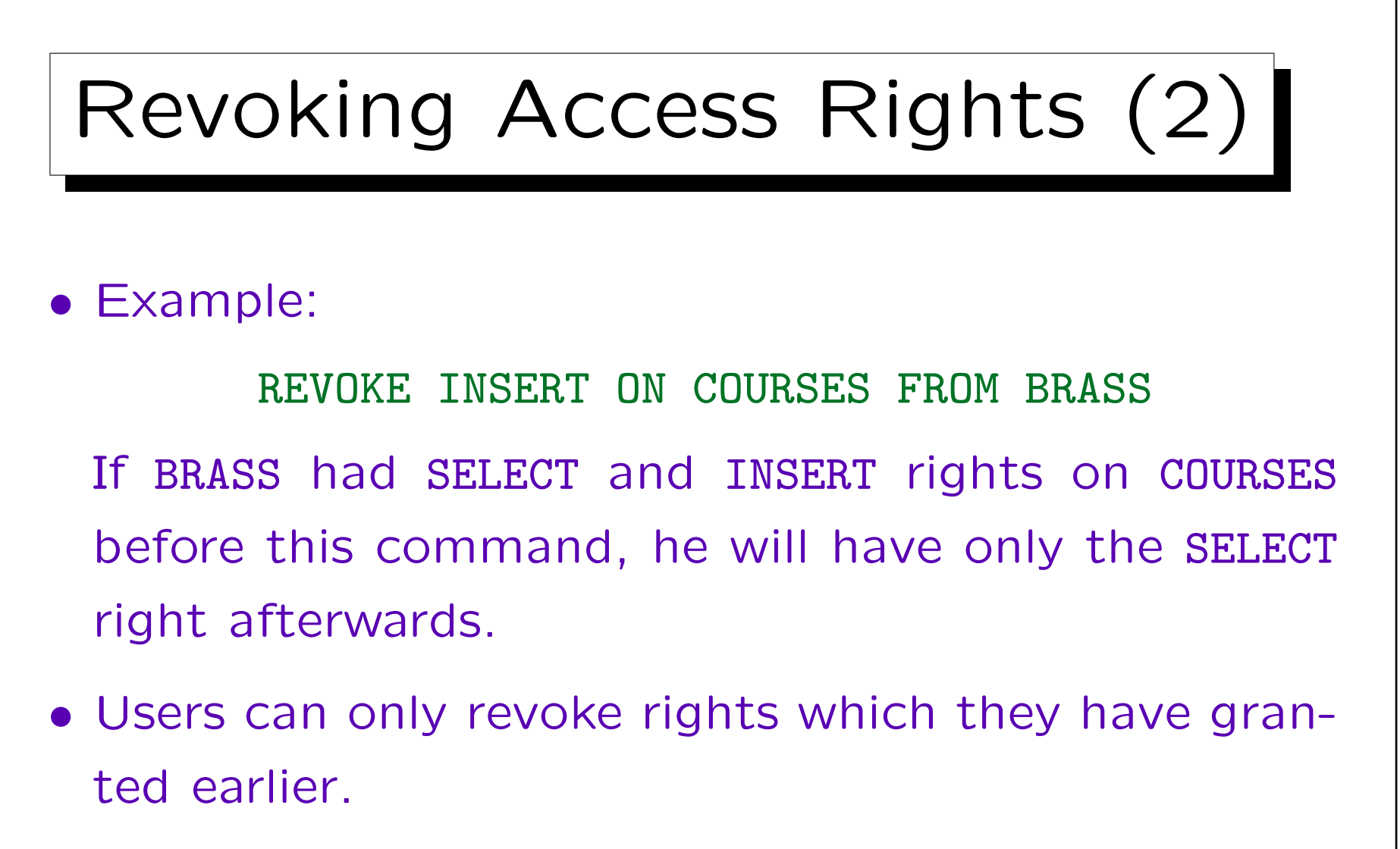

Therefore, in its internal tables, the DBMS stores not only the triple user-right-object, but the quadruple  $(A, P, O, B)$ : User A has granted privilege  $P$  on object  $O$  to user  $B$ .

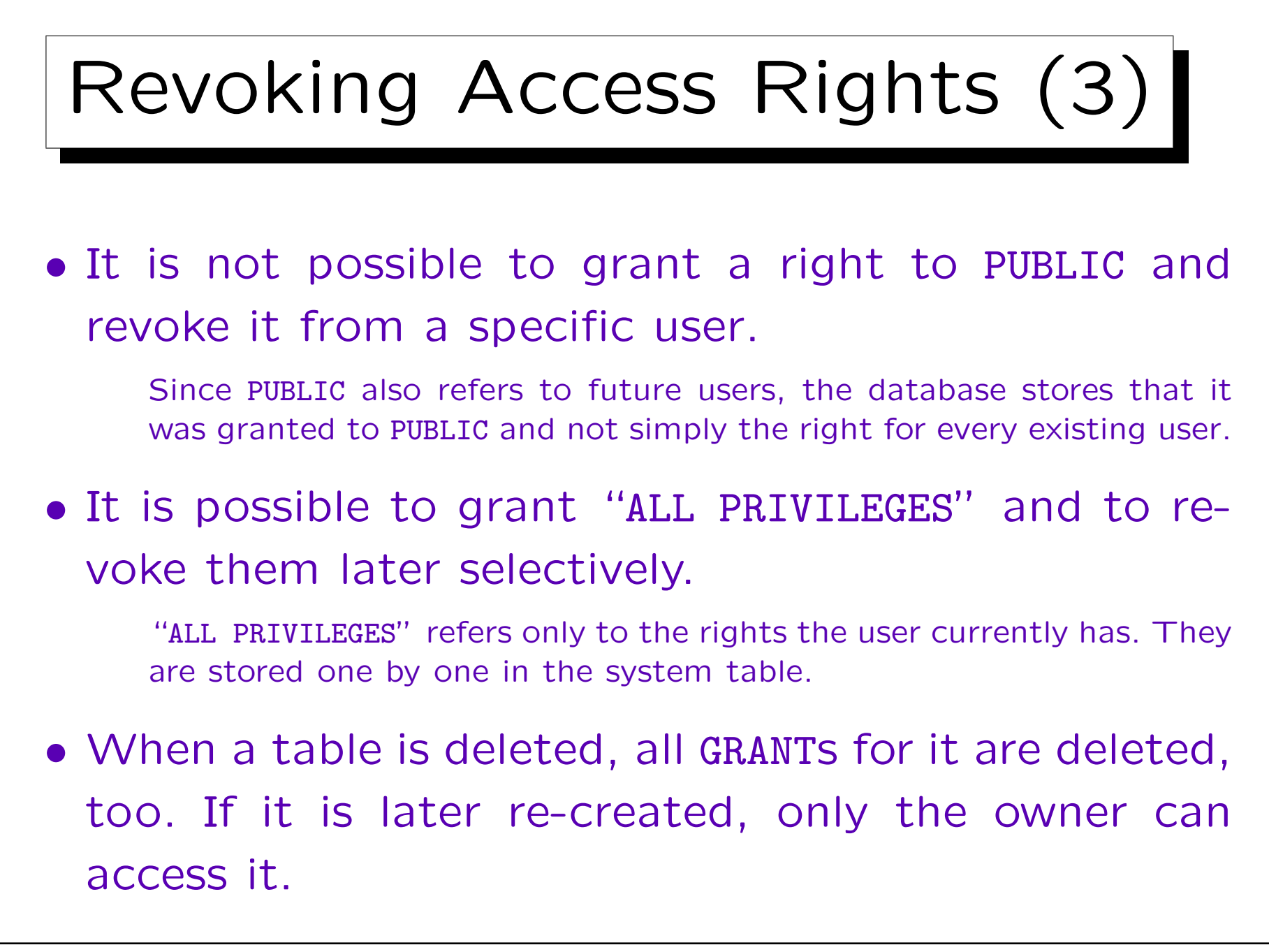

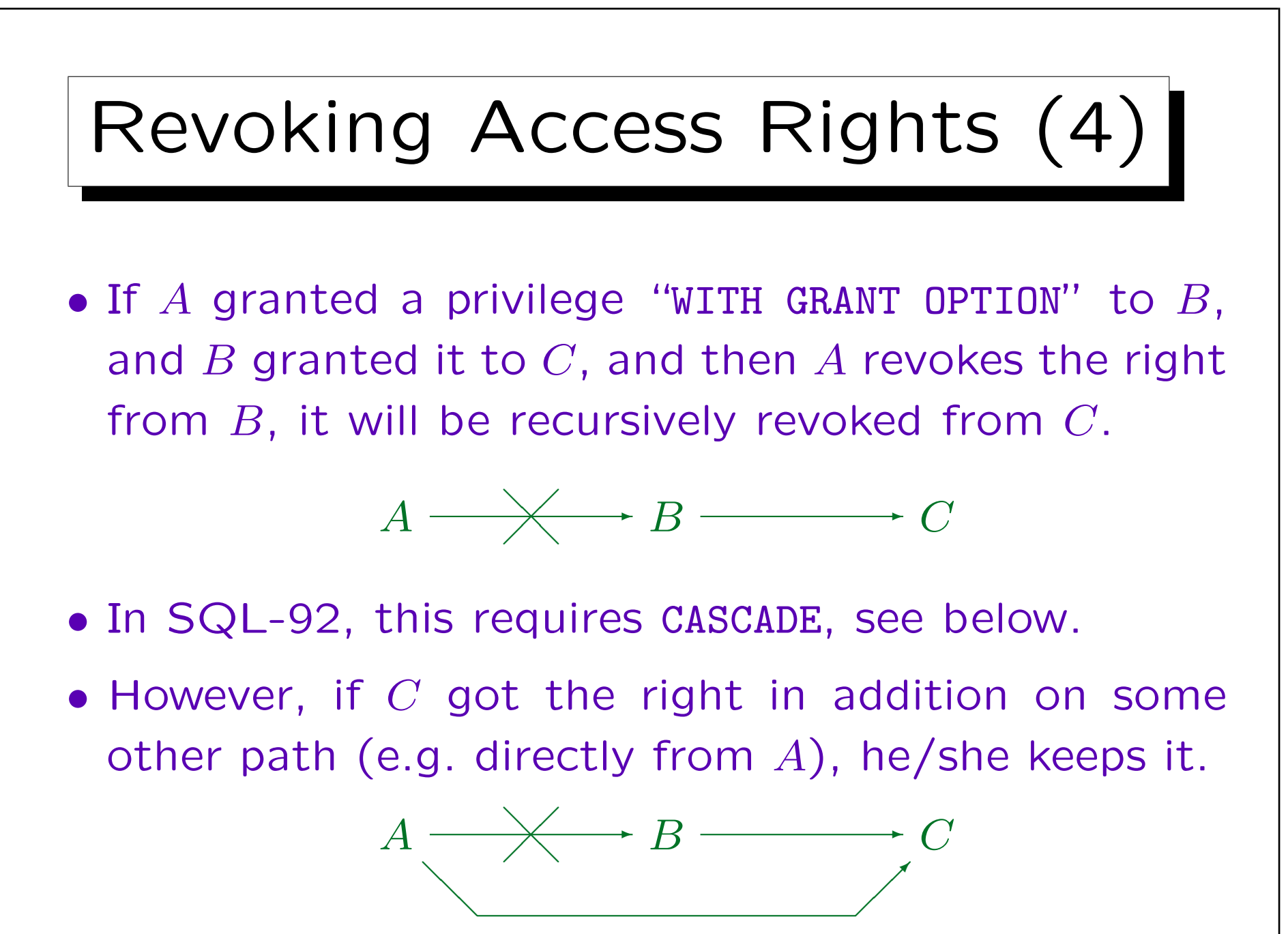

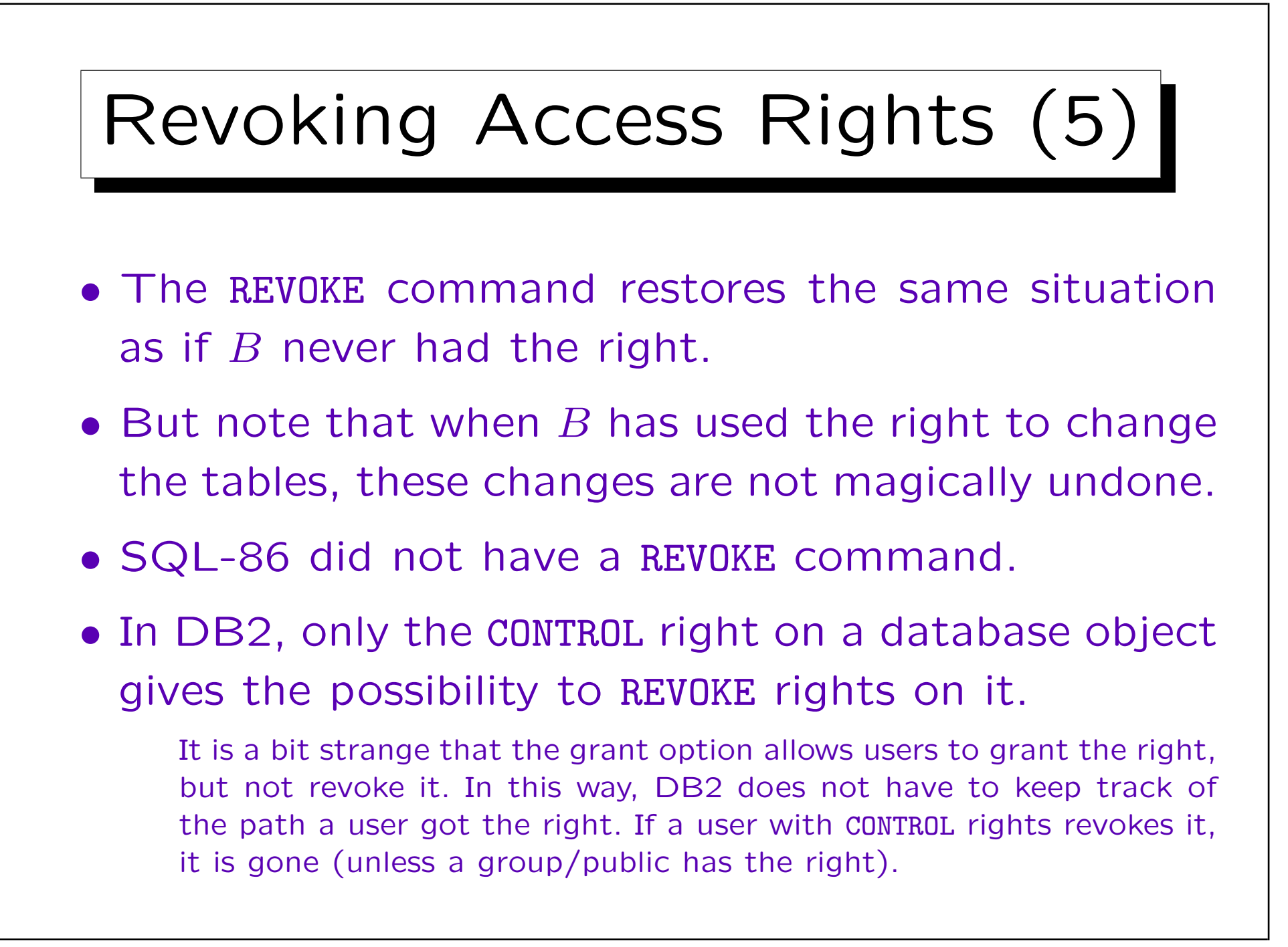

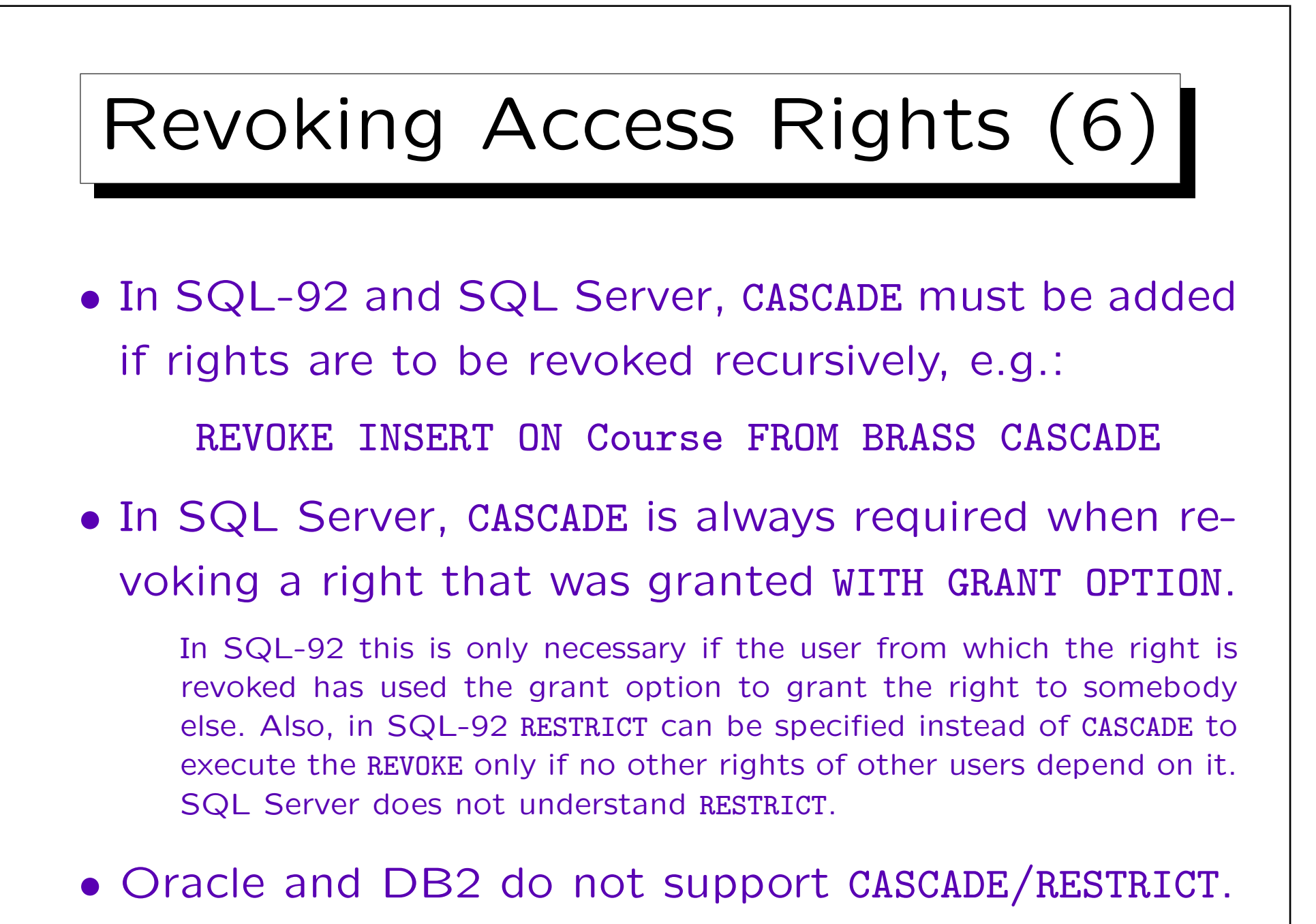

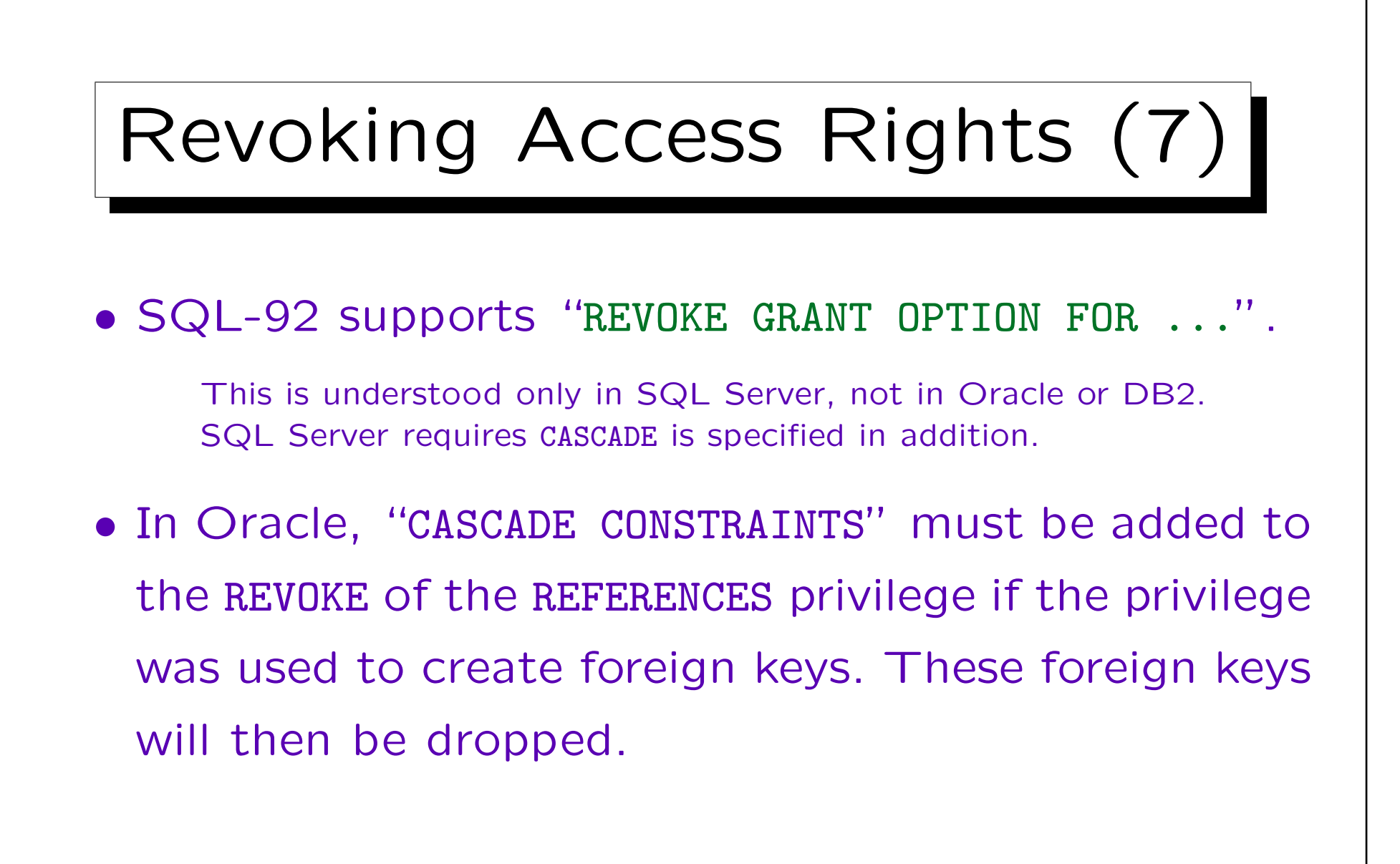

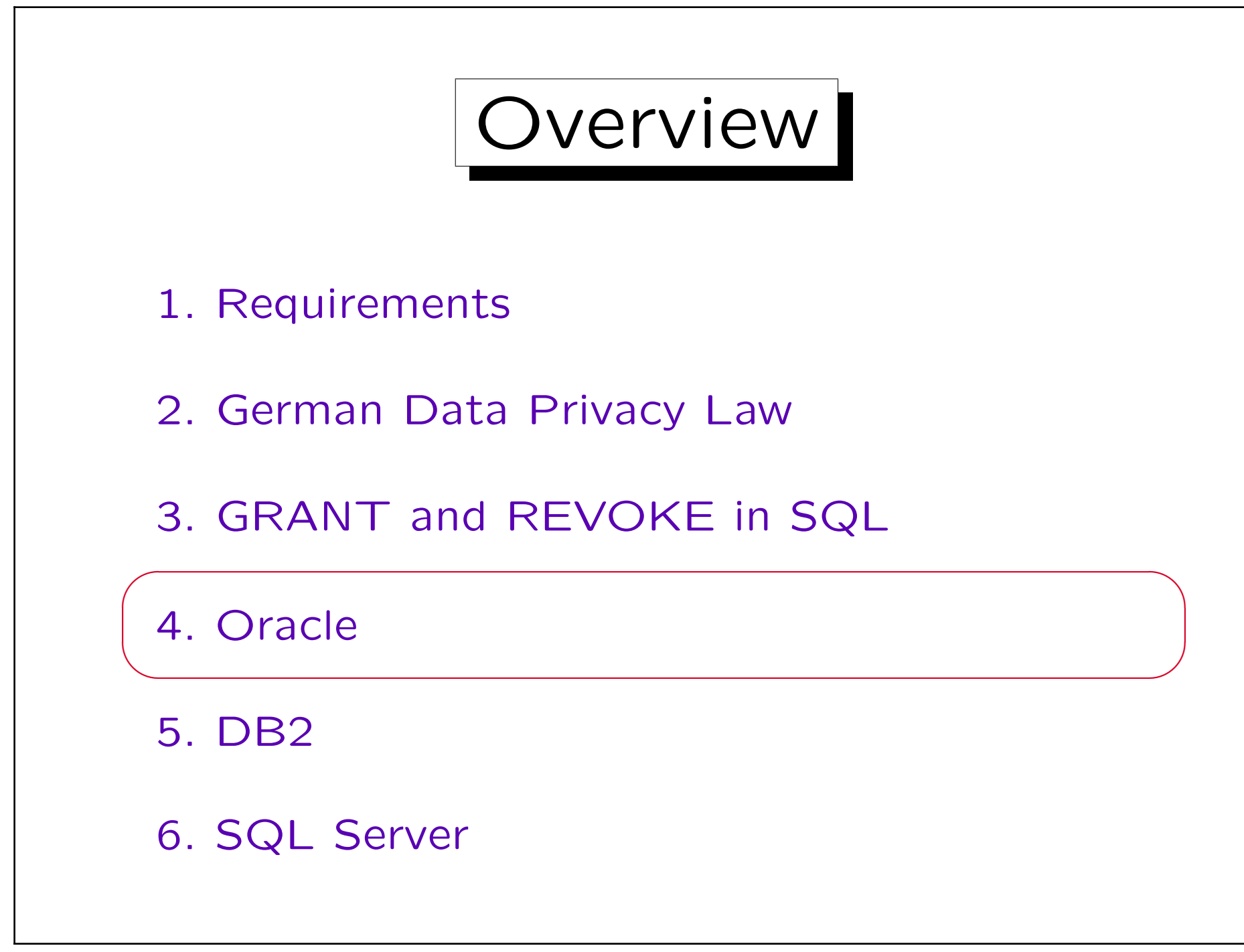

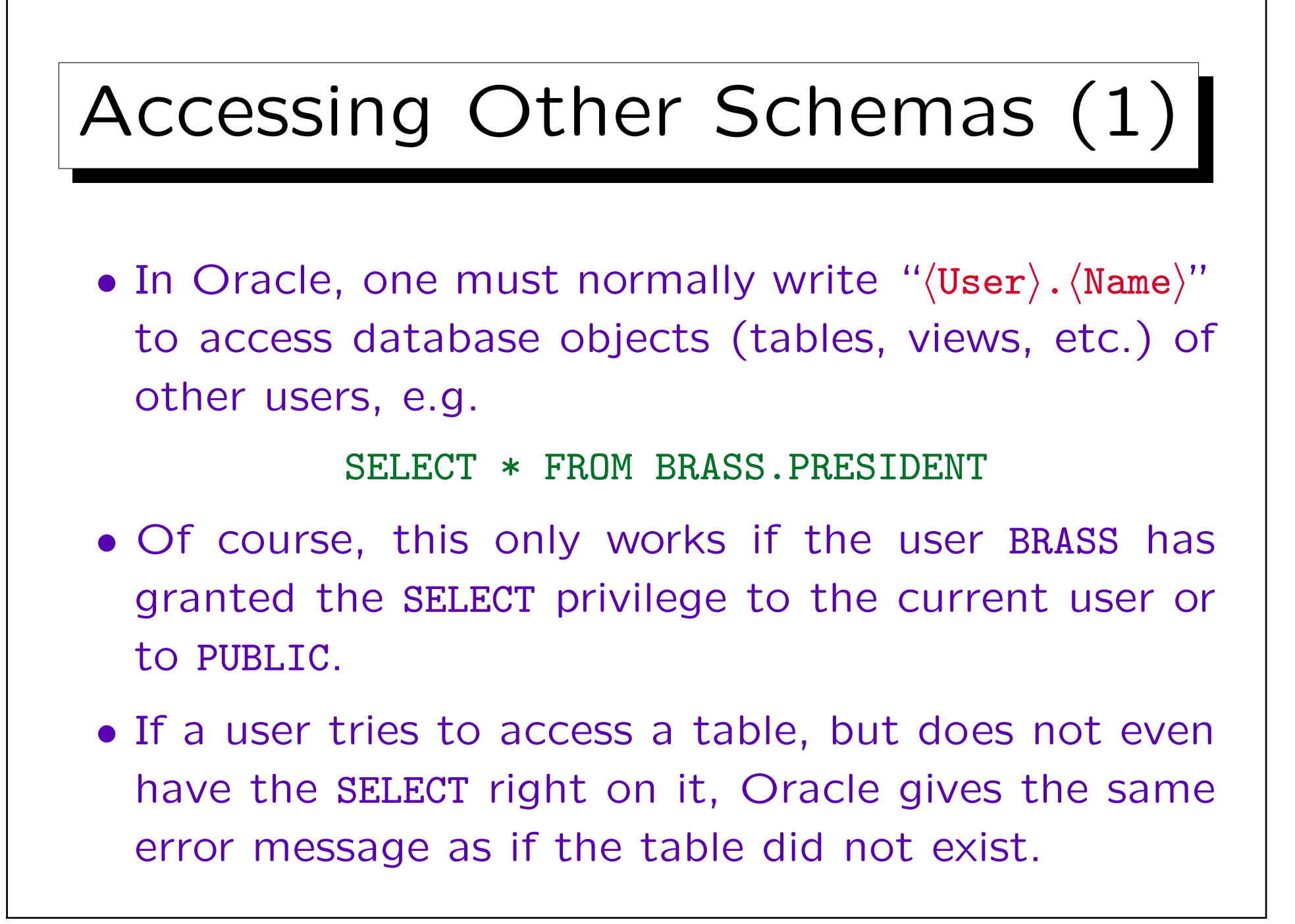

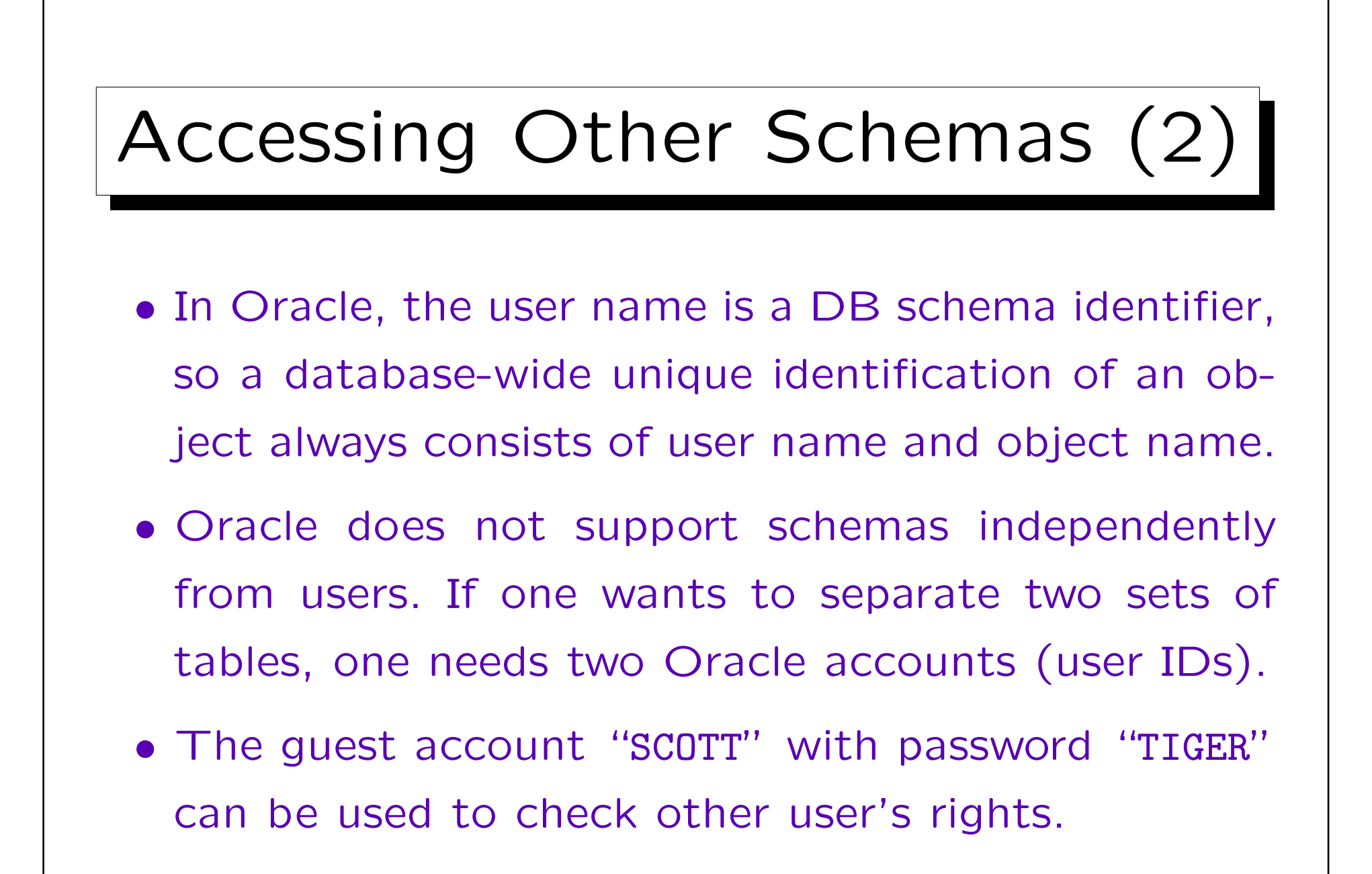

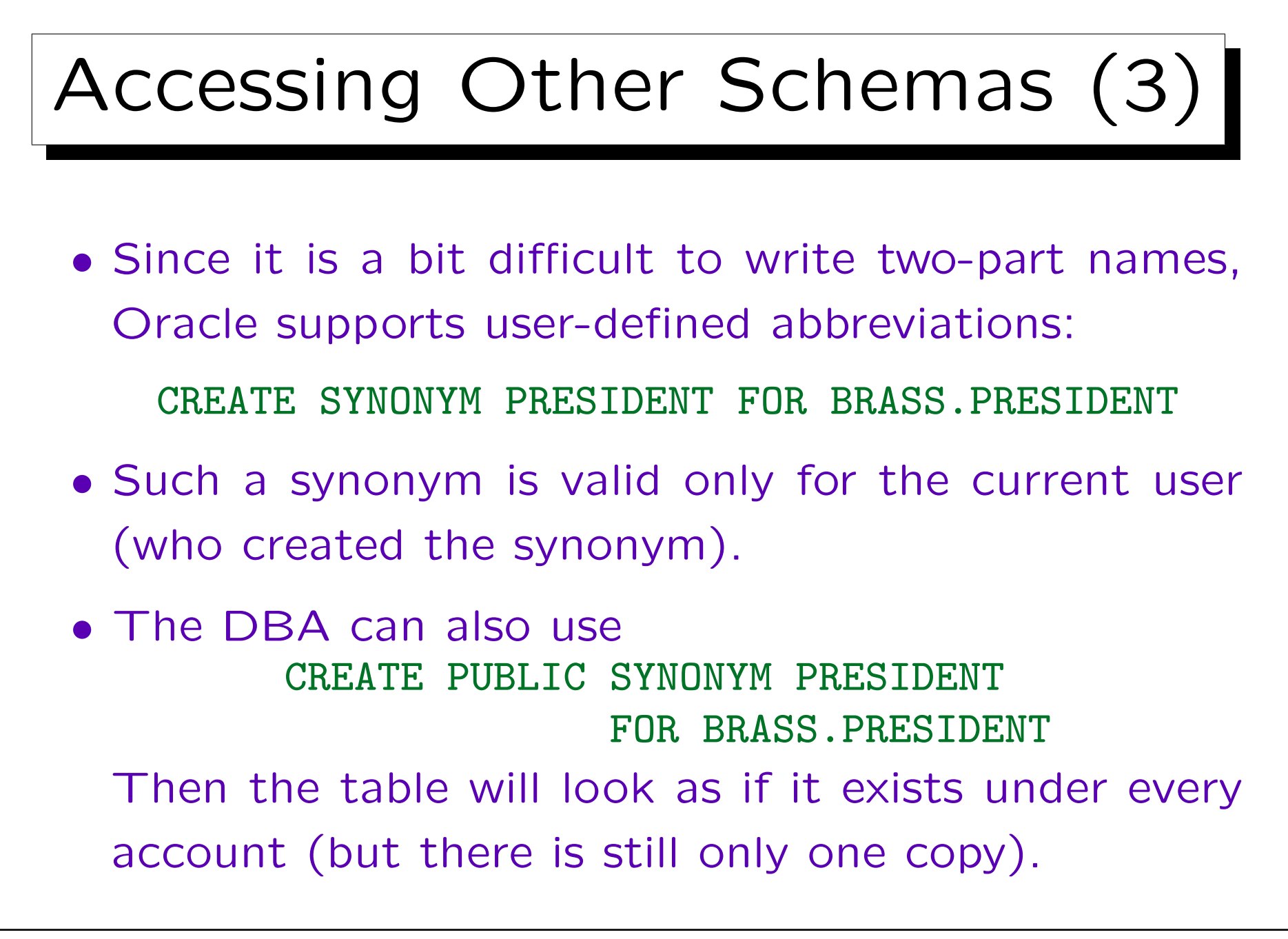

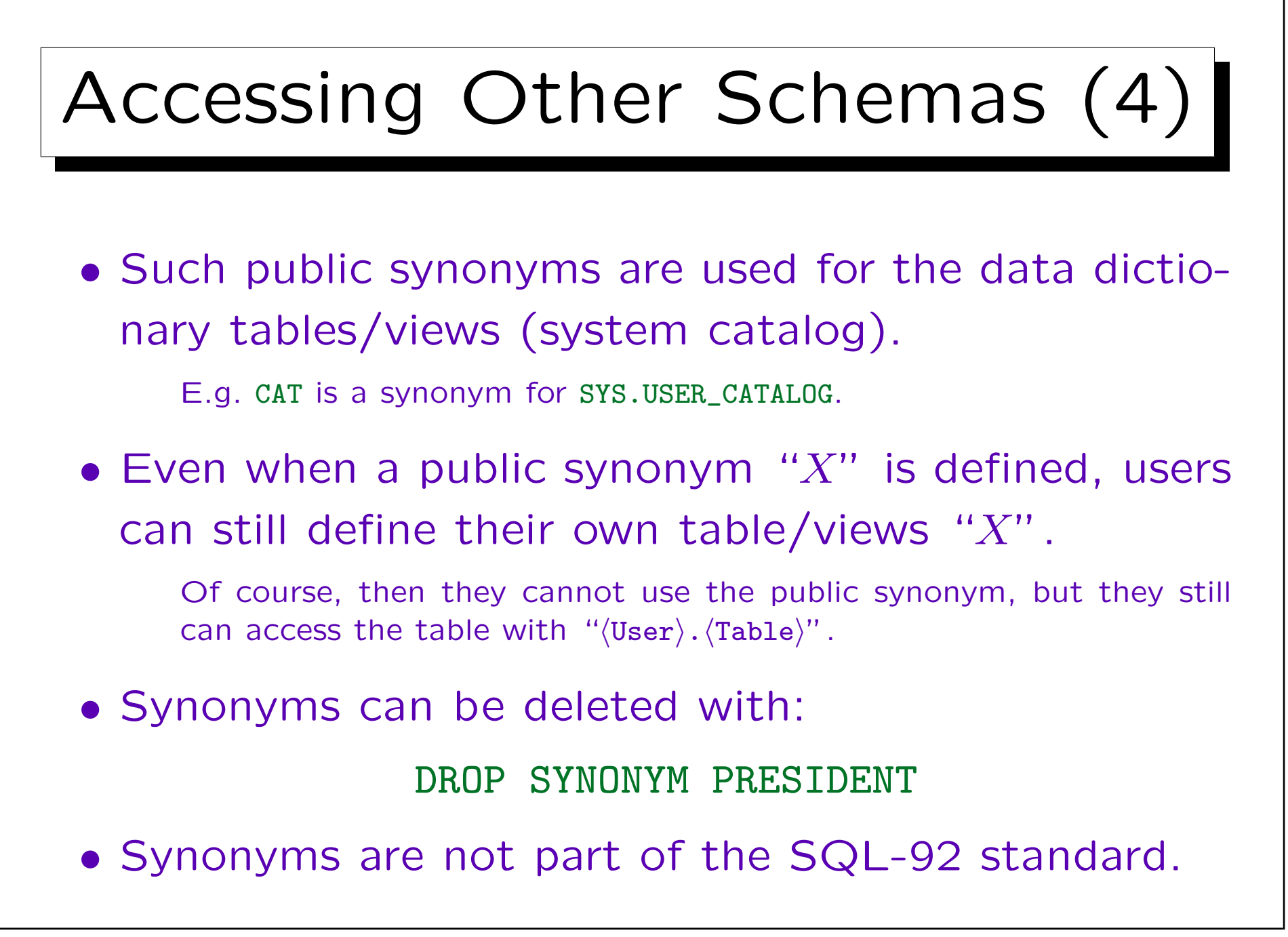

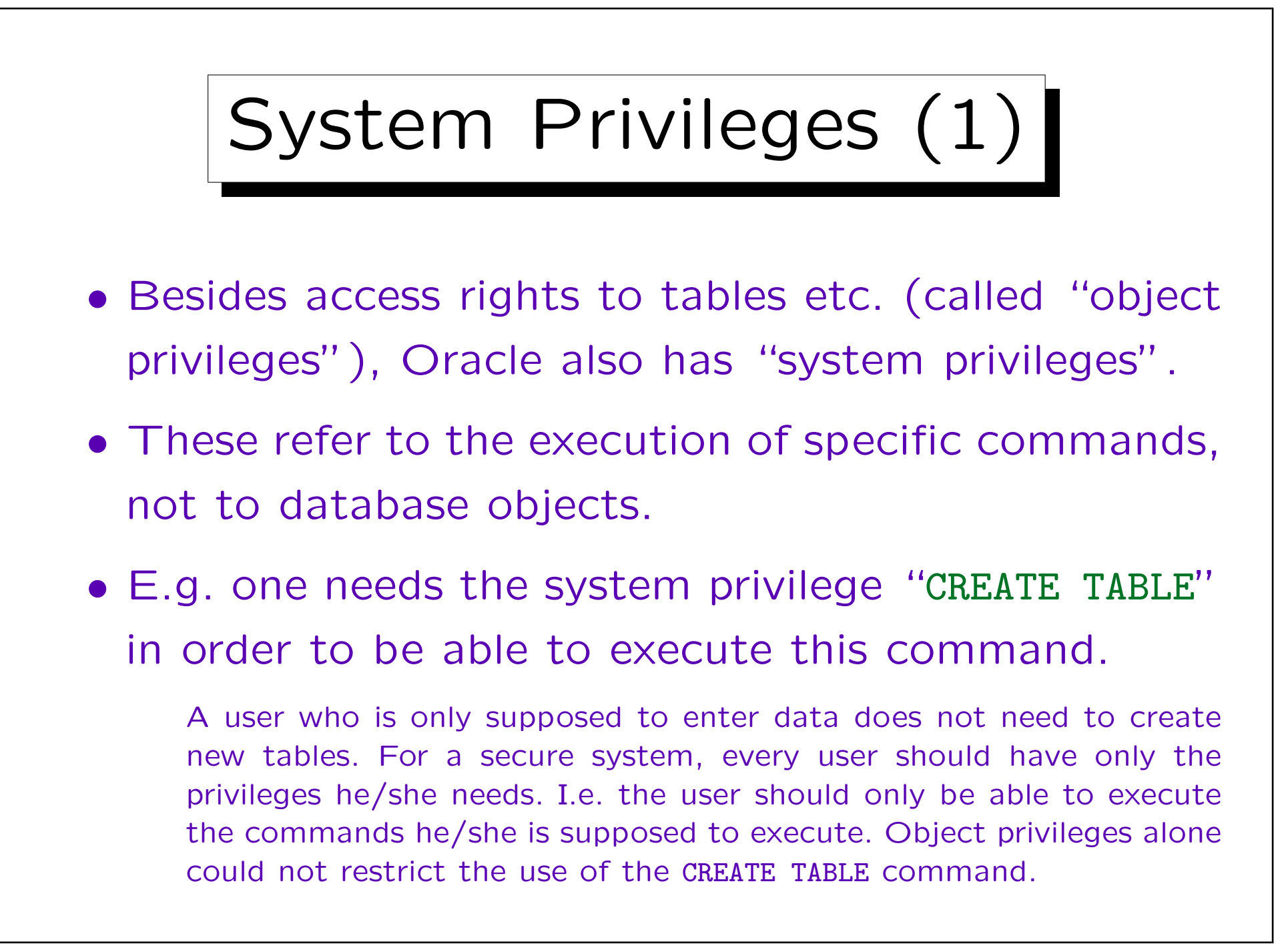

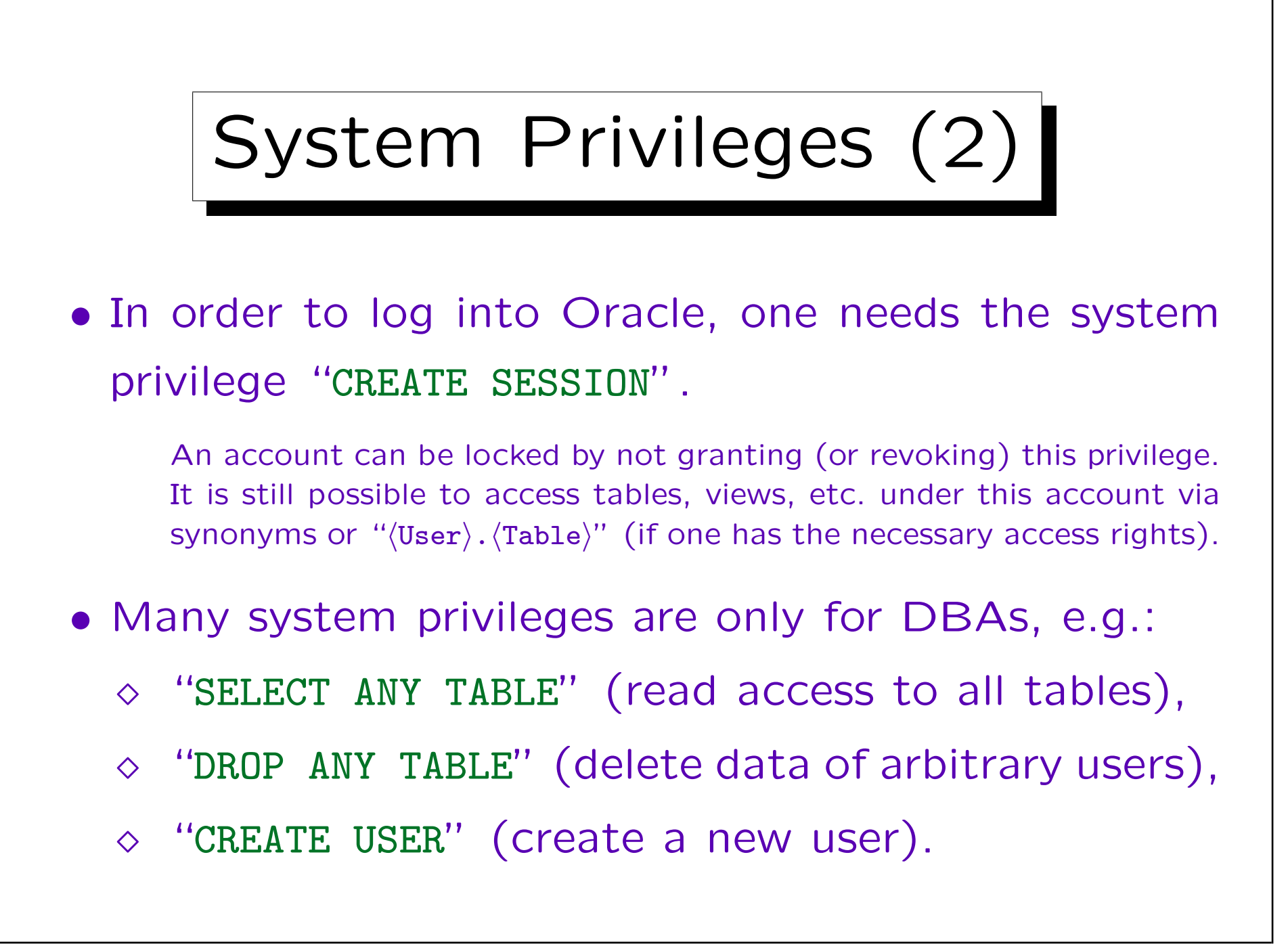

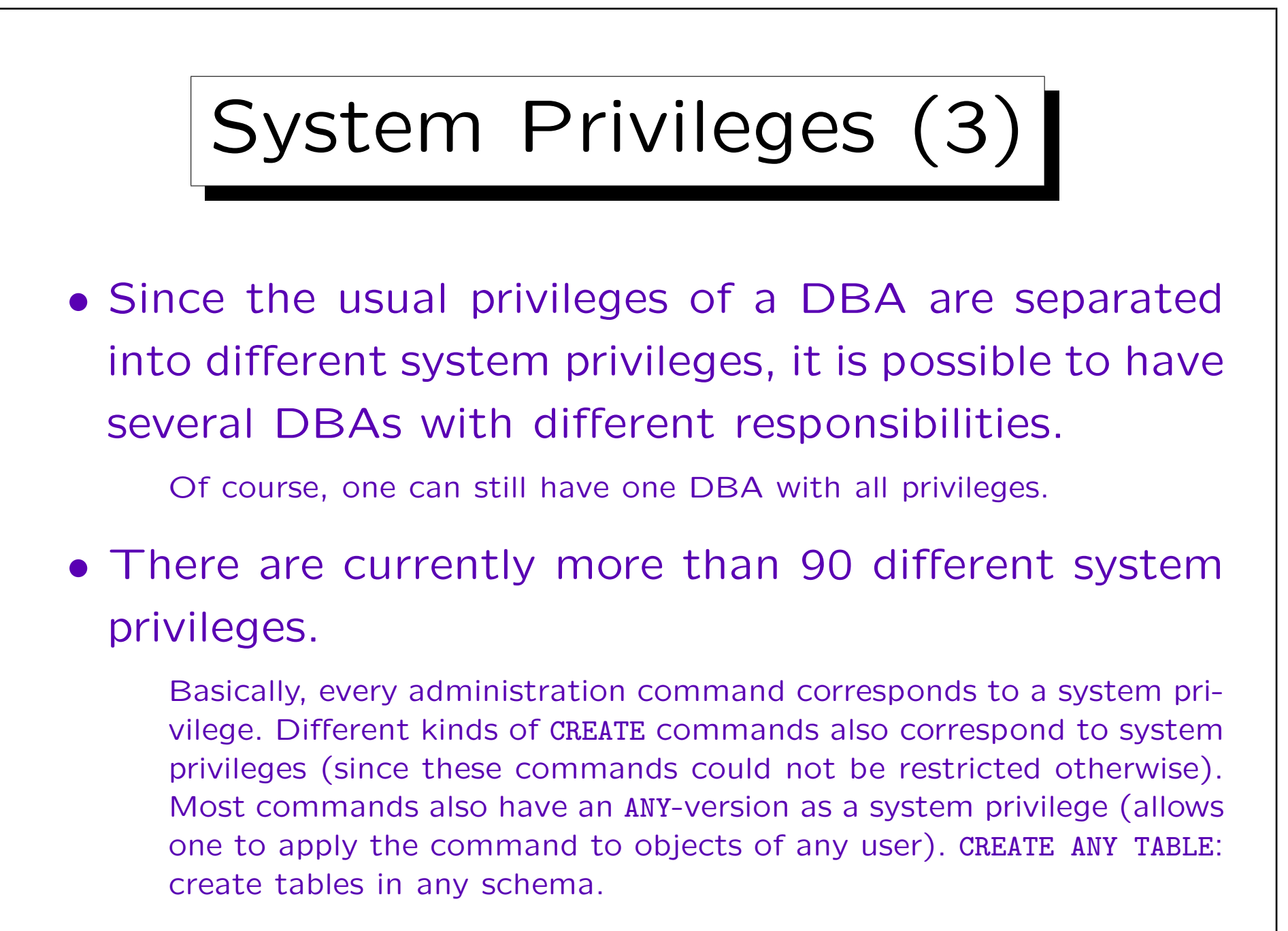

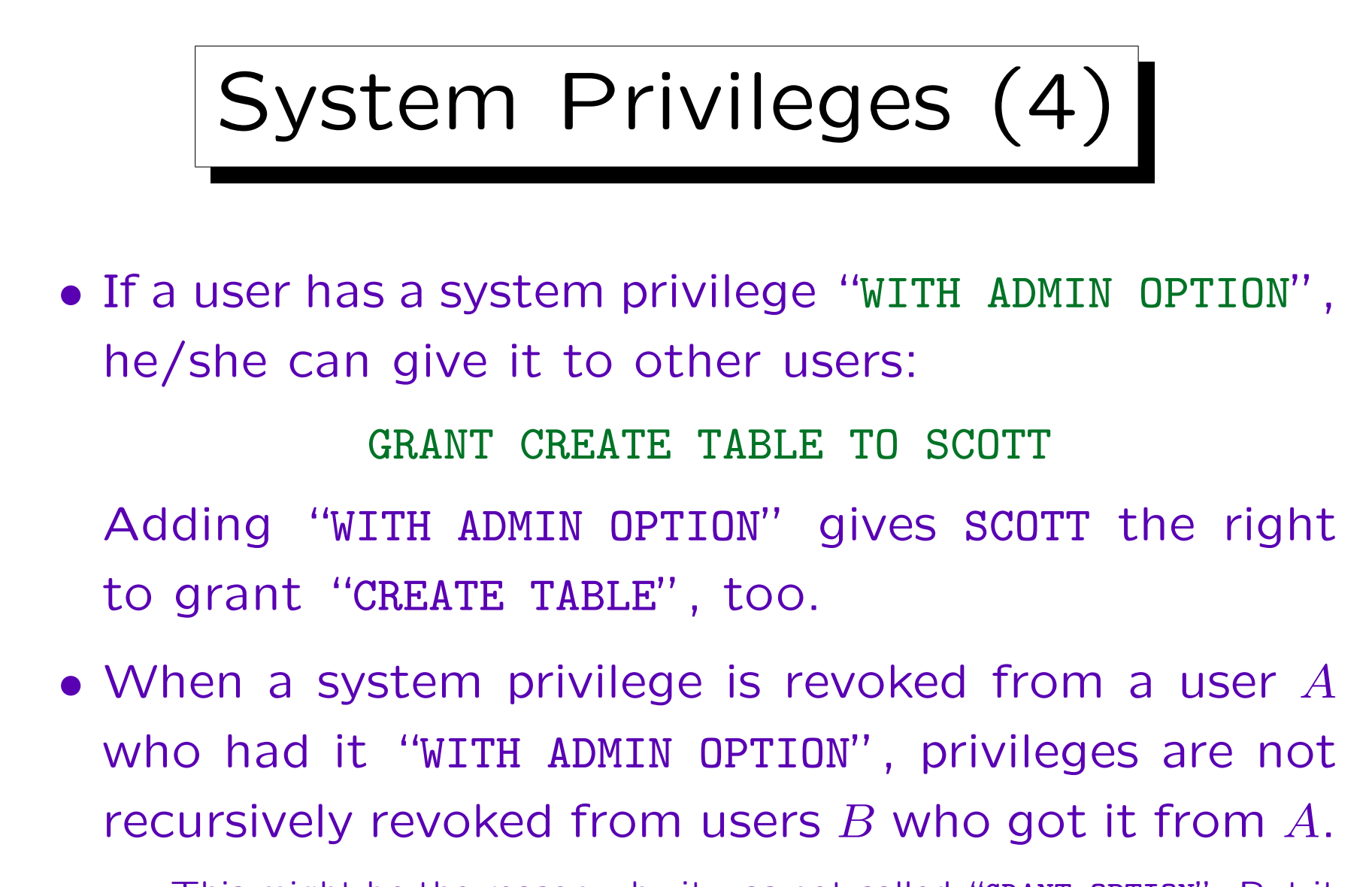

This might be the reason why it was not called "GRANT OPTION". But it is very similar ("GRANT OPTION" can be used only for object privileges).

Roles (1)

- It is difficult to grant privileges to many users one by one. In one way or another, all modern DBMS support groups of users with similar privileges.
- Oracle has the concept of "roles", which are sets of privileges that can be granted to users:

CREATE ROLE  $\langle$  Name $\rangle$ 

• Only those with the system privilege "CREATE ROLE" can execute this command (e.g. only the DBA).

Roles (2)

- Access rights are granted to a role (e.g. "STAFF") in the same way as they are granted to a user: GRANT SELECT ON COURSES TO STAFF;
- Granting access rights to a role is treated in the same way as granting it to specific users (DBA rights are not needed).
- Roles can be granted to users:

GRANT STAFF TO JIM, MARY

Roles (3)

• When a user A is granted a role  $R$ , A receives all privileges that were or will be granted to  $R$ .

But if "STAFF" is not one of the default roles of these users, which are automatically activated when they log in, they must explicity execute "SET ROLE STAFF" in every session in which they want to use these privileges. (It seems that this is not enforced in Oracle 8.0.)

• Only the owner of the role or a user who has received it with admin option can grant the role to another user.

GRANT STAFF TO THERESA WITH ADMIN OPTION

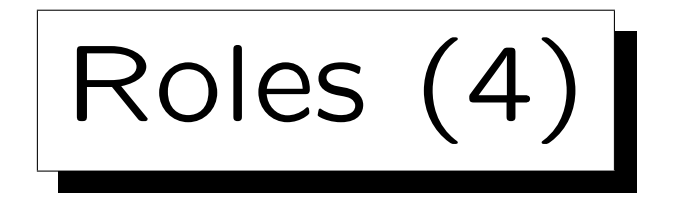

• Roles are a level of indirection between privileges and users, intended to simplify the administration of a group of users with the same privileges:

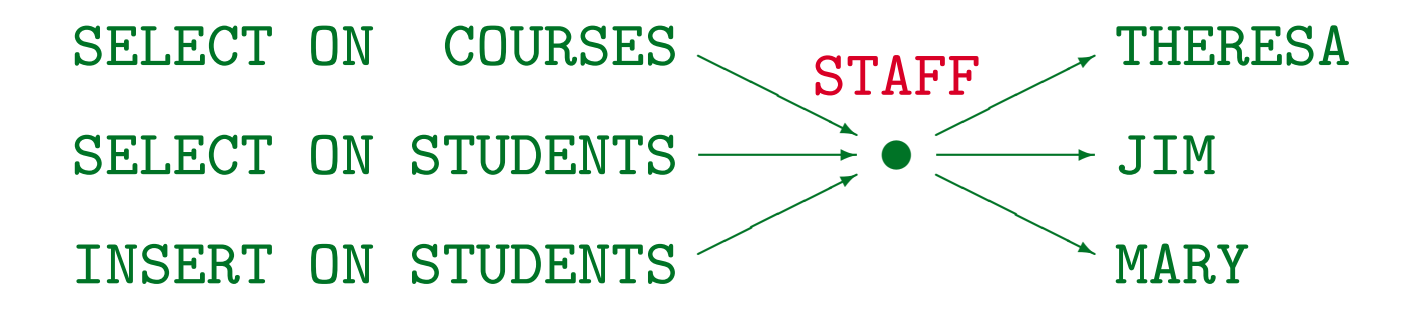

• When further privileges are granted to "STAFF", these become automatically available to THERESA, JIM, and MARY.

Roles (5)

- A role can be granted to another role, e.g. GRANT STAFF TO REG\_OFFICE
- Then users with the role "REG\_OFFICE" also have all the privileges granted to "STAFF".

I.e. "REG\_OFFICE" is more powerful, it implies staff.

• Roles can be protected by passwords. Then the SET ROLE command requires a password.

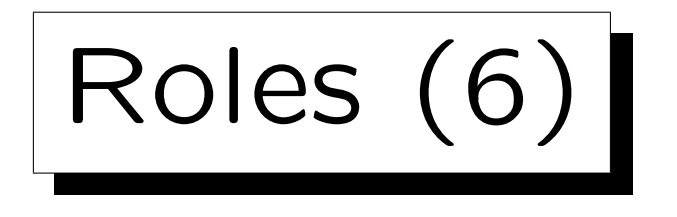

- Several roles are predefined in Oracle 8, e.g.
	- $\diamond$  CONNECT: Basic usage rights.

This corresponds to the system privileges: CREATE SESSION, ALTER SESSION, CREATE DATABASE LINK, CREATE SYNONYM, CREATE TABLE, CREATE CLUSTER, CREATE VIEW, CREATE SEQUENCE.

 $\Diamond$  RESOURCE: Rights for advanced users.

This includes e.g. CREATE TABLE, CREATE PROCEDURE, CREATE TRIGGER. Students in this course were granted CONNECT and RESOURCE (but UNLIMITED TABLESPACE was revoked).

- $\diamond$  DBA: Right to do everything.
- In older Oracle versions, users were classified into these three types.

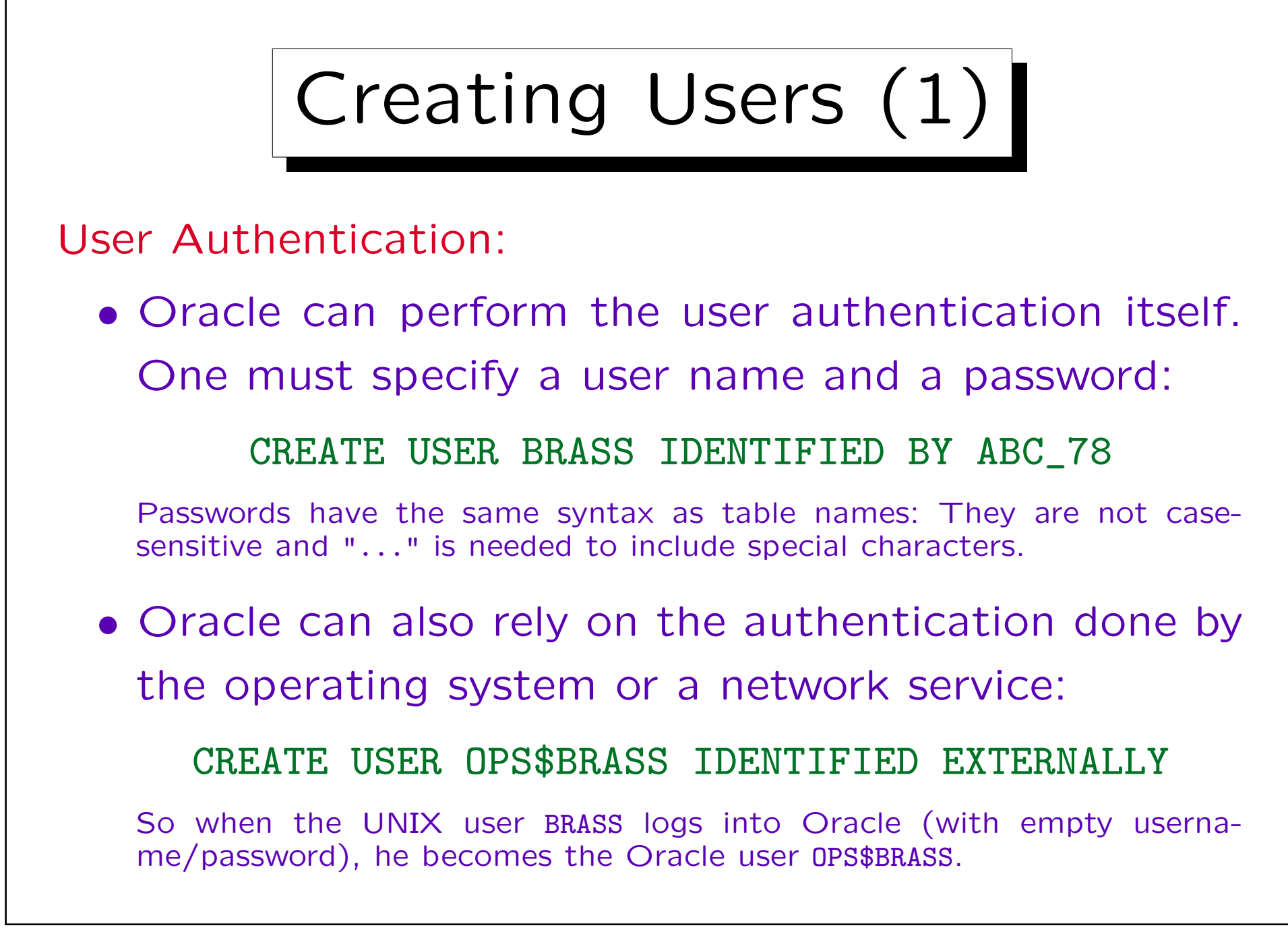

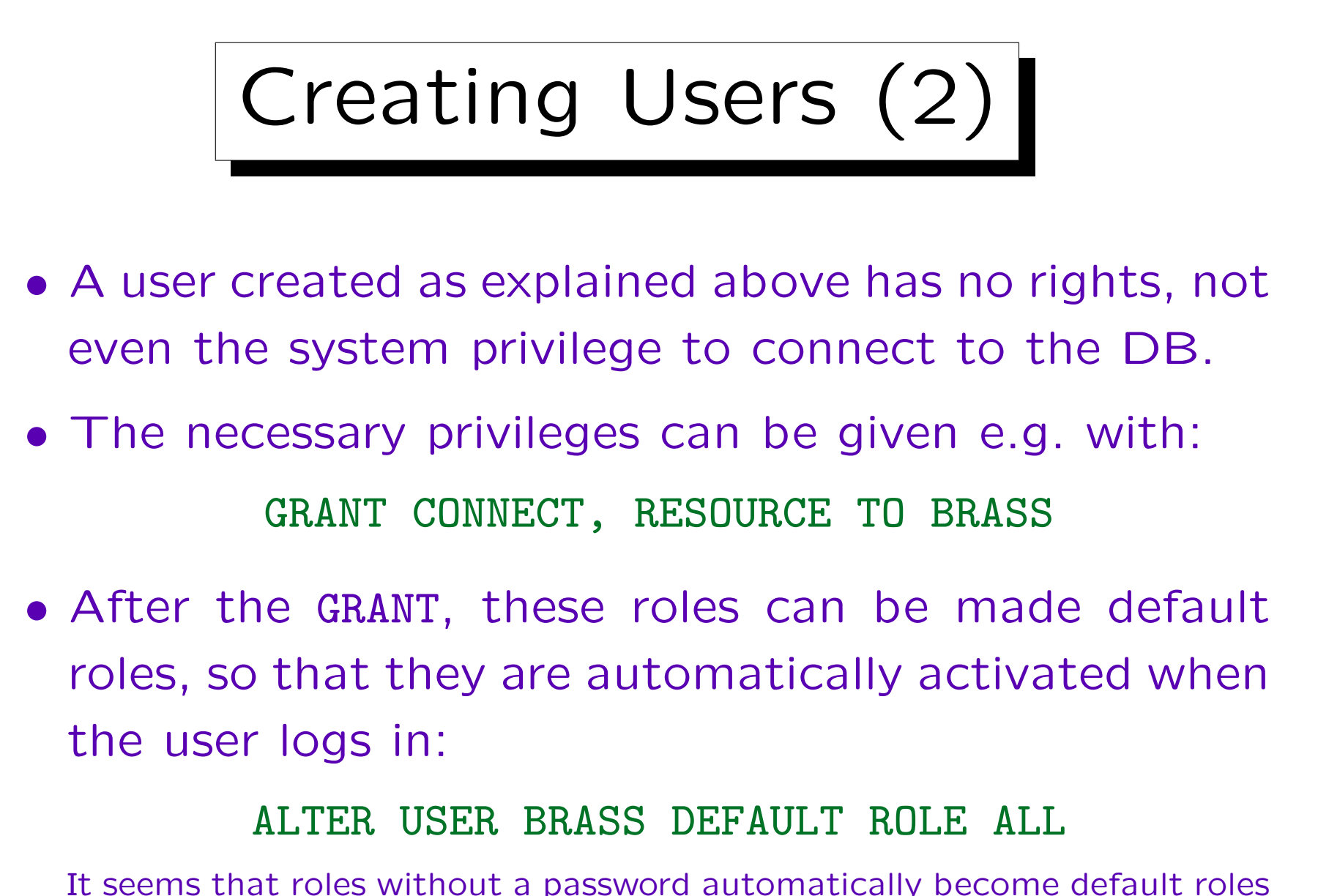

(?). So this command might not be necessary.

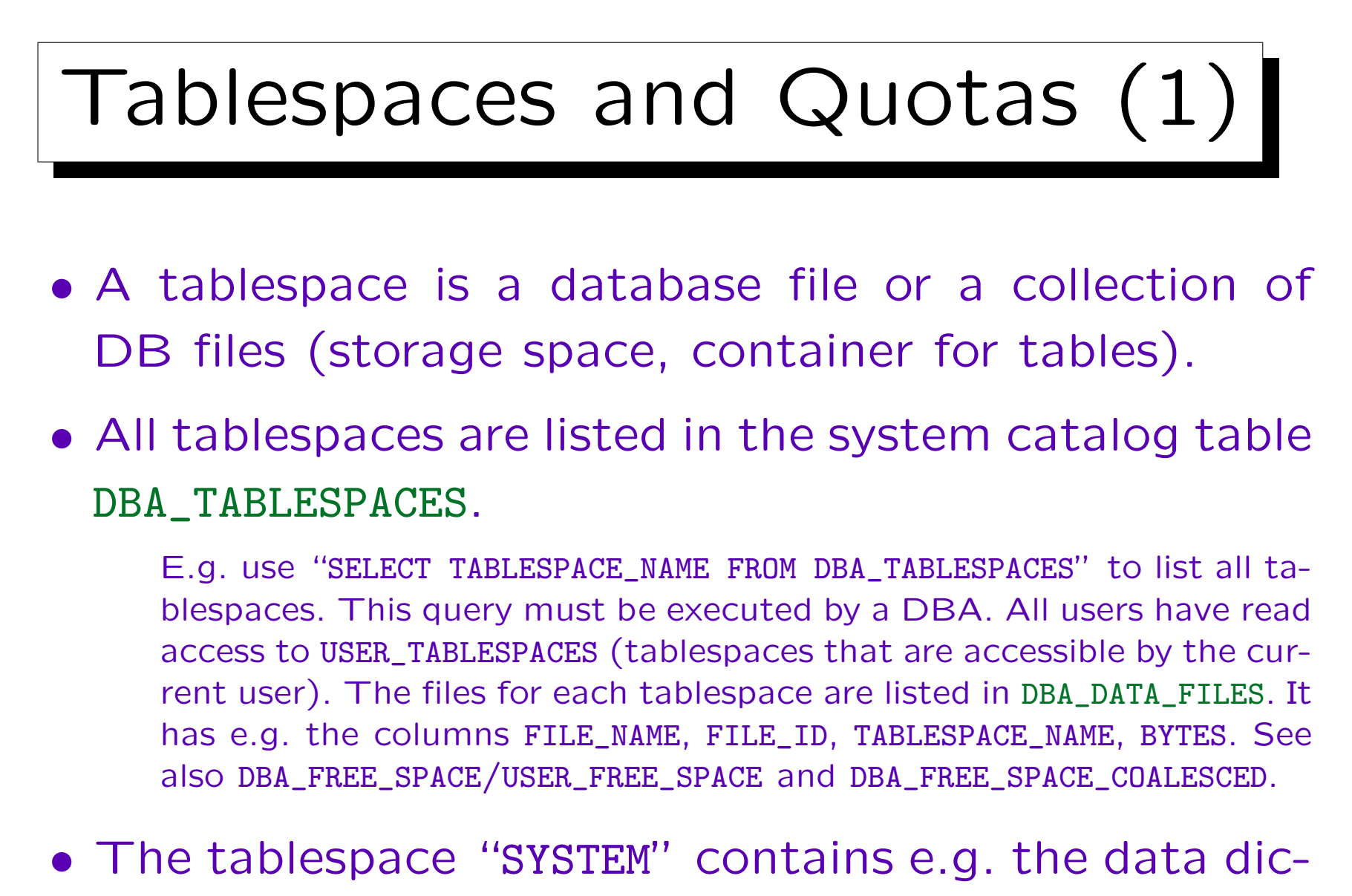

tionary (collection of system tables).
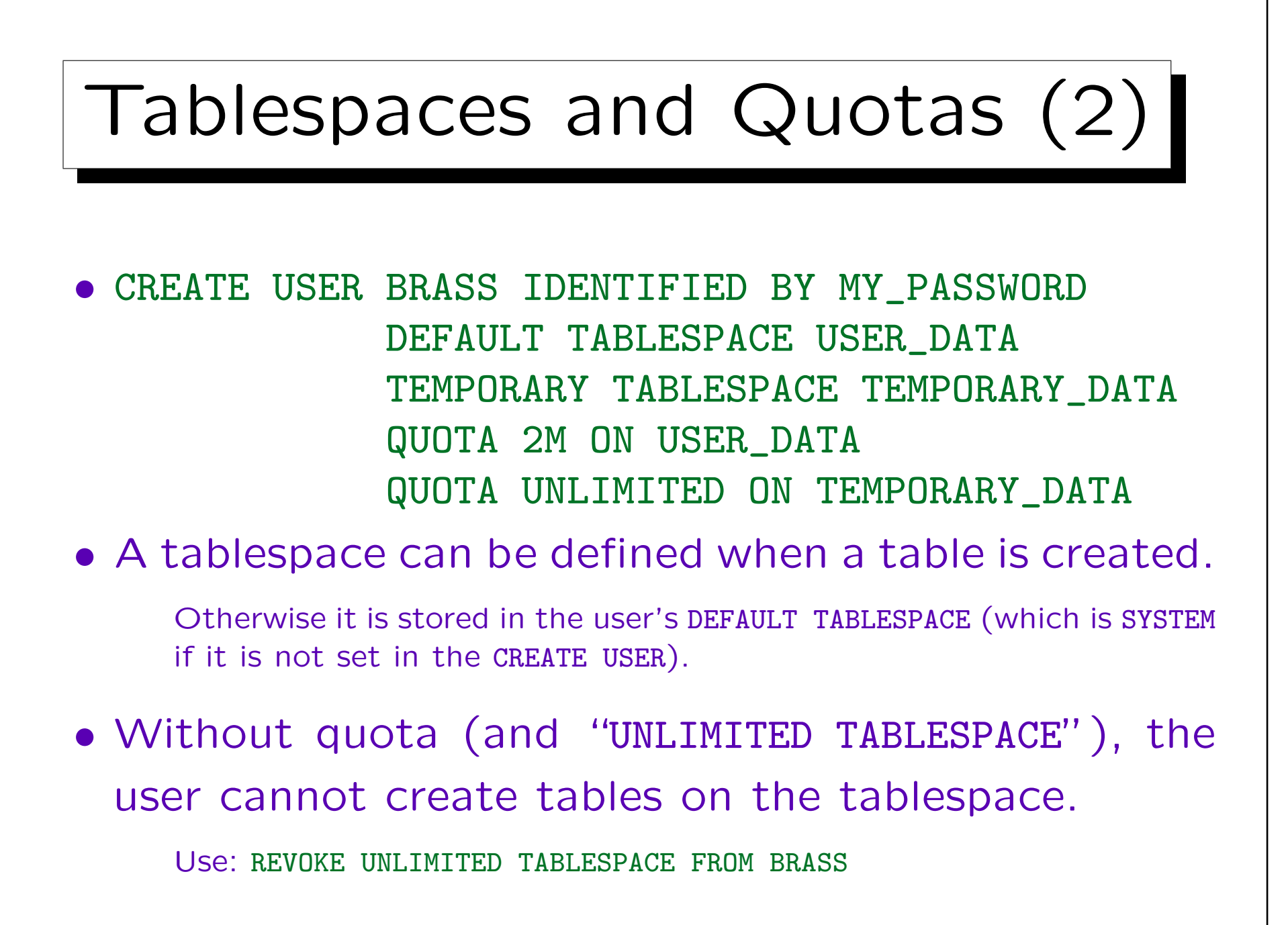

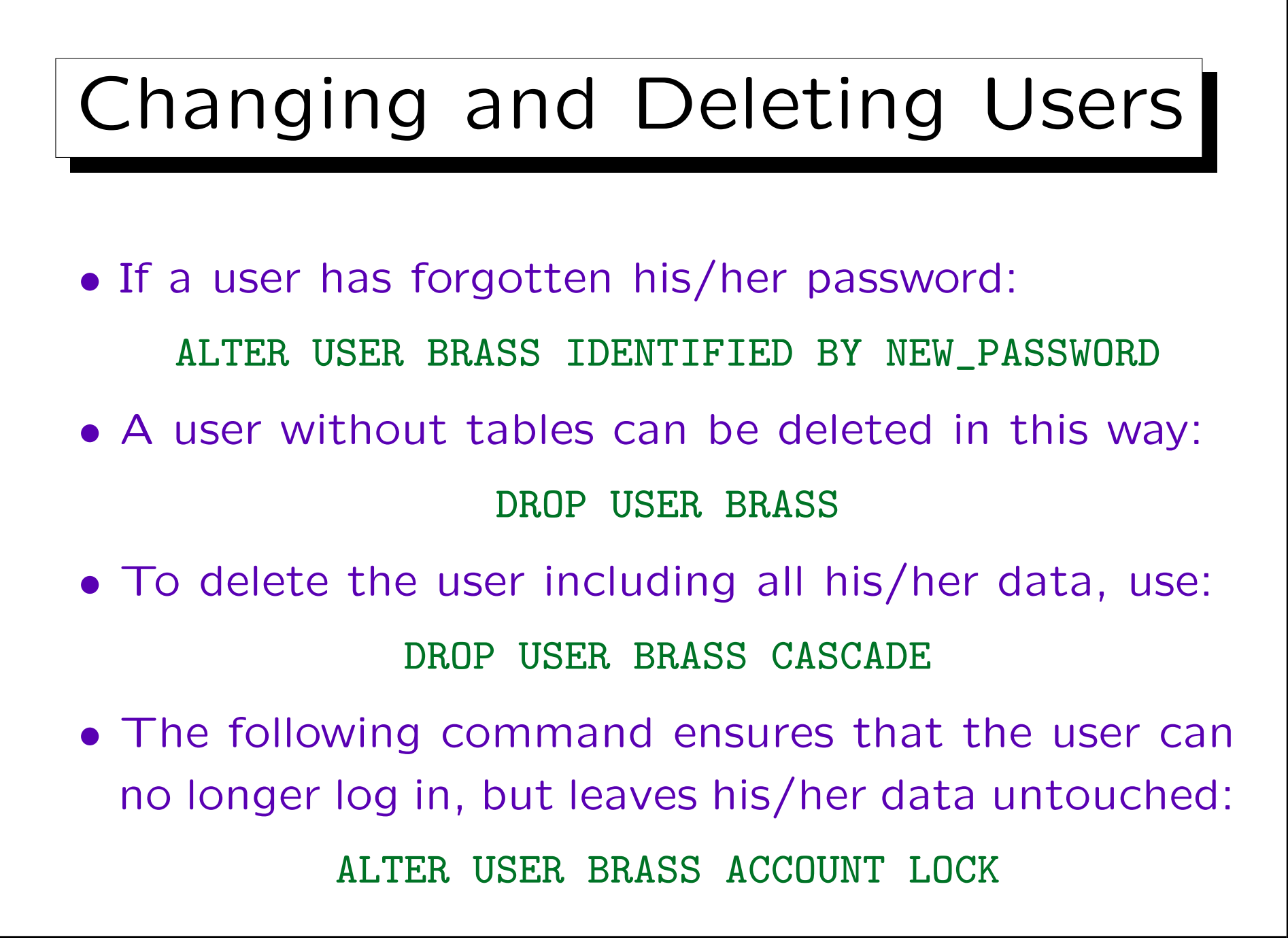

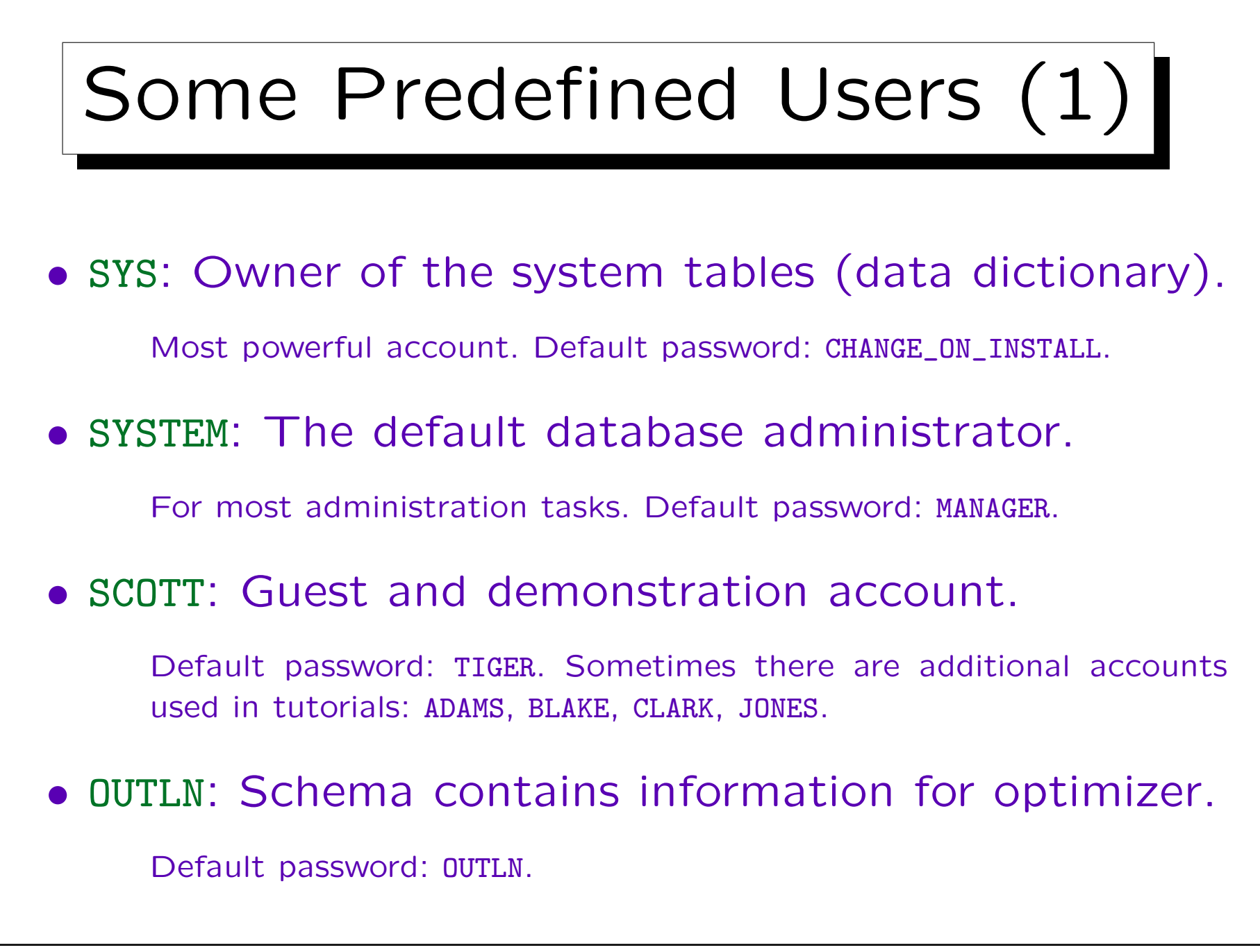

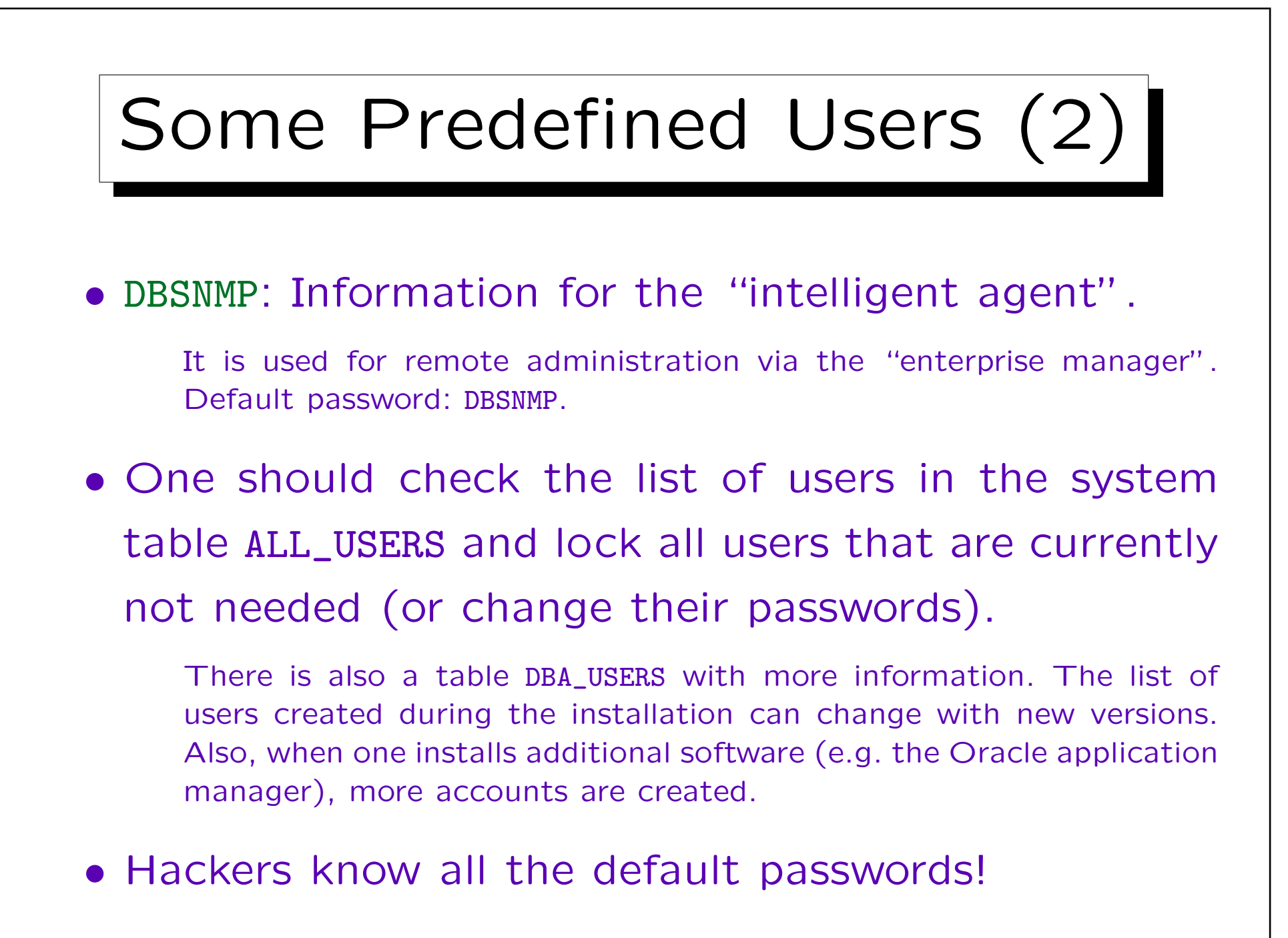

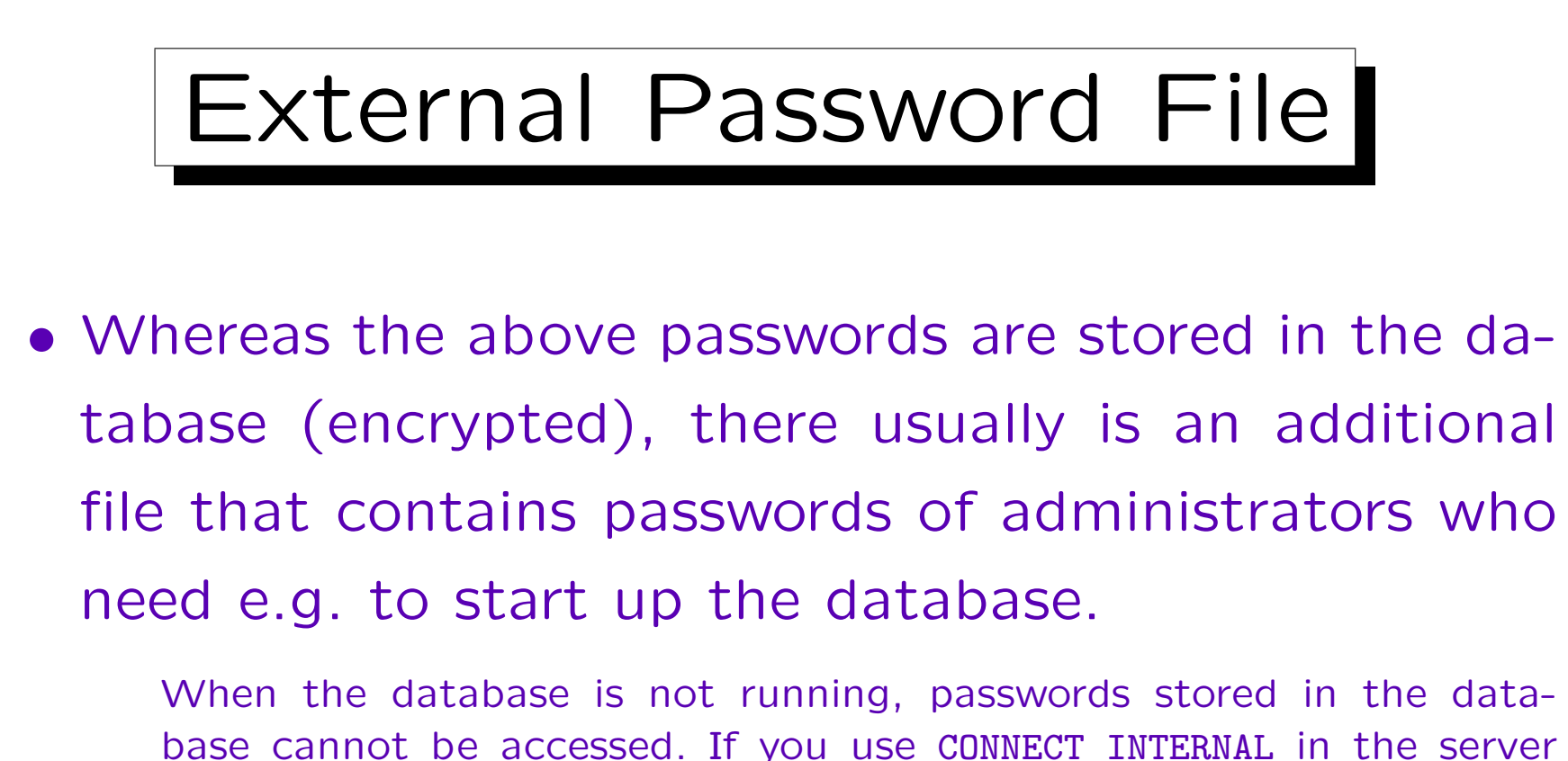

manager (svrmgrl) or CONNECT SYS AS SYSDBA, the default password is ORACLE. Actually, the SYS password in the password file and in the database can be different. The password file is generated by the orapwd utility program. Later, every user granted SYSDBA/SYSOPER rights is also stored in the password file. Instead of using a password file, you can use OS authentication. This depends on the parameter REMOTE\_LOGIN\_PASSWORDFILE.

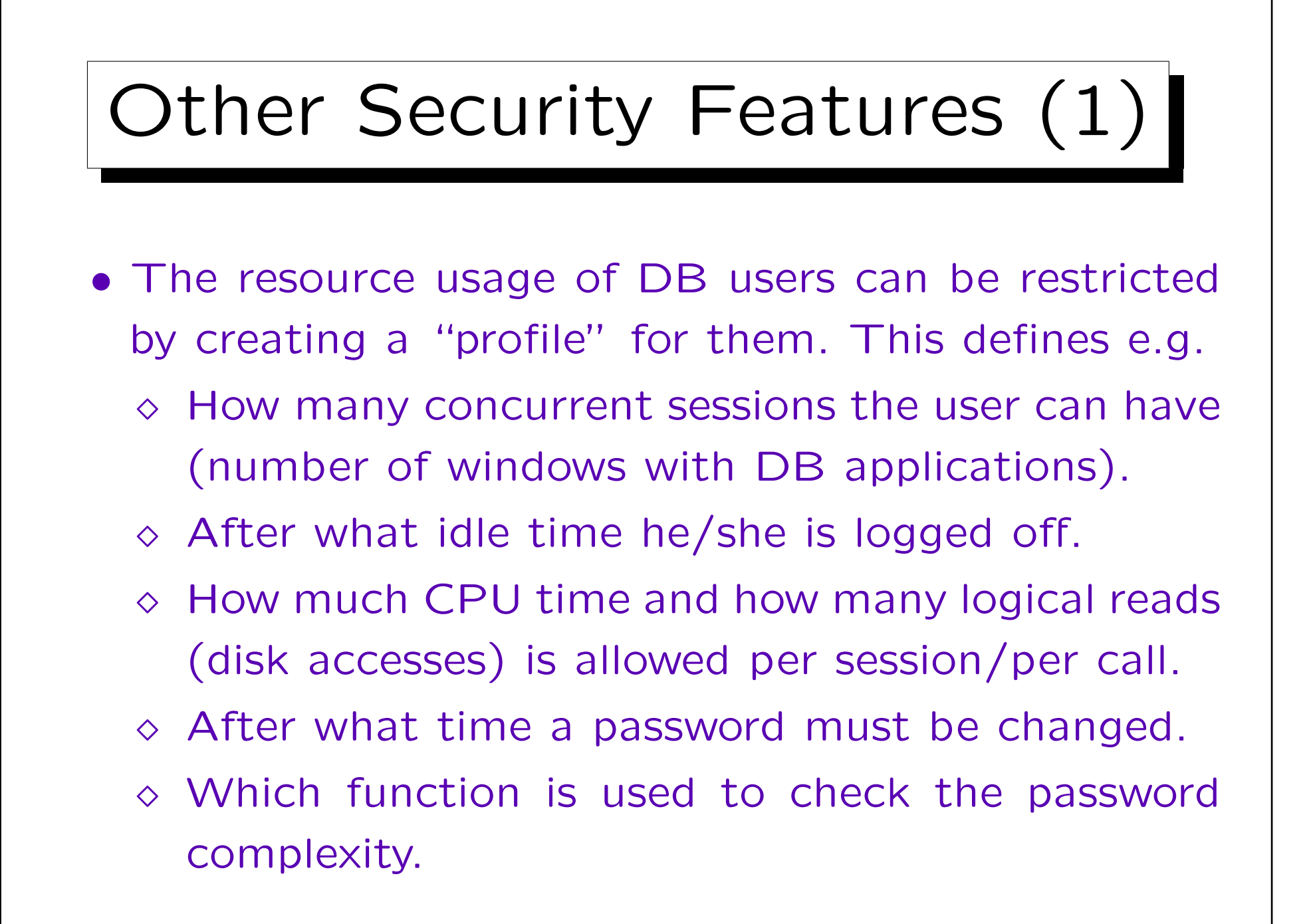

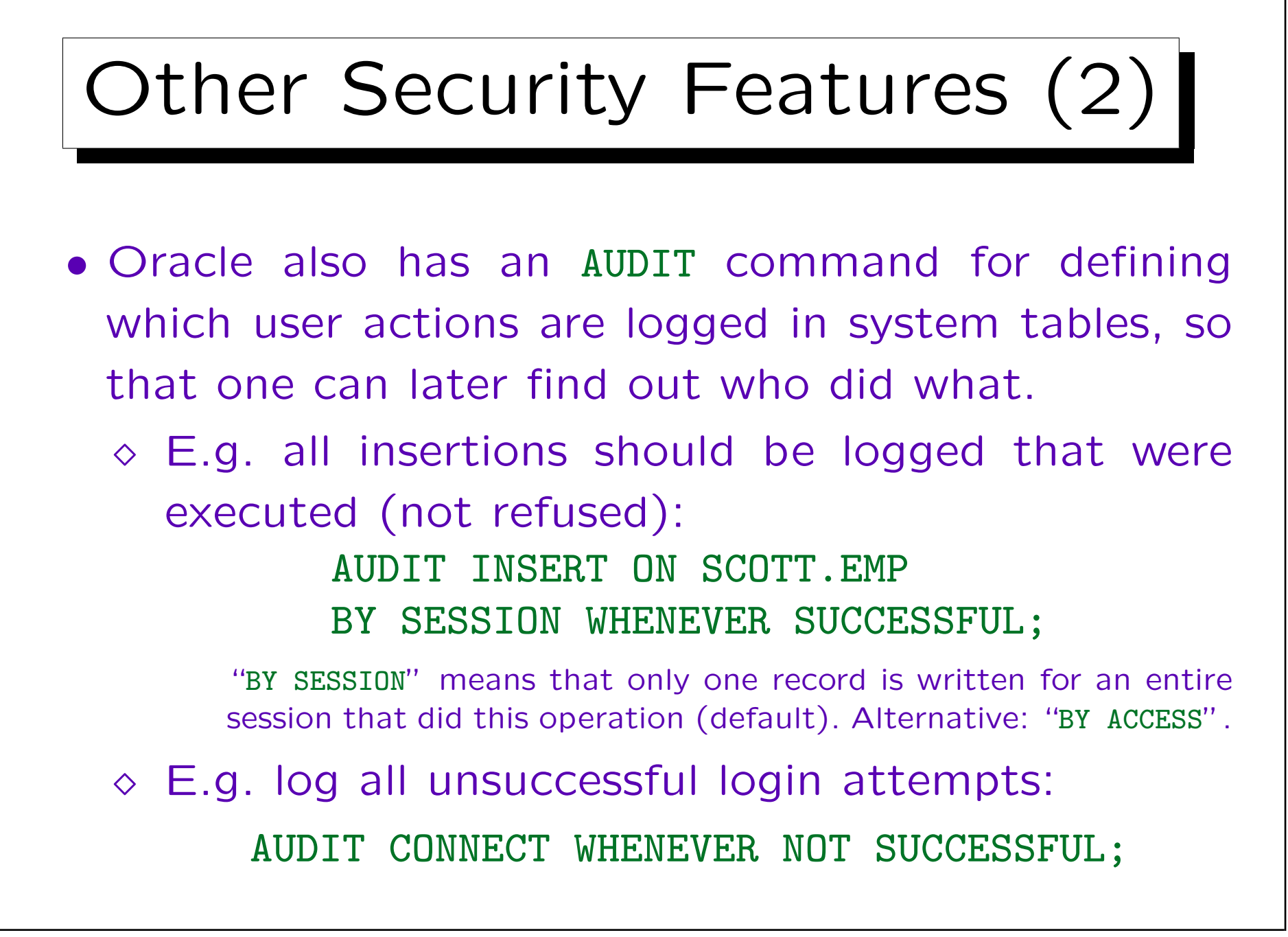

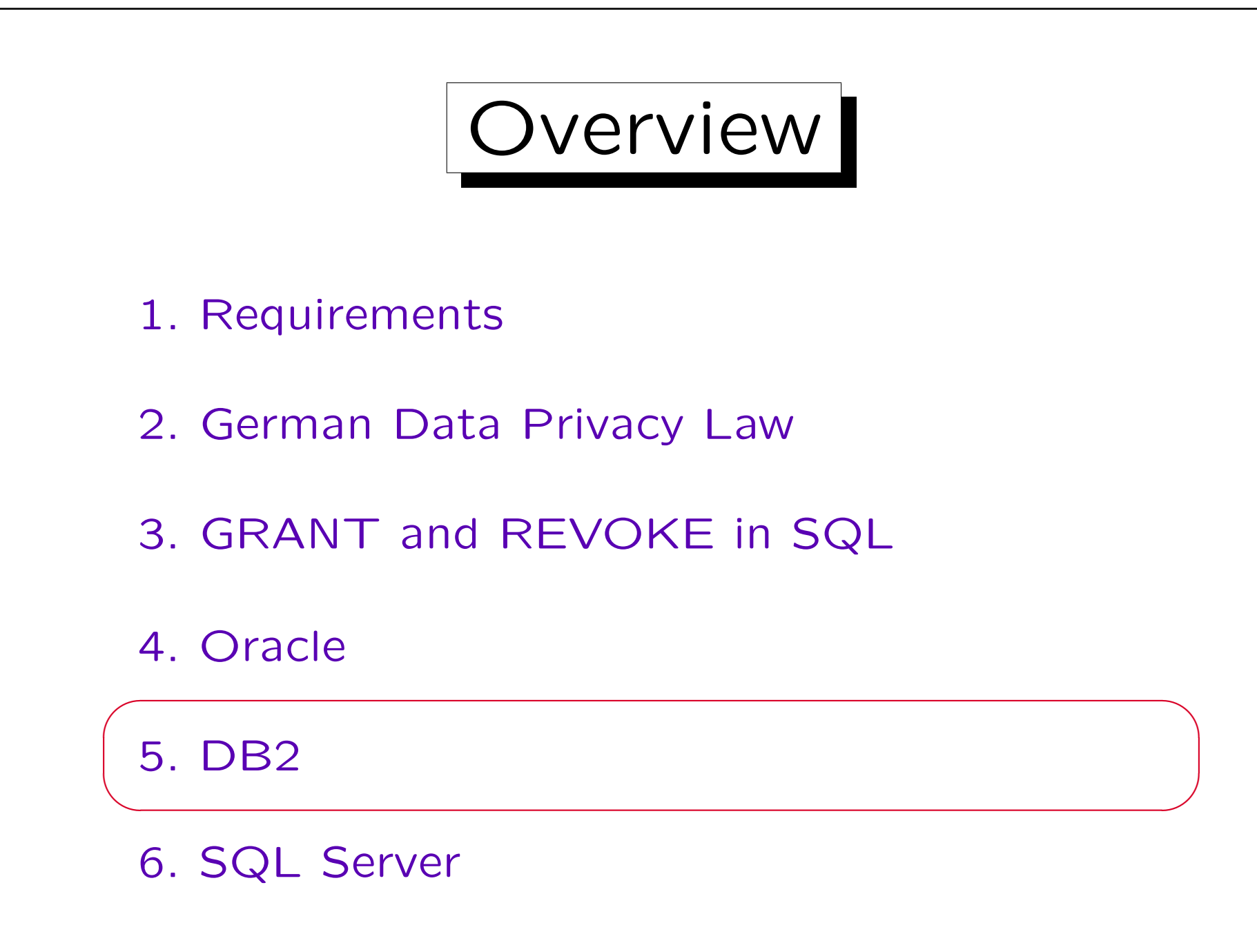

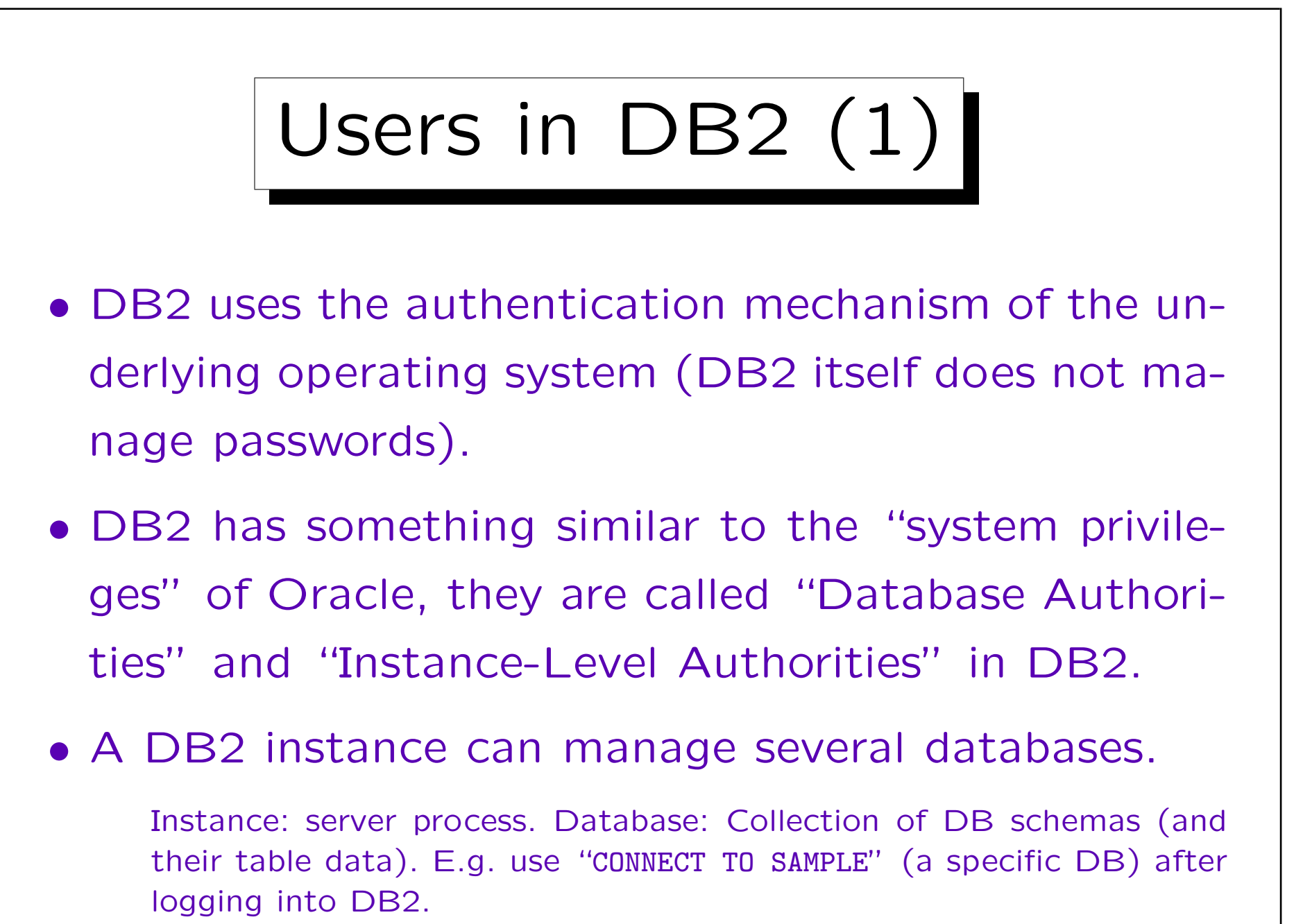

Stefan Brass: Database Systems Universit¨at Halle, 2003

## Users in DB2 (2)

- An operating system user can connect to a database if he/she has the "CONNECT" authority.
- E.g. an administrator can "create" a user in the database by issuing this command:

GRANT CONNECT ON DATABASE TO BRASS

• This right can also be granted to "PUBLIC", in which case every OS user can connect to the database.

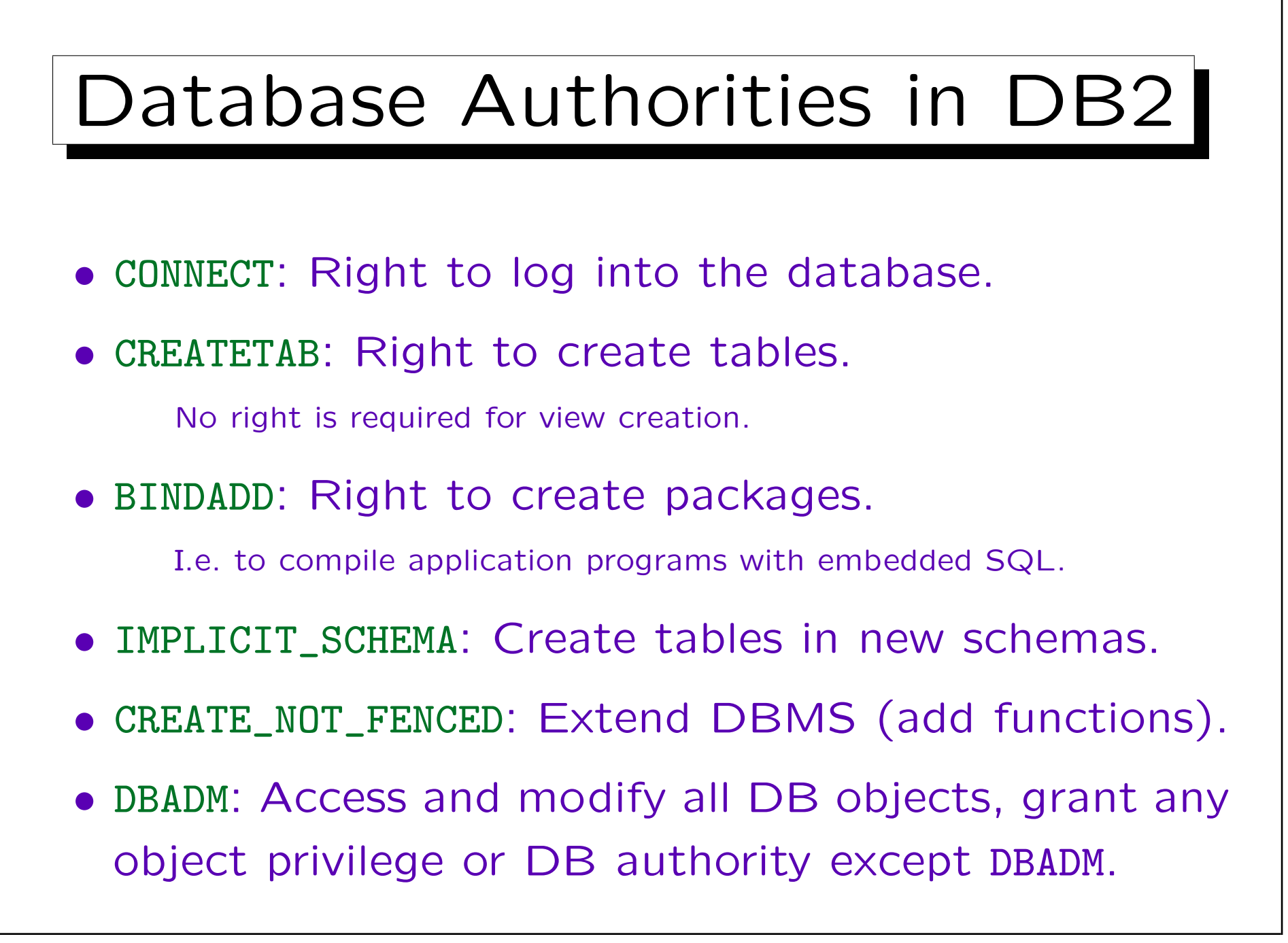

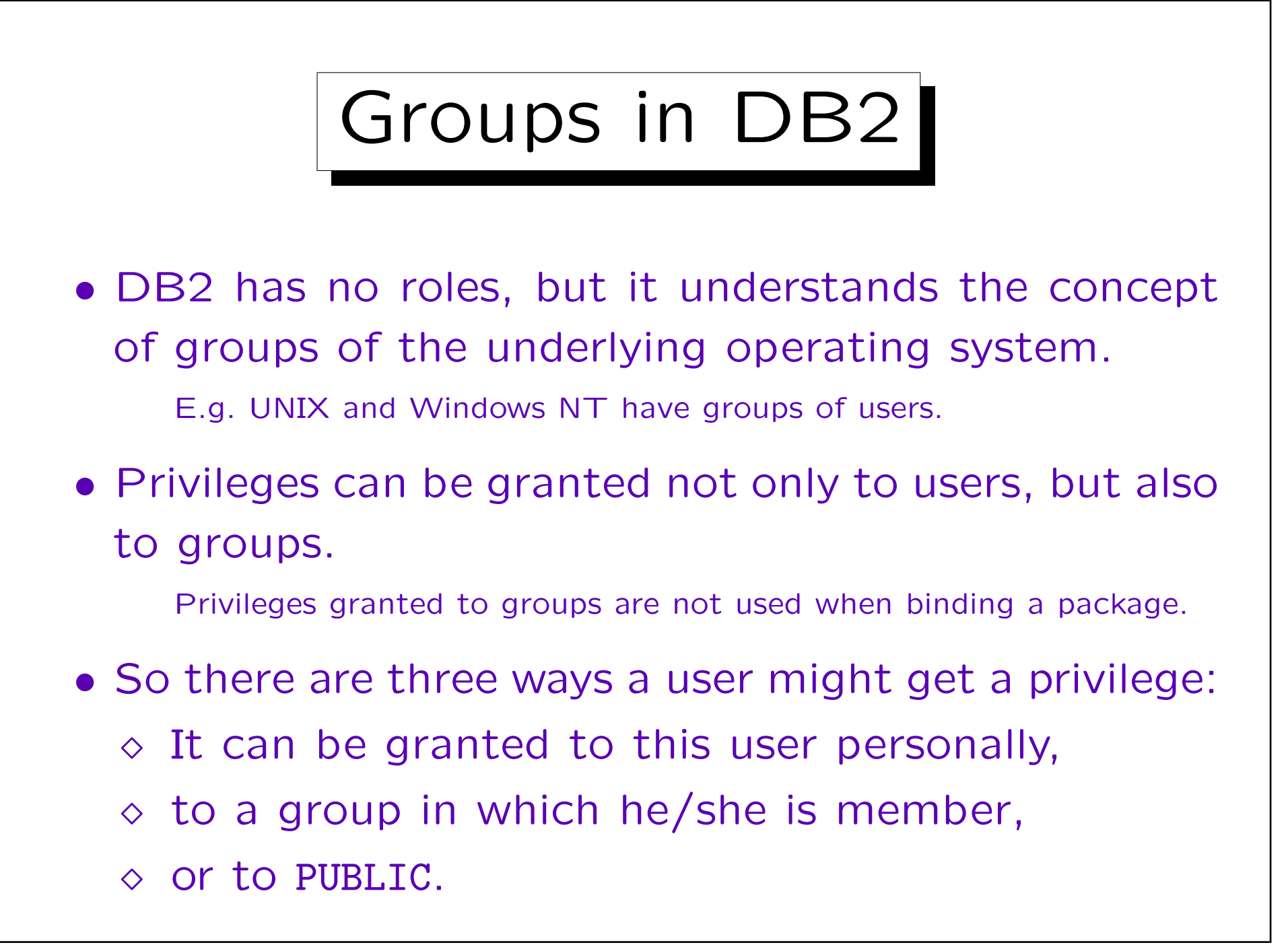

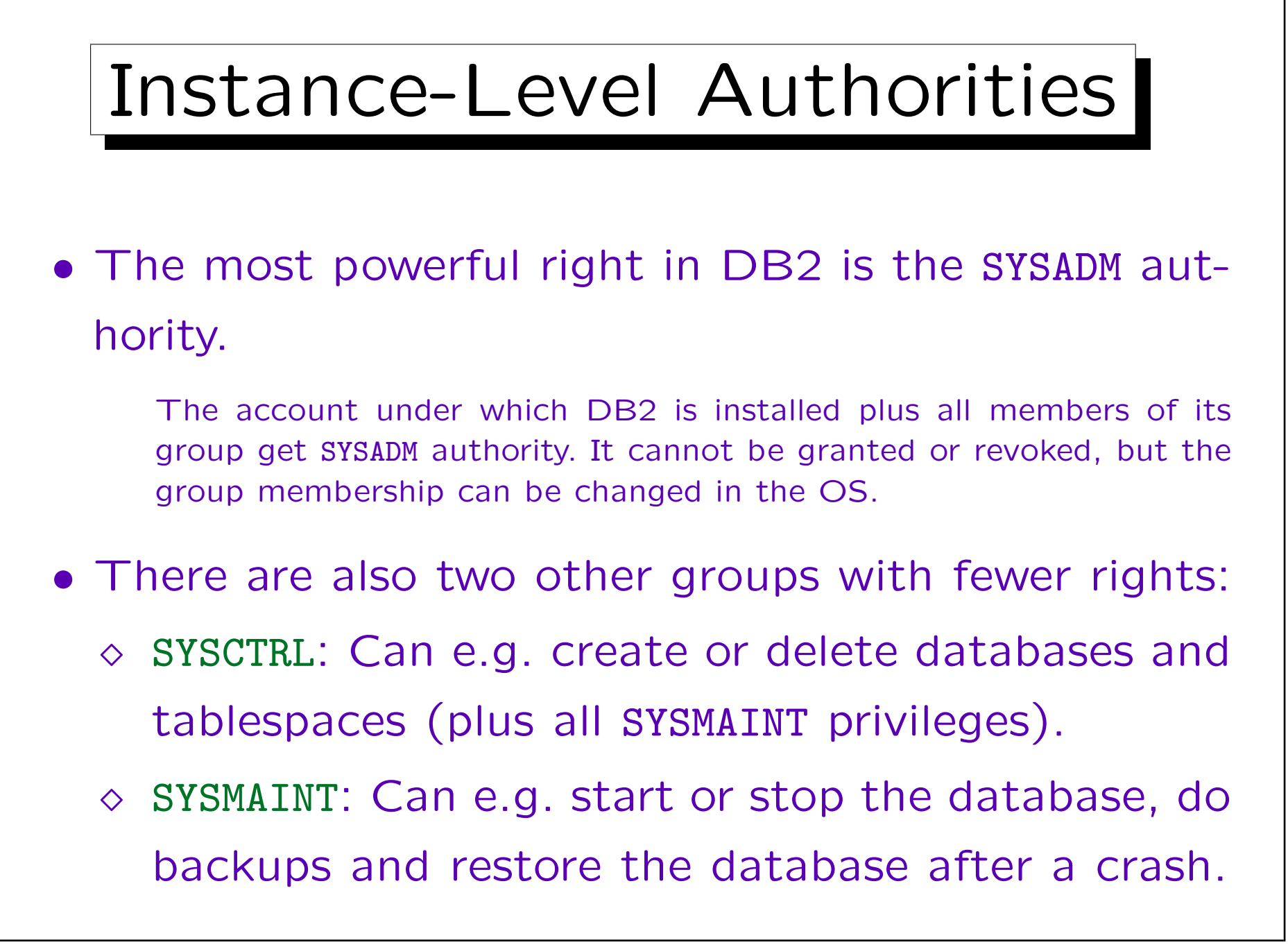

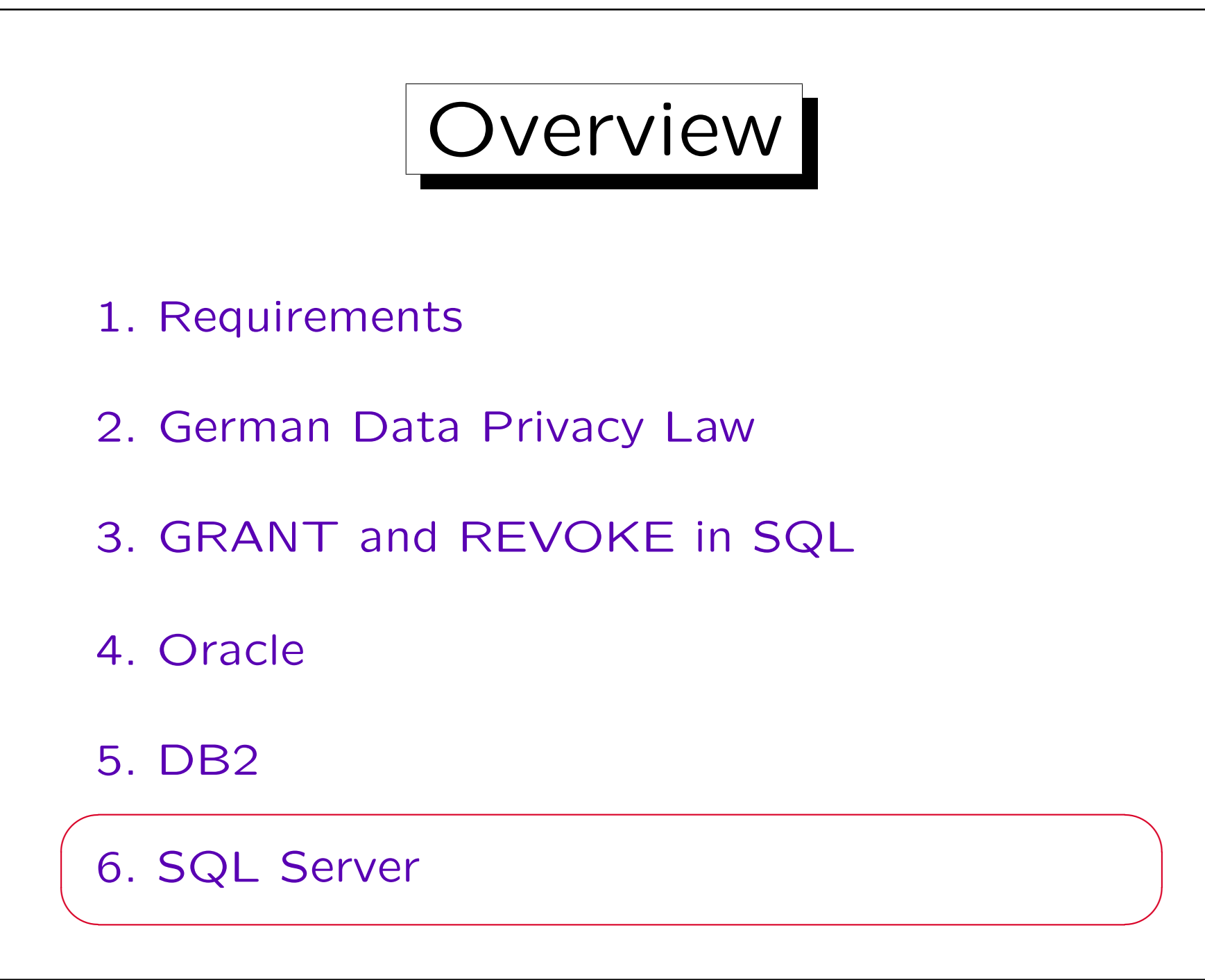

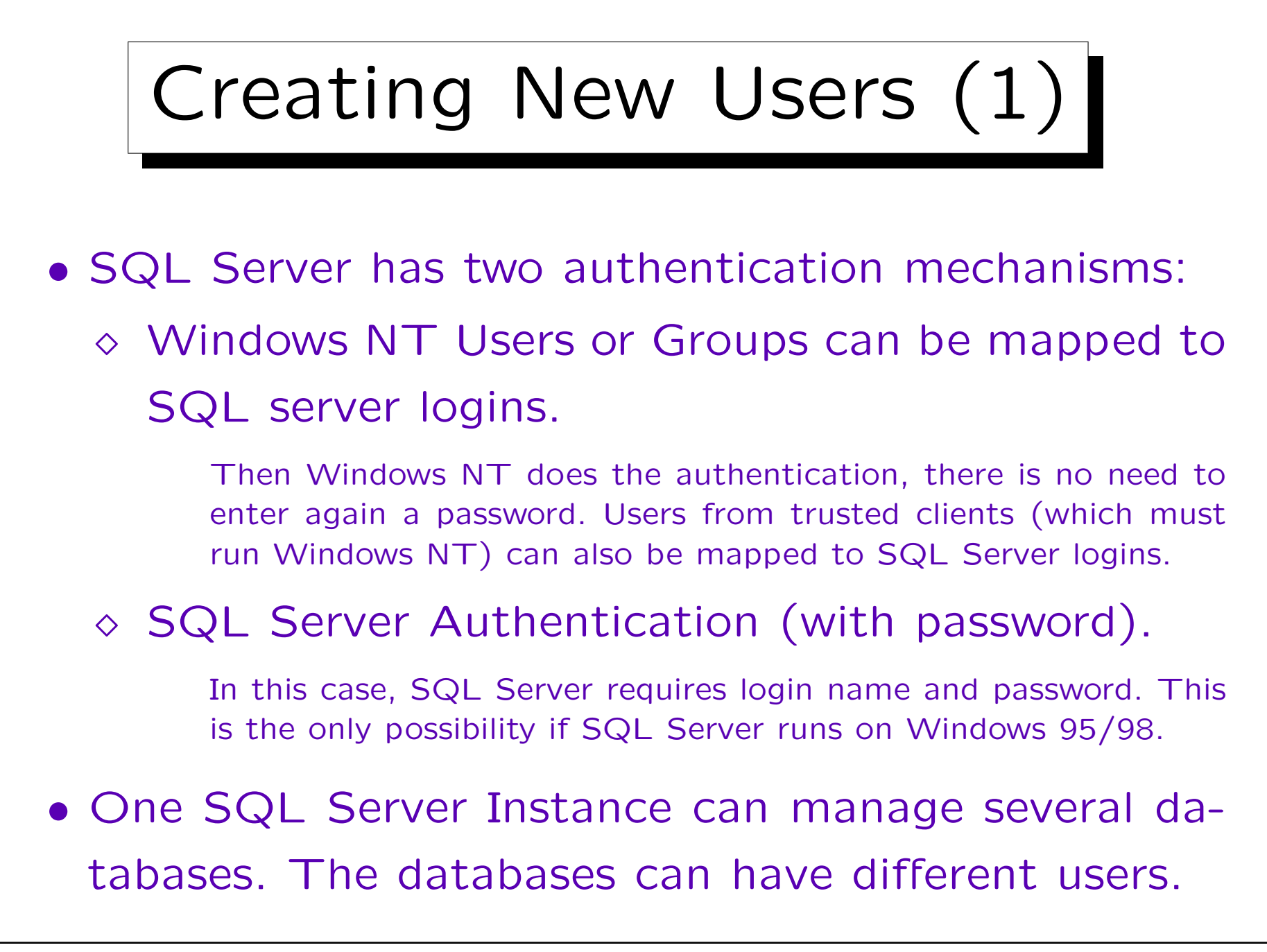

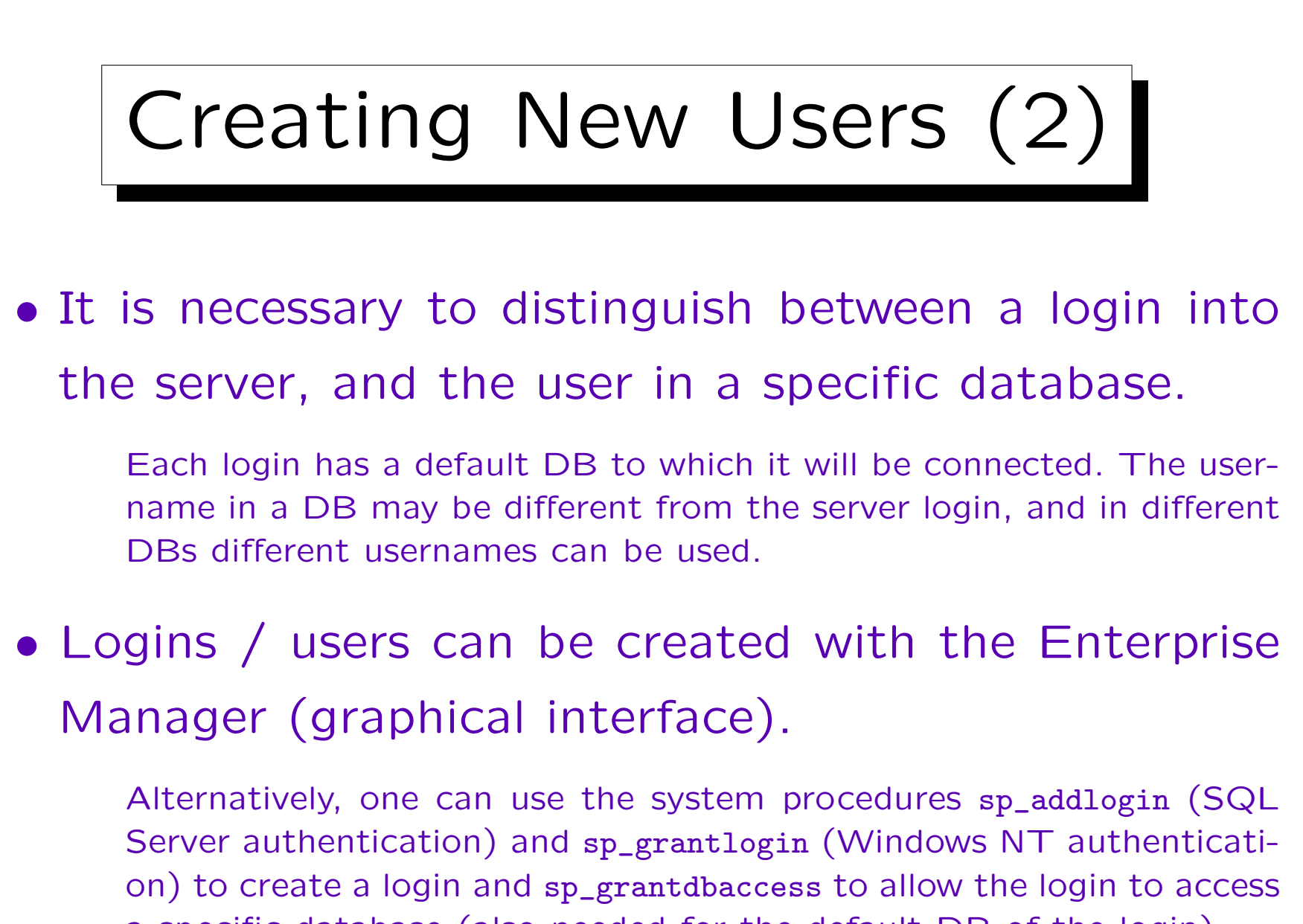

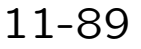

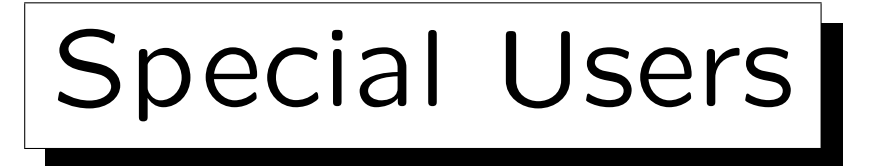

• There is a login "sa" (system/server administrator). Everything can be done under this login.

It uses SQL Server authentication (no password by default!).

- Every database has a user "dbo" (DB owner).
	- Any member of the sysadmin sever role (e.g. "sa") is mapped to this user when he/she connects to a database.

If a table is referenced without specifying a user, SQL Server first tries to find it in the account/schema of the current user, and then in the account/schema of "dbo". This eliminates the need for synonyms as used in Oracle.

• Some databases may have a "guest" user.

A server login not mapped to a db user is mapped to guest.

Roles

- SQL Server has the concept of roles (user groups) which seems to be basically the same as in Oracle. In addition SQL Server also uses Windows NT groups.
- However, some roles are special and contain administration rights which cannot explicitly be granted.
- Fixed server roles allow administration of the server. The most powerful is "sysadmin" (e.g. "sa").
- Fixed database roles allow administration of a DB. The most powerful one is "db\_owner" (e.g. "dbo").

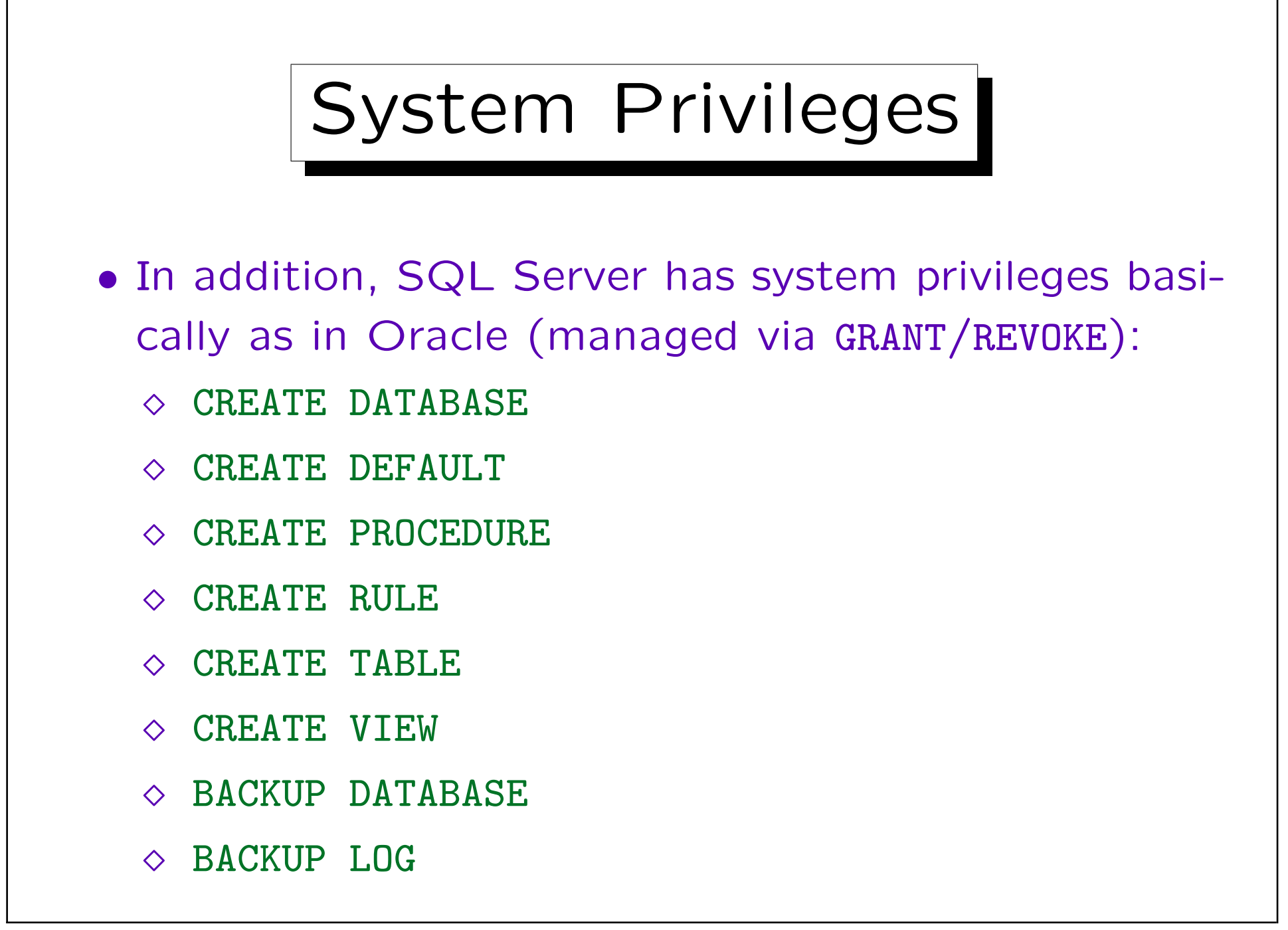

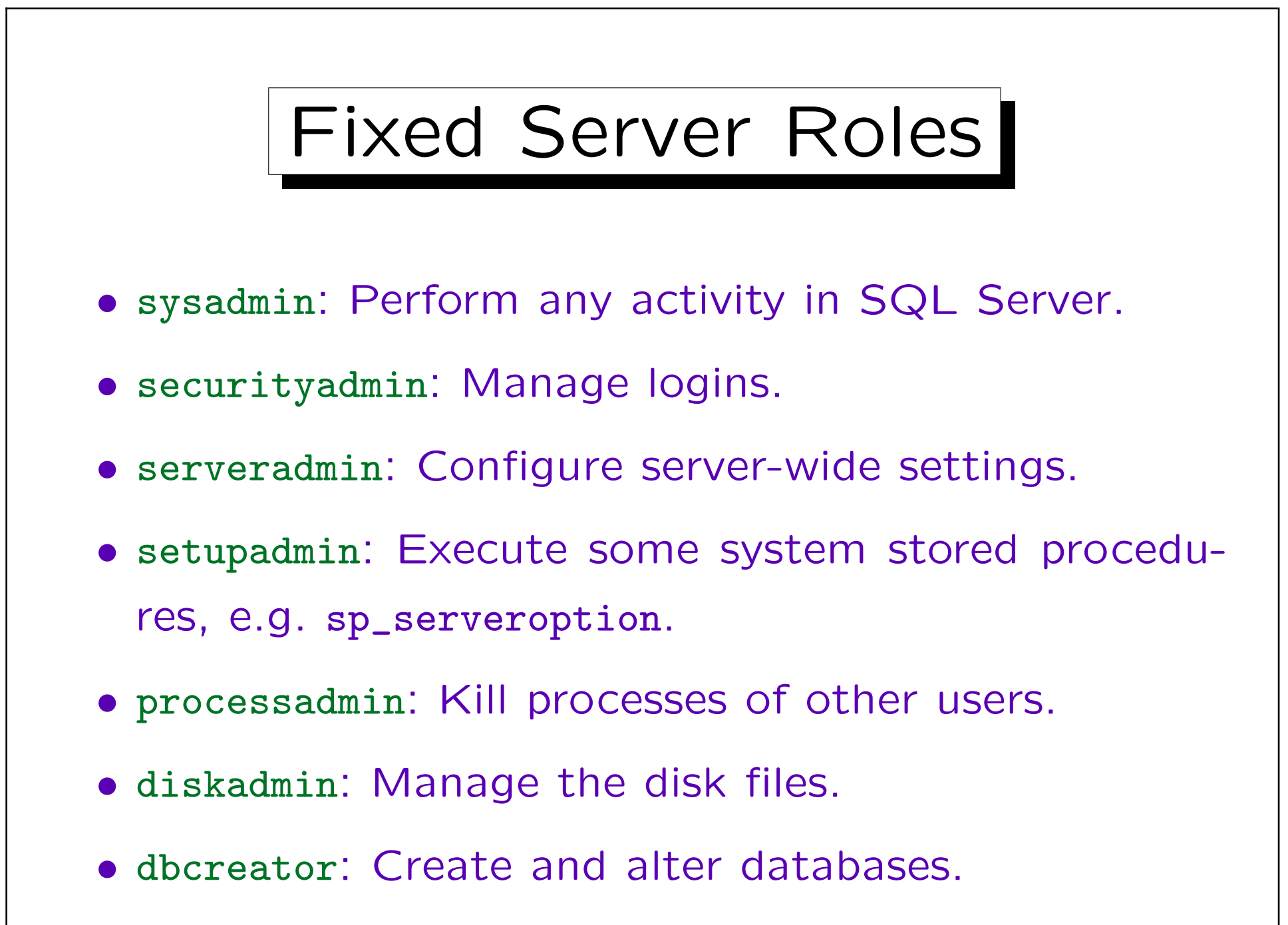

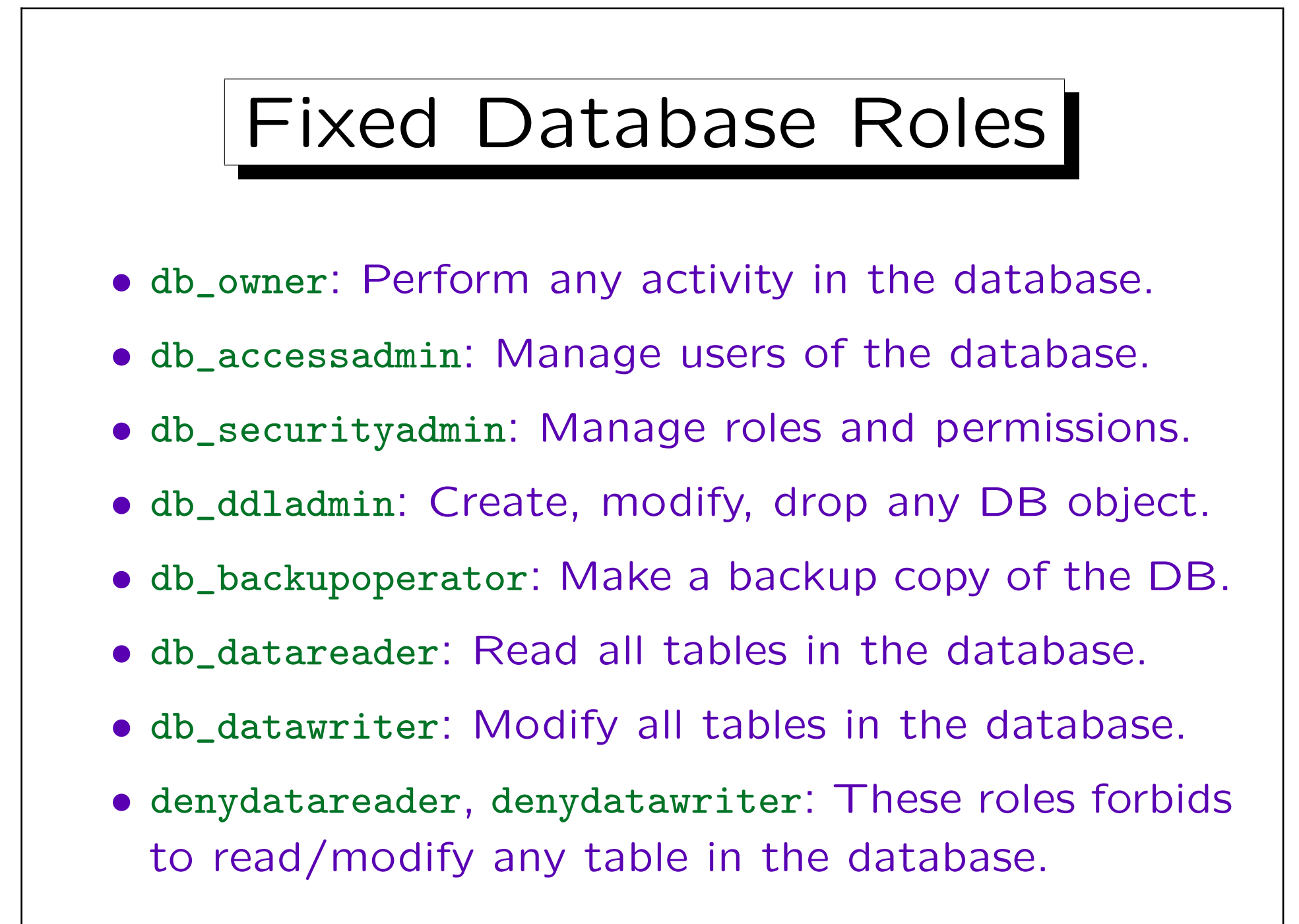

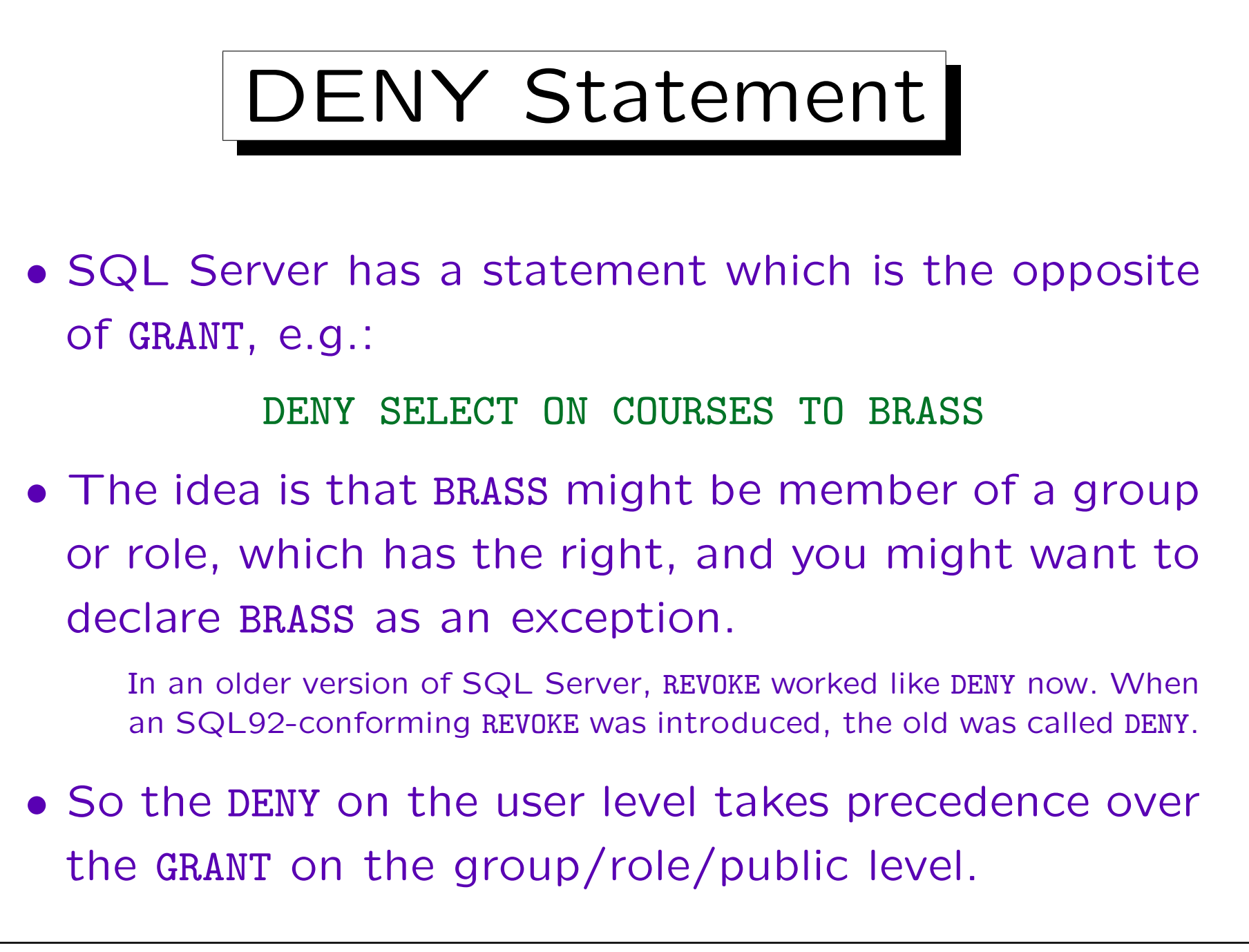